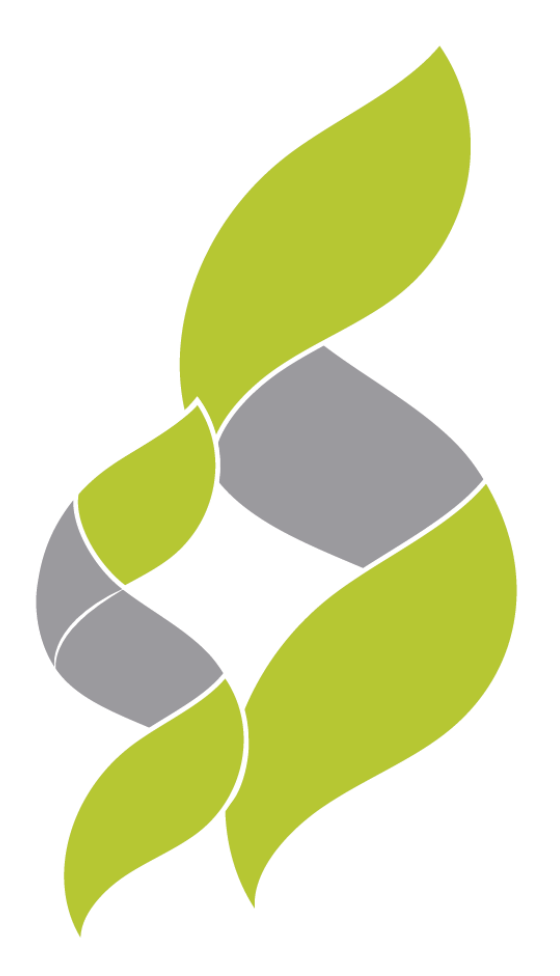

# SYSCOL CONSULTORES S.A.S

Servicios Locales, Soluciones Globales.

**SUB CAPITULO 1.7.**

**EVALUACIÓN DE LA VULNERABILIDAD INTRÍNSECA DE LOS ACUIFEROS A LA CONTAMINACIÓN.**

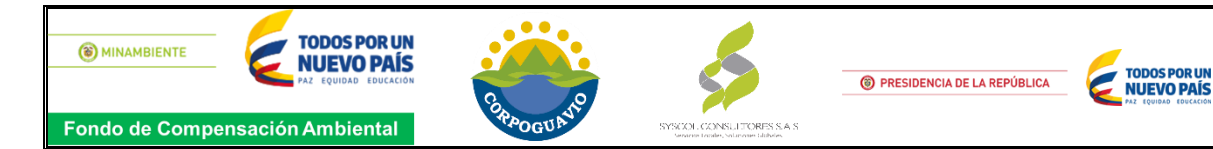

# **CONTENIDO**

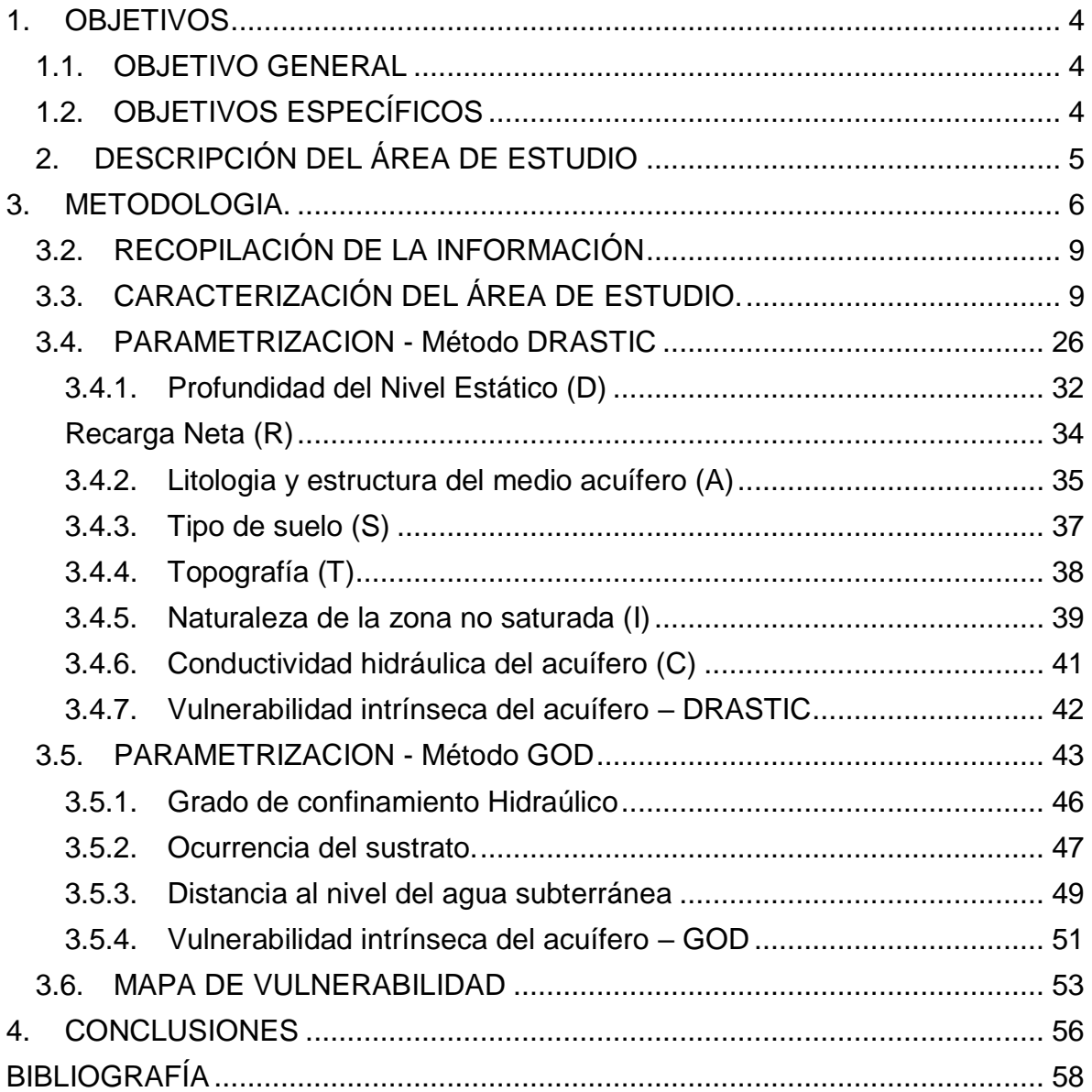

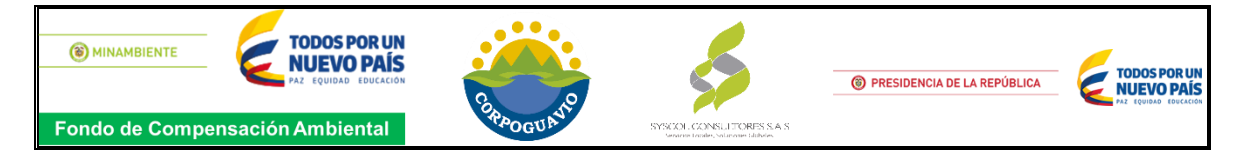

# **LISTA DE TABLAS**

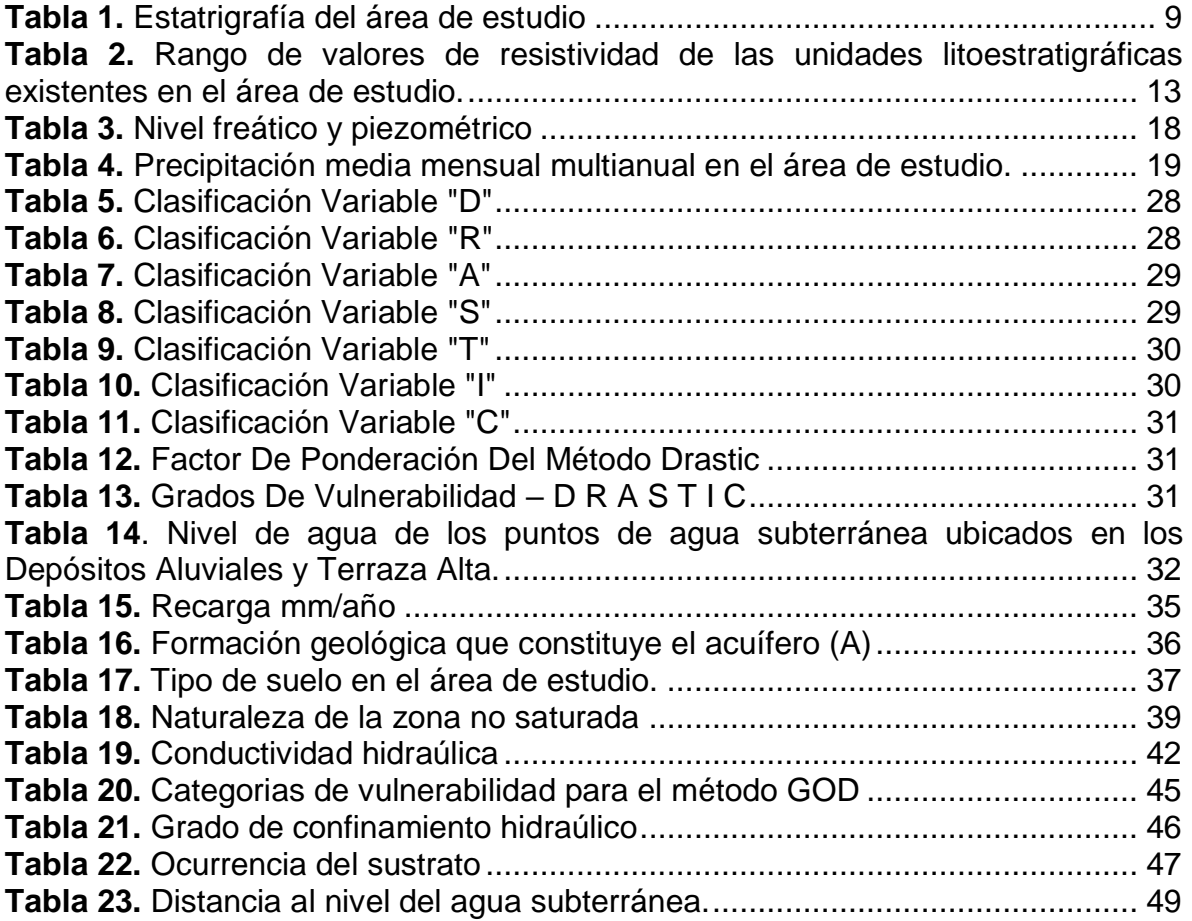

# **LISTA DE IMÁGENES**

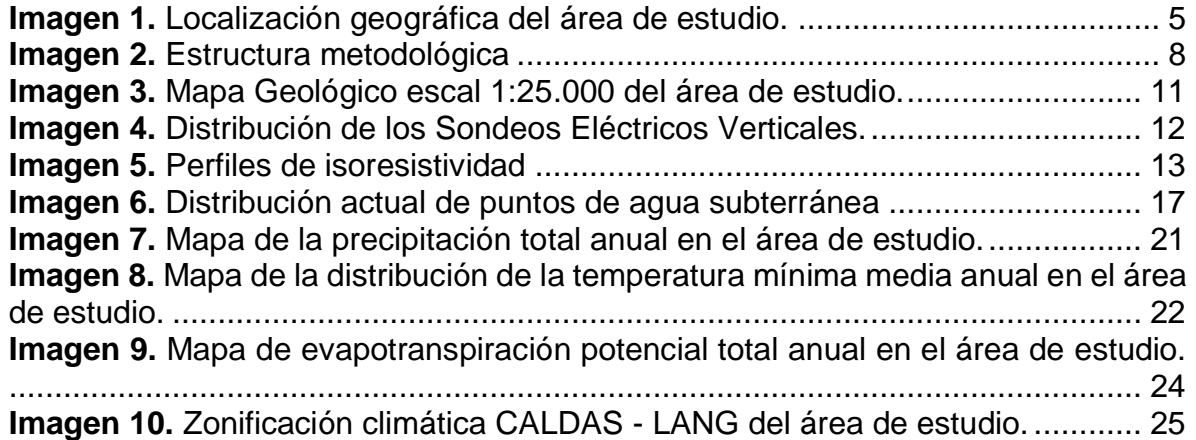

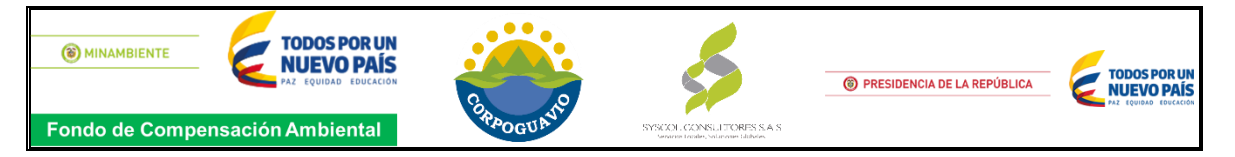

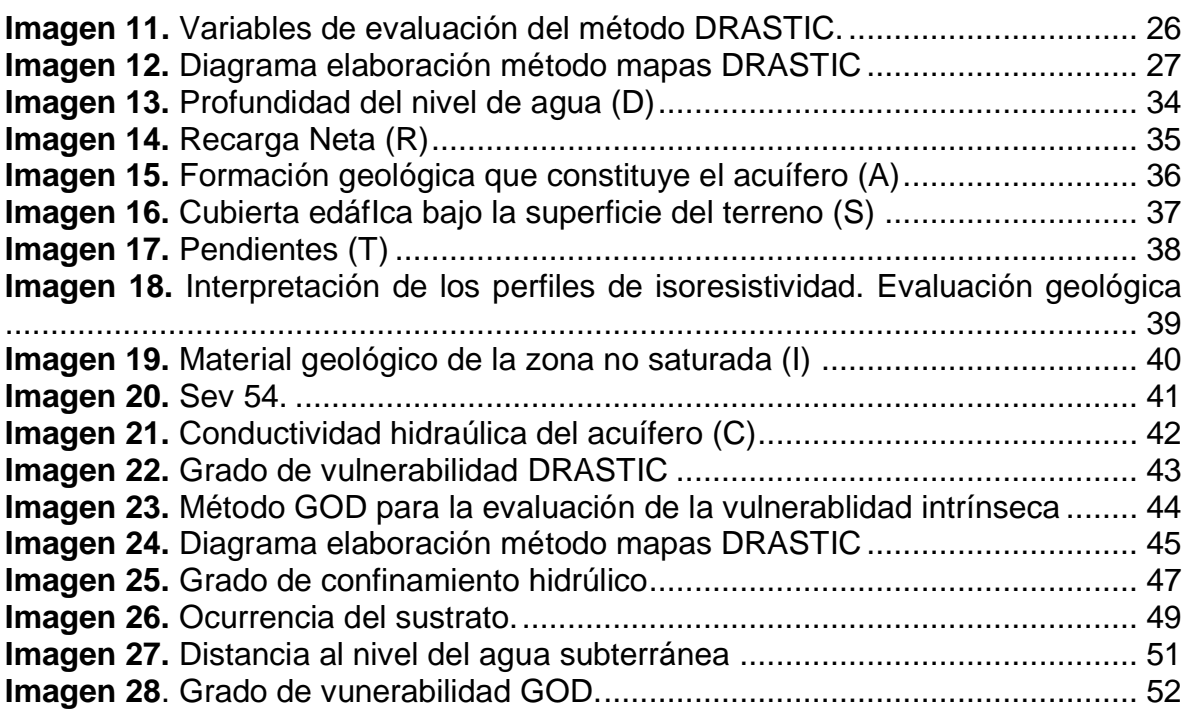

# **LISTA DE GRÁFICAS**

**Gráfica 1.** [Precipitación media mensual multianual en el área de estudio.](#page-20-0) .......... 20

#### **LISTA DE ANEXOS**

- **Anexo 1.** Mapa de profundidad del nivel estático (D)
- **Anexo 2.** Mapa de recarga neta (R)
- **Anexo 3.** Mapa de litología y estructura del medio acuífero (A)
- **Anexo 4.** Mapa de tipo de suelo (S)
- **Anexo 5.** Mapa de Topografía (T)
- **Anexo 6.** Mapa de Naturaleza de la zona no saturada (I)
- **Anexo 7.** Mapa de la conductividad hidráulica (C)
- **Anexo 8.** Mapa de Vulnerabilidad intrínseca del acuífero DRASTIC
- **Anexo 9.** Mapa grado de confinamiento hidráulico (G)
- **Anexo 10.** Mapa litología de la zona no saturada (O)
- **Anexo 11.** Mapa profundidad del agua subterránea o el techo del acuífero (D)
- **Anexo 12.** Mapa de Vulnerabilidad intrínseca del acuífero GOD
- **Anexo 13.** Mapa de Vulnerabilidad intrínseca del acuífero DRASTIC GOD
- **Anexo 14.** Geo Data Base GDB. (Digital Ver CD)

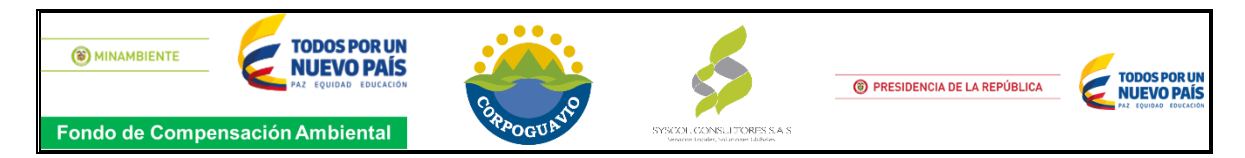

# **1. OBJETIVOS**

# <span id="page-4-1"></span><span id="page-4-0"></span>**1.1. OBJETIVO GENERAL**

Determinar el grado de vulnerabilidad intrínseca de los acuíferos presentes en las unidades litoestratigráficas de interés hidrogeológico, mediante las metodologías DRESTIC y GOD, lo anterior en el marco del proyecto para el desarrollo de las fases de aprestamiento y primera fase de diagnóstico del sistema de acuíferos en el municipio de Guasca, jurisdicción de Corpoguavio.

# <span id="page-4-2"></span>**1.2. OBJETIVOS ESPECÍFICOS**

- Recopilar información detallada sobre el área de estudio.
- Caracterizar las principales condiciones físicas del área de estudio.
- Valorar los parámetros definidos por la metodología DRASTIC para la estimación de vulnerabilidad intrínseca en los Depósitos Aluviales y Depósitos de Terraza Alta
- Valorar los parámetros definidos por la metodología GOD para la estimación de vulnerabilidad intrínseca en los Depósitos coluviales, Depósitos Fluvioglaciares, Formación Regadera, Formación Cacho, Formación Tilatá y Grupo Guadalupe.
- Integrar los parámetros valorados en un Sistema de Información Geográfica para la estimación del índice de vulnerabilidad intrínseca del acuífero de interés.
- Establecer y analizar el grado de vulnerabilidad del acuífero de interés presente en el área de estudio.

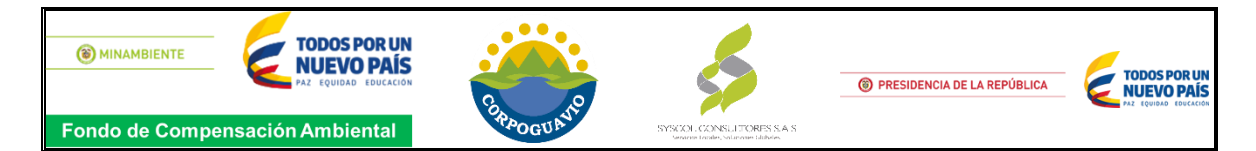

# **2. DESCRIPCIÓN DEL ÁREA DE ESTUDIO**

<span id="page-5-0"></span>El área de estudio, comprende la superficie interceptada por los límites del municipio de Guasca y la cuenca del Embalse Tominé y el río Teusacá, de los cuales se pudieron determinar unidades litoestratigráficas de interés hidrogeológico como lo son; la los cuaternarios (Depósitos aluviales, Depósitos coluviales, Depósitos de Terrazas Altas y Depósitos Fluvioglaciares), La formación Tilatá, La formación Cacho, formación regadera y el Grupo Guadalupe (Formación Arenisca Dura, Formación Plaeners y Formación Arenisca Labor y Tierna).

Para determinar el grado de vulnerabilidad intrínseca de la zona, se verificó la densidad de datos disponibles para cada formación de interés, pues es un factor limitante para escoger el método de evaluación adecuado; como se observa en la imagen 1, la metodología DRASTIC se evaluó para las formaciones con más información mientras que el método GOD permite evaluar la vulnerabilidad cuando existen pocos datos del área de estudio por tal motivo se establecieron estas dos áreas de estudio.

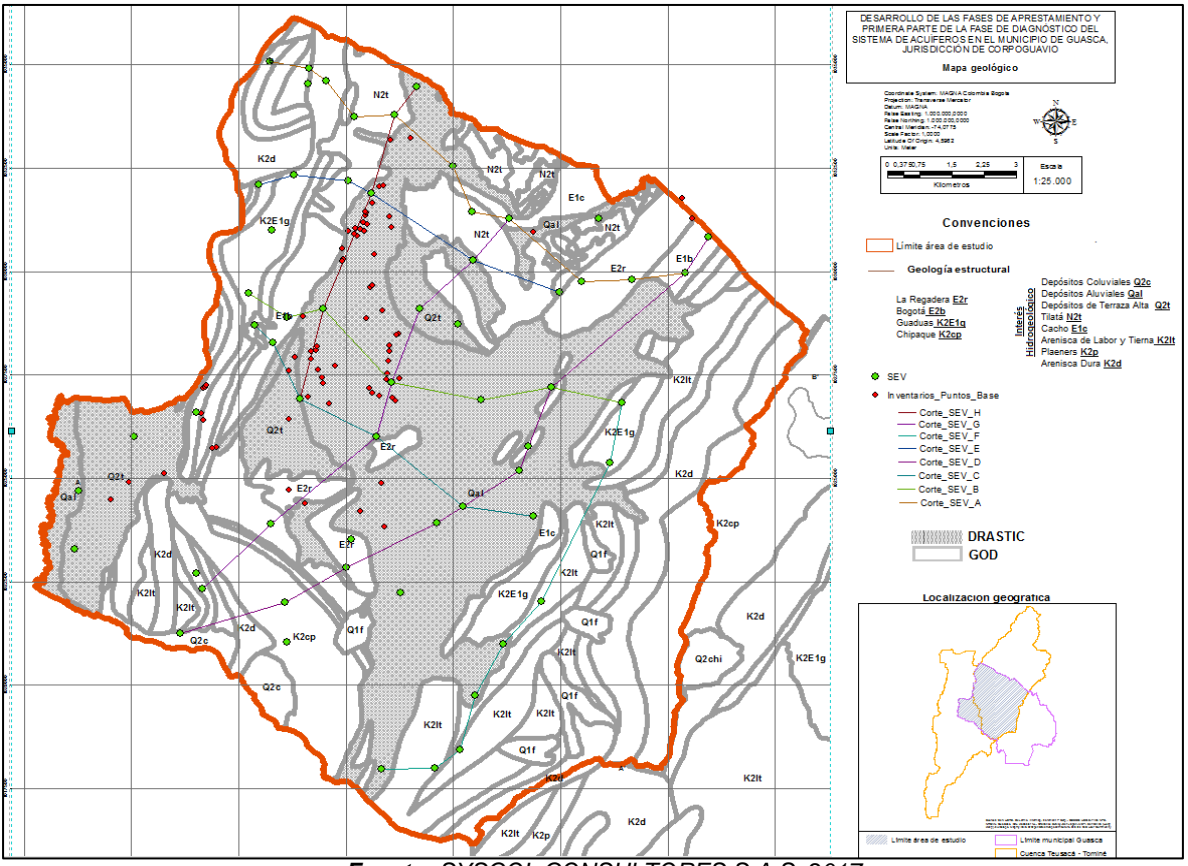

<span id="page-5-1"></span>**Imagen 1.** Localización geográfica del área de estudio.

*Fuente: SYSCOL CONSULTORES S.A.S. 2017*

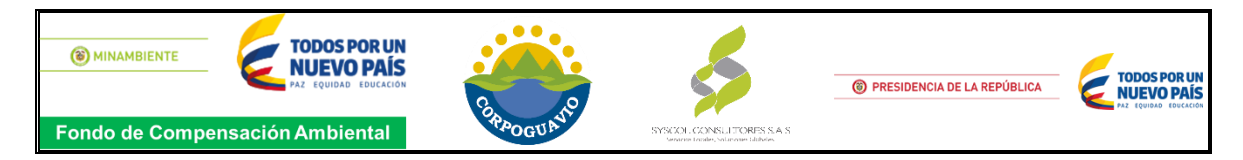

# **3. METODOLOGIA.**

# <span id="page-6-0"></span>**3.1. ESTRUCTURA METODOLÓGICA.**

#### **Recopilación de información.**

Para el desarrollo del análisis de vulnerabilidad se realizó un barrido de información primaria y secundaria del área de estudio, de los cuales se tomó como referencia el proyecto en ejecución (Primera parte de la Fase de Diagnóstico del sistema de acuíferos en el municipio de Guasca Jurisdicción Corpoguavio, y documentación suministrada por la Corporación. Todo enmarcado en la formulación del Plan de Manejo Ambiental de Acuíferos.

#### **Caracterización física del área de estudio.**

Una vez recopilada la información, se clasificó la documentación requerida para aplicar las metodologías de evaluación a la vulnerabilidad intrínseca de los acuíferos a la contaminación ubicados en el Municipio de Guasca Cundinamarca, (GOD & DRASTIC); los documentos que permitieron caracterizar y evaluar el área de estudio son; Evaluación Geológica, Evaluación Geofísica, Inventario de puntos de agua subterránea, Análisis Hidroclimatológico e Hidráulica de pozos, todos éstos elaborados por la firma Consultora SYSCOL CONSULTORES S.A.S.

#### **Parametrización metodología DRASTIC.**

Para parametrizar la metodología Drastic se debe tener en cuenta las características y el comportamiento de cada parámetro, (**D** profundidad, **R** recargas, **A** litología del acuífero, **S** tipo de suelo, **T** pendiente, **I** naturaleza de la zona no saturada, y **C** conductividad hidráulica) a los cuales se les asigna índices que van desde 1,0 (mínima vulnerabilidad) hasta 10,0 (máxima vulnerabilidad). Este método establece un factor de ponderación a cada parámetro que depende si el contaminante en cuestión es un pesticida o no, una vez parametrizado.

#### **Parametrización metodología GOD.**

Esta metodología comprende tres parámetros (**G** grado de confinamiento hidráulico, **O** ocurrencia del sustrato suprayacente y **D** distancia al nivel del agua subterránea o al techo del acuífero), cuyos valores son asignados de acuerdo con la contribución en la defensa a la contaminación.

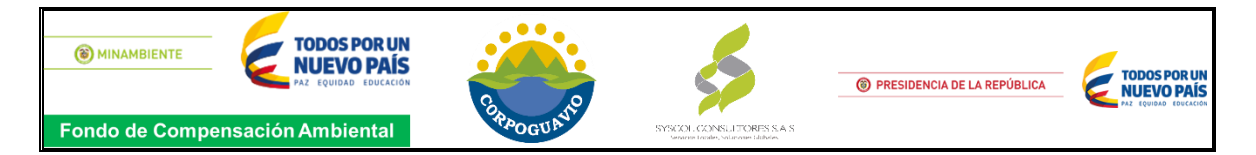

#### **Análisis de grado de vulnerabilidad.**

Para determinar el grado de vulnerabilidad del método DRASTIC, se aplica la fórmula del índice de vulnerabilidad, el cual se obtiene a partir de la sumatoria de la multiplicación de cada parámetro por su respectivo valor de ponderación. Así mismo el método GOD plantea el índice de vulnerabilidad a partir de la multiplicación de los valores asignados a cada parámetro, los cuales arrojan el grado de vulnerabilidad clasificados en rangos (muy bajo, bajo, moderado, alto, muy alto), el resultado de cada variable se plasmó cartográficamente.

#### **Instrumentos o herramientas utilizadas.**

Para la estimación de la vulnerabilidad intrínseca de los acuíferos de interés presente en el municipio de Guasca del departamento de Cundinamarca, Colombia, mediante la metodología DRASTIC y GOD, se utilizaron herramientas tecnológicas para el procesamiento de la información documental y cartográfica, la síntesis del proyecto y la modelación de las variables, correspondientes a la metodologías seleccionadas a través de sistemas de información geográficos, empleando el software ArcGIS versión 10.5.

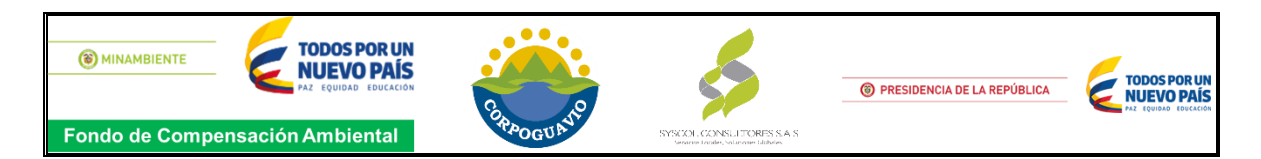

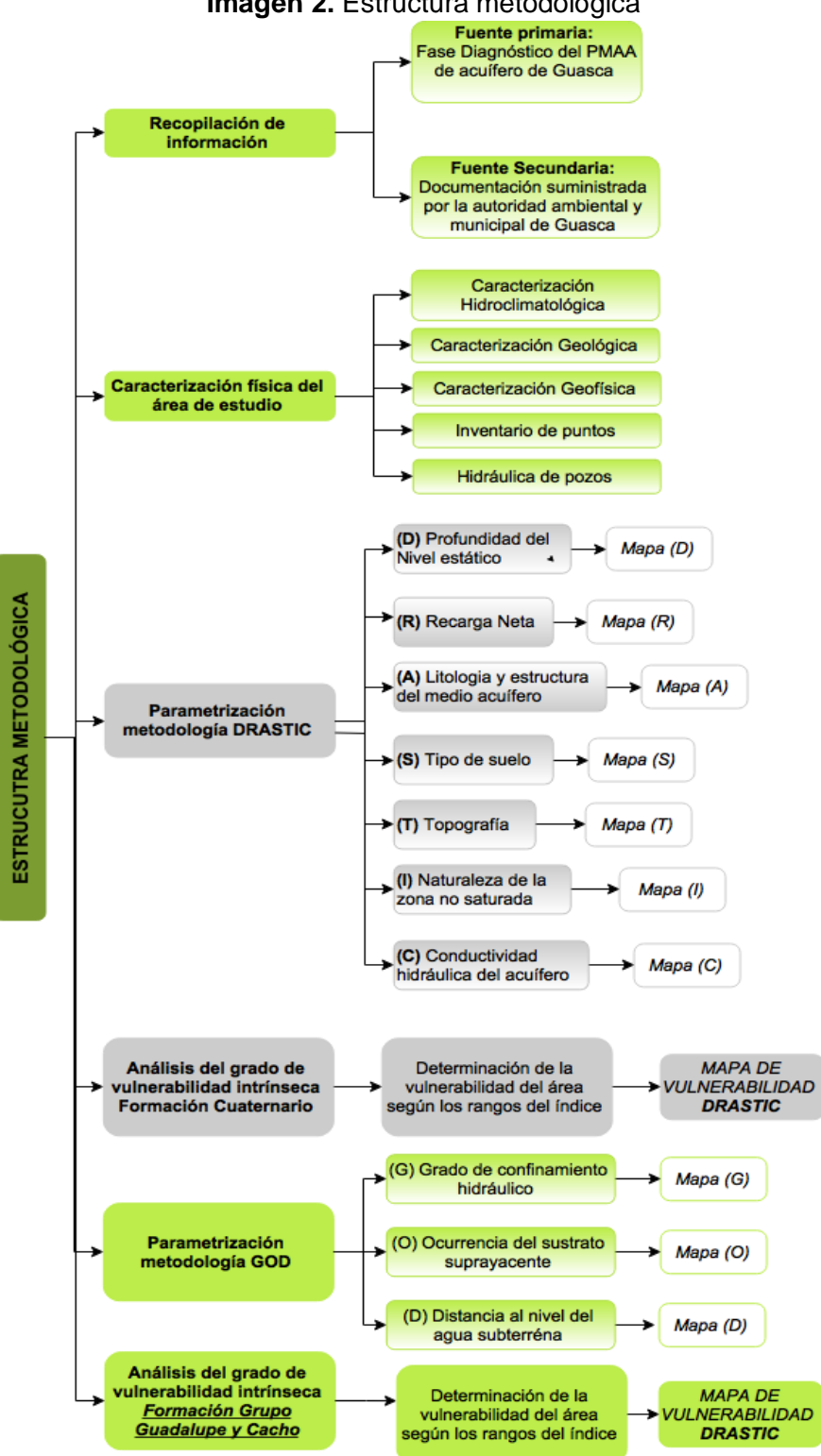

#### <span id="page-8-0"></span>**Imagen 2.** Estructura metodológica

*Fuente: SYSCOL CONSULTORES S.A.S. 2017*

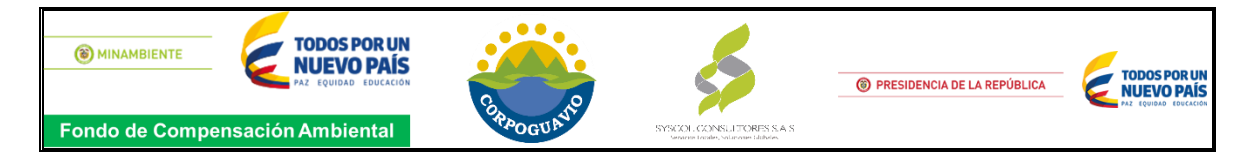

# <span id="page-9-0"></span>**3.2. RECOPILACIÓN DE LA INFORMACIÓN**

Se tomó como referencia el proyecto referente a la primera parte de la Fase de Diagnóstico del sistema de acuíferos en el municipio de Guasca Jurisdicción Corpoguavio, del cual se obtuvo información recolectada en campo y análisis de resultados de la evaluación geológica, geofísica, inventario de puntos de agua subterránea, hidroclimatológica e hidráulica de pozos del área de estudio, lo anterior permitió realizar la caracterización física de la zona de estudio.

Como fuente de información secundaria se utilizó cartografía base suministrada por la Corporación Autónoma del Guavio -Corpoguavio, sobre el uso y cobertura del suelo, igualmente se tomó como referencia el estudio general de suelos y zonificación de tierras del departamento de Cundinamarca para la elaboración del mapa del tipo de suelos del área de estudio.

# <span id="page-9-1"></span>**3.3. CARACTERIZACIÓN DEL ÁREA DE ESTUDIO.**

#### **3.3.1.1. Geología**

La geología del área de estudio está conformada por rocas sedimentarias de diferentes edades que van desde el Mesozoico hasta el Cuaternario. Las rocas más antiguas corresponden a una secuencia monótona en la que predominan las arcillolitas y lodolitas de la Formación Chipaque y las rocas más recientes corresponden a depósitos Cuaternarios con predominio lacustre, fluvioglacial y fluvial.

<span id="page-9-2"></span>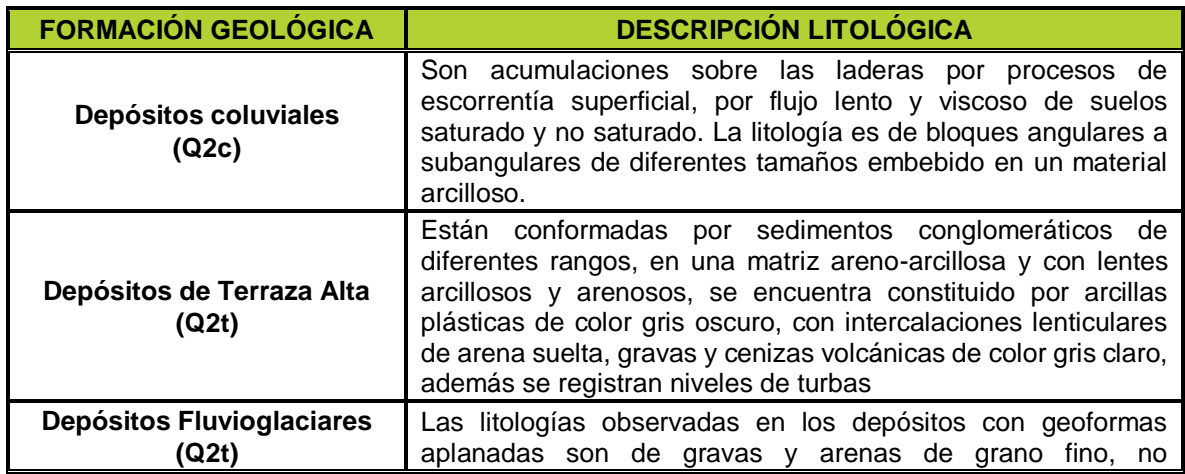

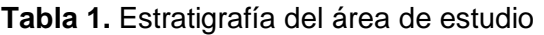

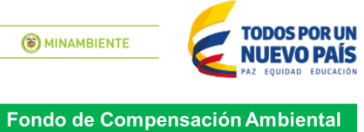

MINAMBIENTE

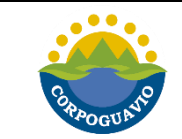

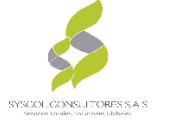

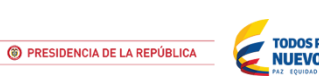

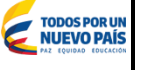

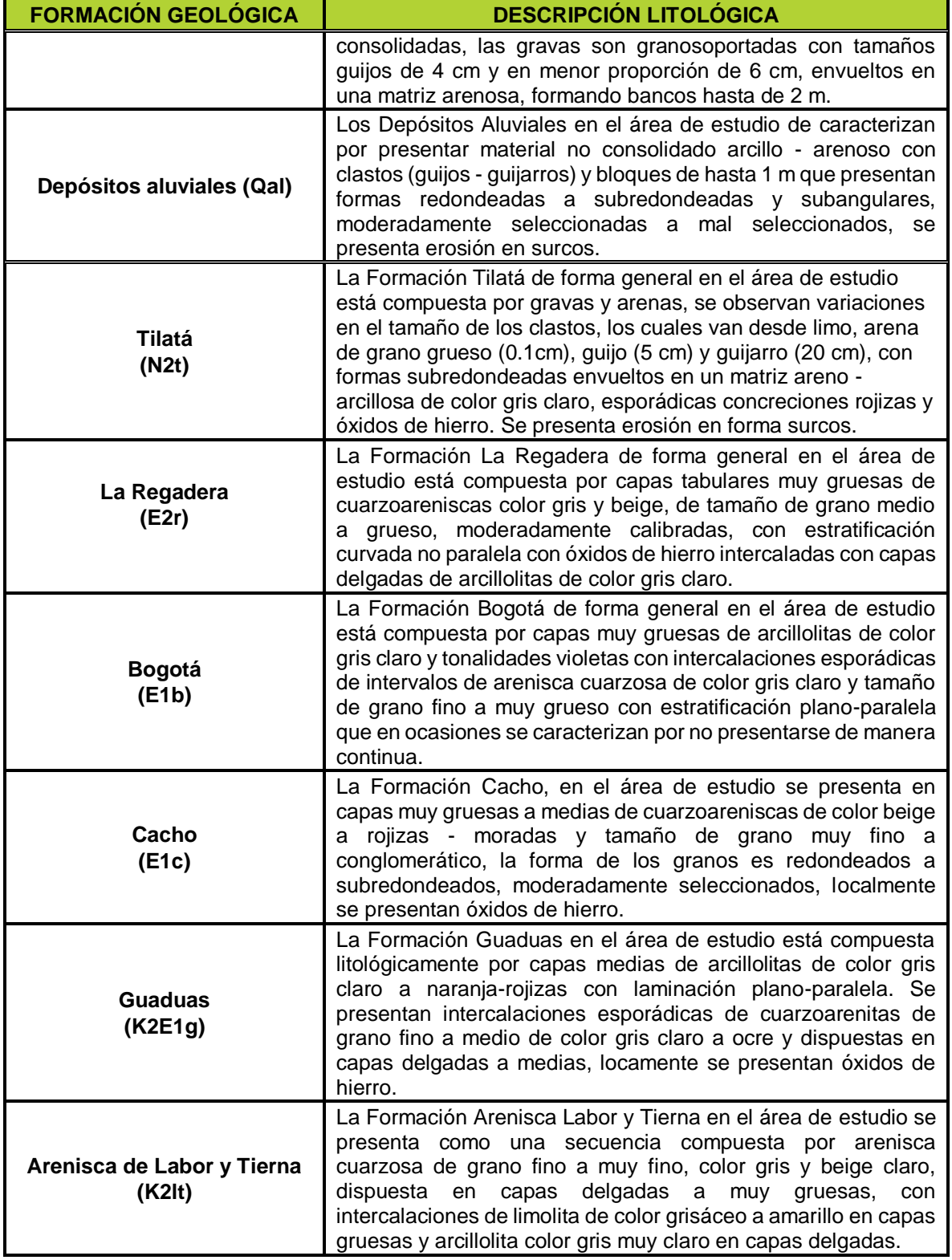

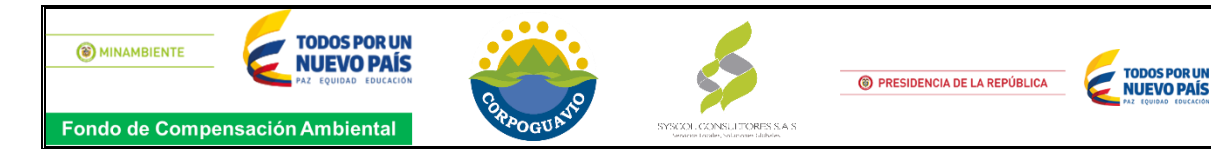

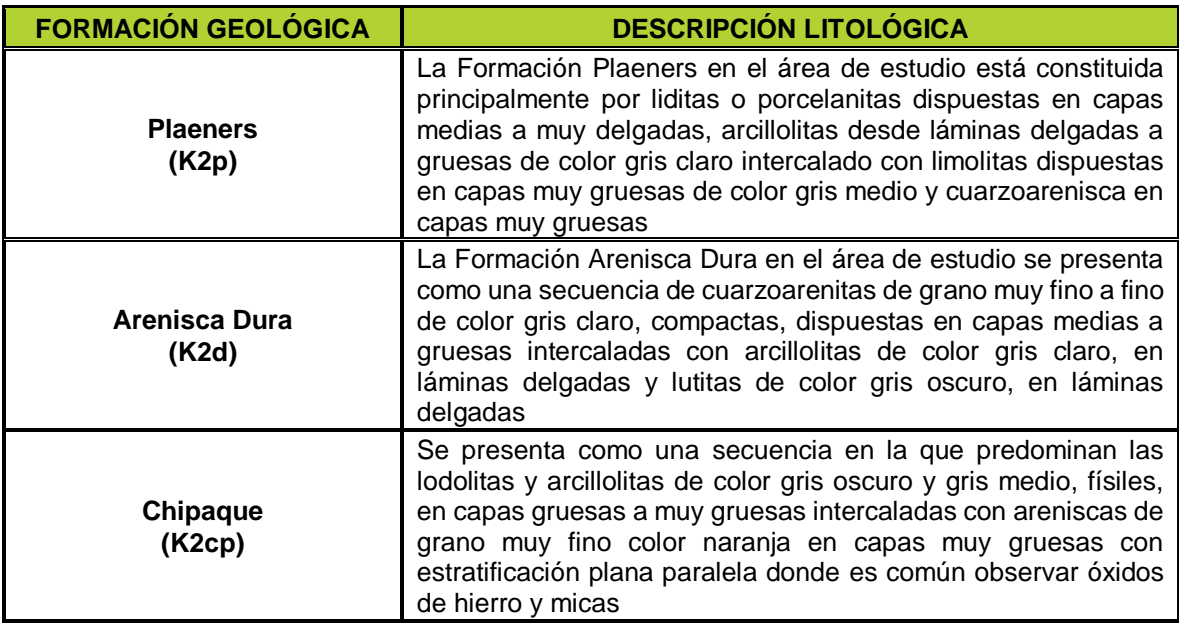

#### **Imagen 3.** Mapa Geológico escal 1:25.000 del área de estudio.

<span id="page-11-0"></span>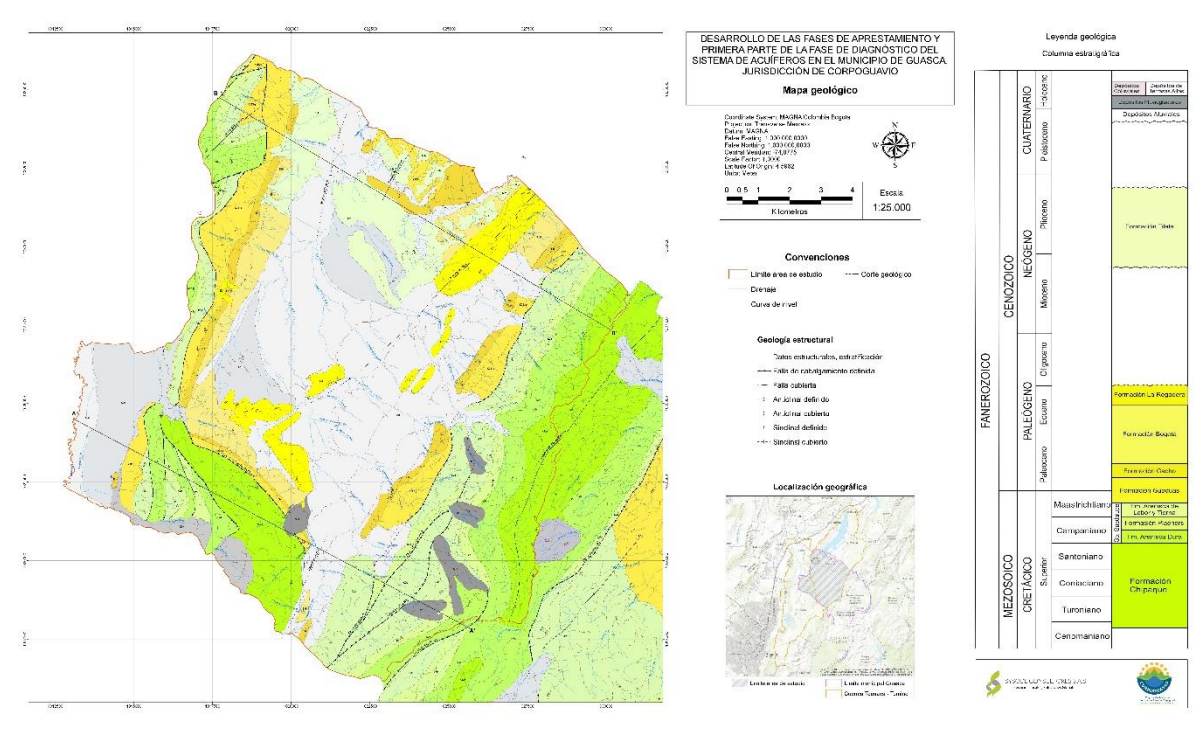

*Fuente: SYSCOL CONSULTORES S.A.S 2017.*

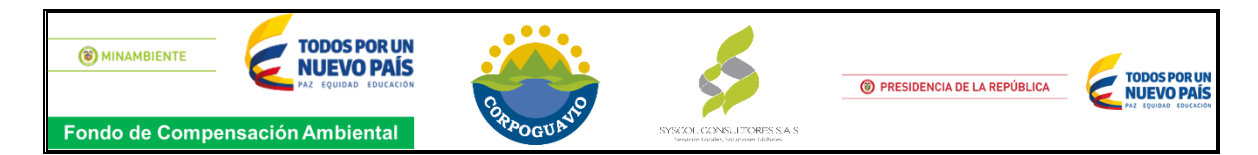

### **3.3.1.2. Geofísica**

Se realizaron 60 sondeos eléctricos verticales (SEV), sobre cada una de las formaciones geológicas presentes en el área de estudio, A partir del análisis y procesamiento de los datos adquiridos en campo y la caracterización geológica del área de estudio, se realiza la correlación e interpretación de los resultados con el objetivo de caracterizar las unidades litoestratigráficas localizadas en el área de estudio.

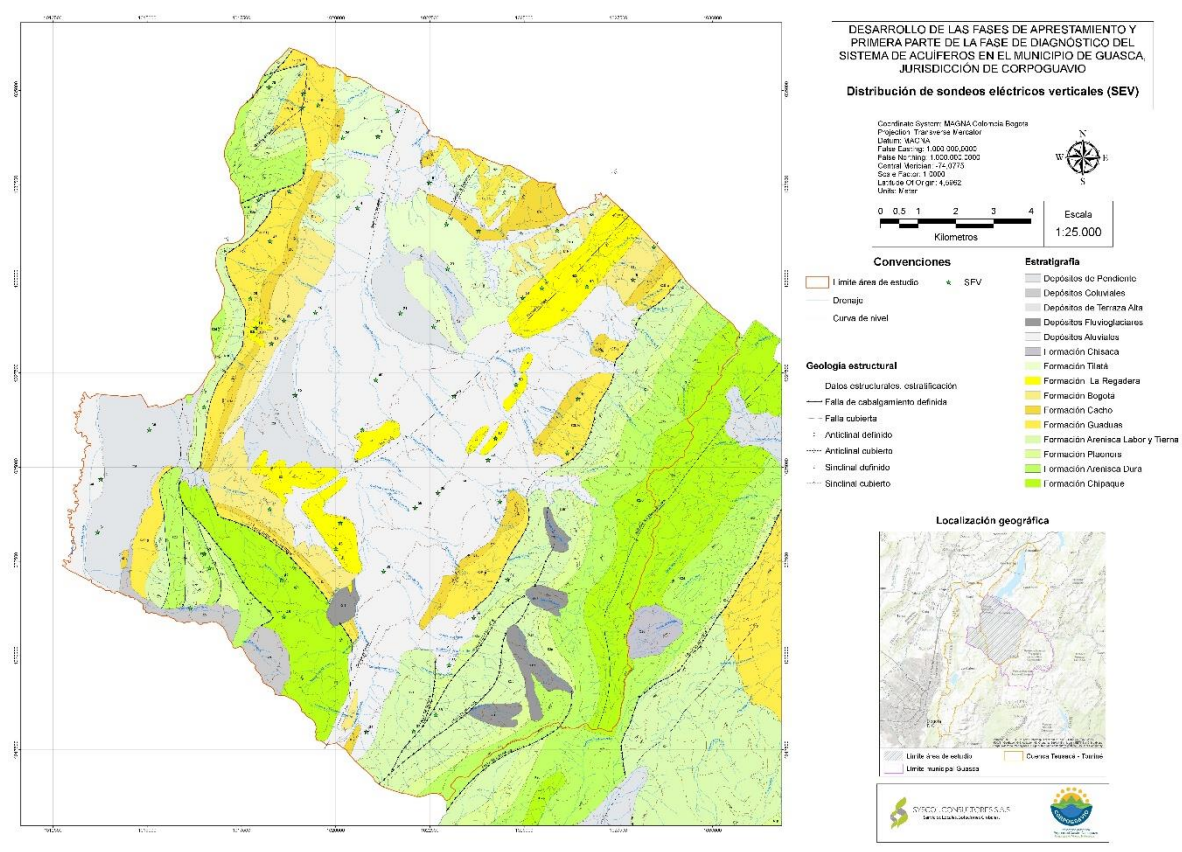

<span id="page-12-0"></span>**Imagen 4.** Distribución de los Sondeos Eléctricos Verticales.

*Fuente: SYSCOL CONSULTORES S.A.S 2017.*

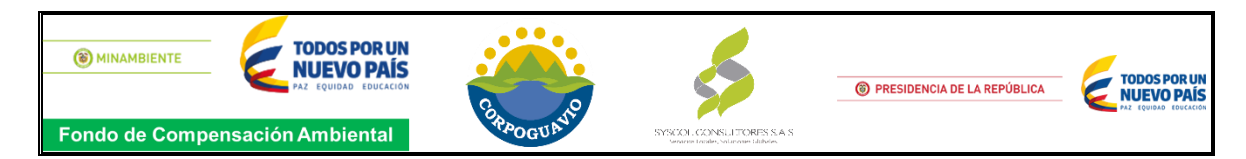

**Imagen 5.** Perfiles de isoresistividad

<span id="page-13-1"></span>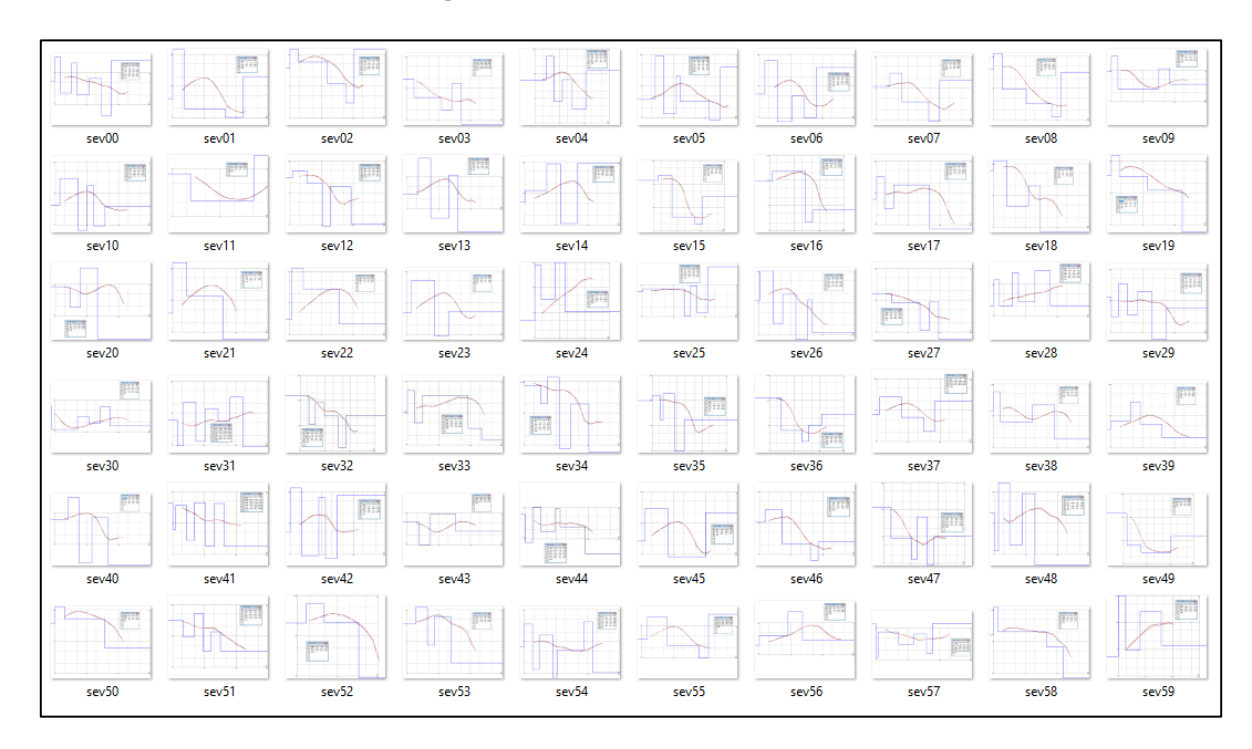

*Fuente: SYSCOL CONSULTORES S.A.S 2017.*

A partir de los resultados obtenidos del procesamiento de los SEV y la evaluación geológica, se realizó la correlación geológica – geoeléctrica donde se establecieron un rango de resistividad característico de las unidades litoestratigráficas existentes en el área de estudio. Las formaciones geológicas del área de estudio la componen: Depósitos Coluviales (Q2c), Depósitos Aluviales (Qal), Depósitos de Terraza Alta (Q2t), Fm. Tilatá (N2t), Fm. La Regadera (E2r), Fm. Bogotá (E1b), Fm. Cacho (E1c), Fm. Guadas (K2E1g), Fm. Arenisca de Labor y Tierna (K2lt), Fm. Plaeners (K2p), Fm. Arenisca Dura (K2d) y Fm. Chipaque (K2cp). La tabla 3 muestra los valores de resistividad para cada una de las unidades litoestratigráficas existentes en el área de estudio.

<span id="page-13-0"></span>**Tabla 2.** Rango de valores de resistividad de las unidades litoestratigráficas existentes en el área de estudio.

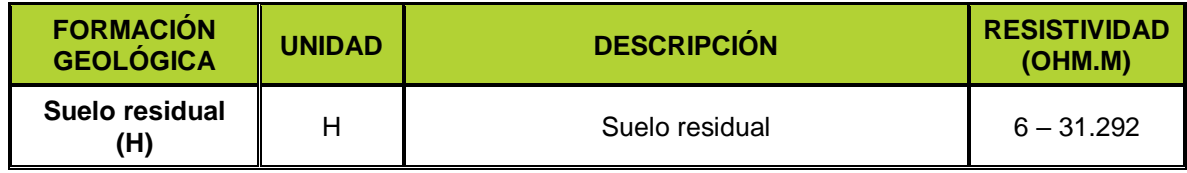

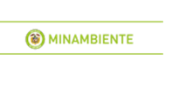

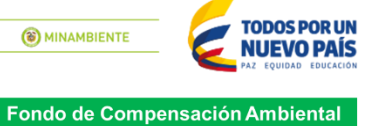

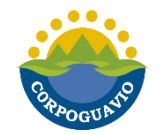

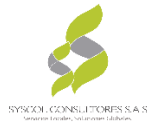

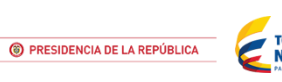

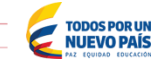

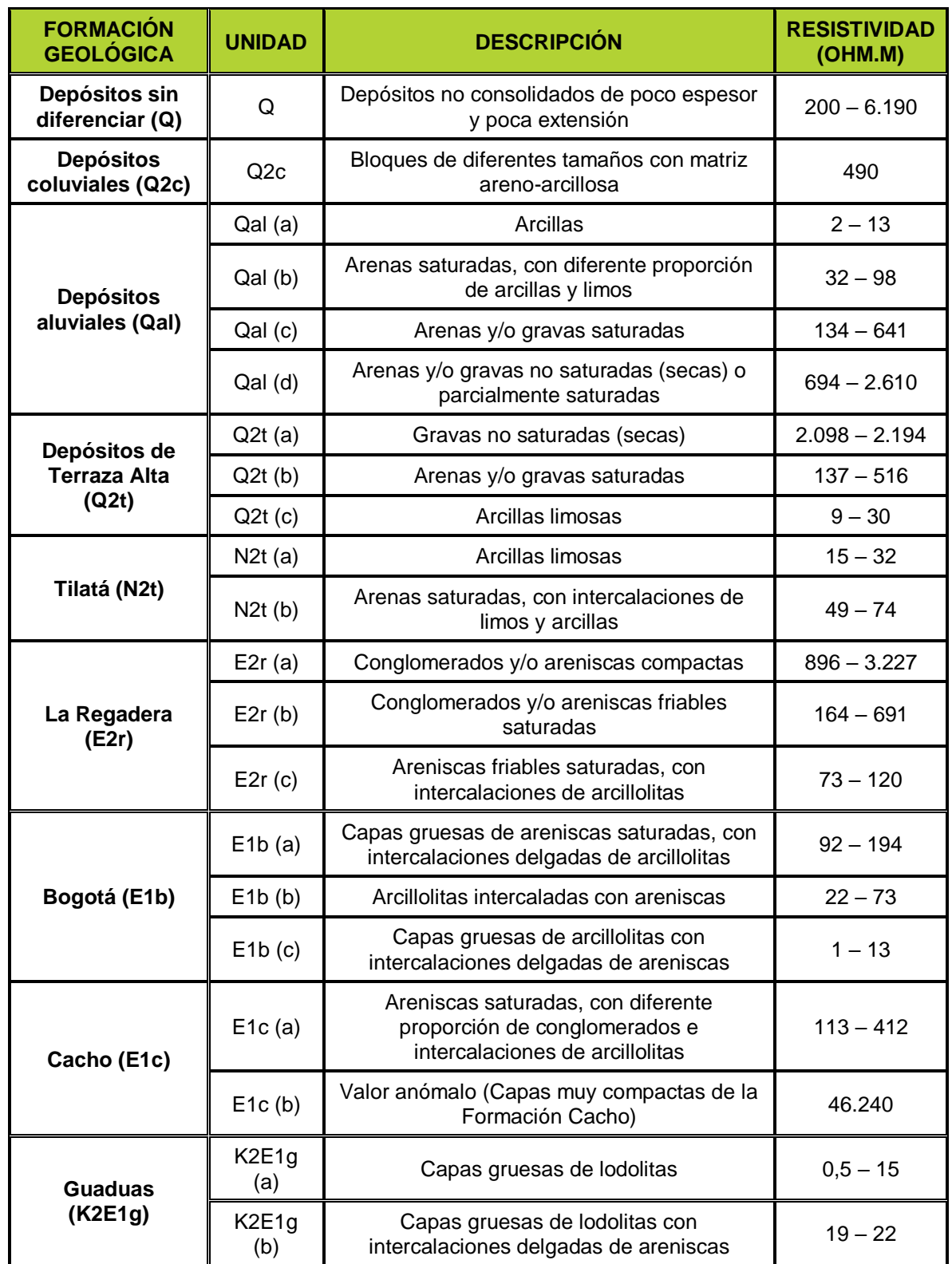

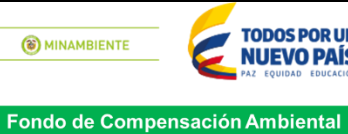

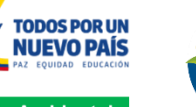

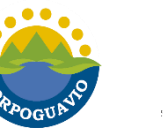

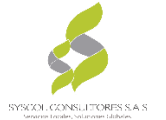

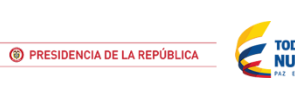

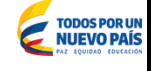

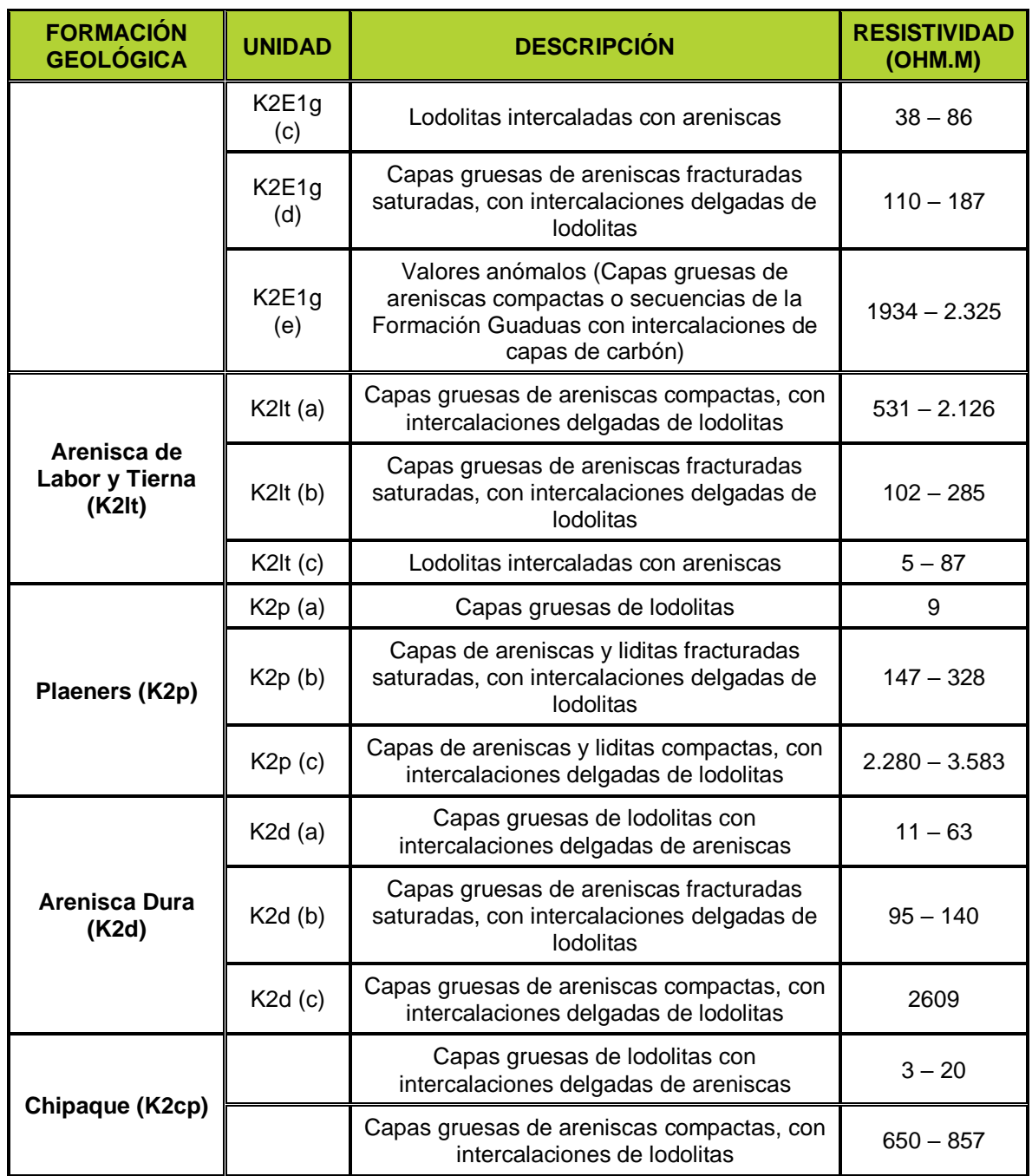

*Fuente: SYSCOL CONSULTORES S.A.S. 2017.*

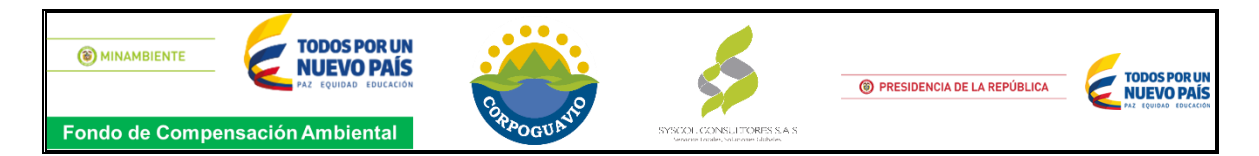

### **3.3.1.3. Inventario de puntos de agua subterránea**

Para la búsqueda y actualización de los puntos de aguas subterráneas en la zona de estudio se realizaron las siguientes etapas: recopilación y análisis preliminar de la información, trabajo de campo, obtención de la información para su respectivo procesamiento y análisis.

#### **Recopilación Y Análisis Preliminar De La Información**

Se llevó a cabo la recopilación, depuración y procesamiento de toda la información existente de las captaciones de agua subterránea en el área de influencia del estudio. Según información que se obtuvo de la **CAR** (Base de datos de aljibes y manantiales, del 2002) y de **Corpoguavio** (Estudio de Zonificación para Racionalizar el Aprovechamiento de Aguas Subterráneas, Actualización de Expedientes de Pozos Profundos en el Municipio de Guasca Cundinamarca del 2000, Base de datos donde se relacionan los permisos de vertimientos aprobados y el Plan de Saneamiento y Manejo de Vertimientos); donde se evidencia que la Corporación no ha otorgado ninguna concesión de agua subterránea en la zona de estudio. Esta revisión permitió generar una base de datos de **13 manantiales, 9 pozos y 66 aljibes para un total de 88 puntos** que sirvió de guía para el avance de la campaña de campo.

#### **Trabajo De Campo**

SYSCOL CONSULTORES S.A.S realizó durante el mes de enero del 2017, la recopilación de datos por medio del Formulario Único Nacional de Aguas Subterráneas (FUNIAS), el cual integra información general (datos del proyecto, tipo y condición del punto), y datos más especificados como de la ubicación geográfica de los punto (coordenadas Este, Norte, y altura), profundidad del nivel estático, caudal de producción, tiempo de bombeo, características constructivas de pozos y aljibes, parámetros físico químicos in situ, usos del agua, entre otros datos que ayudan a conocer de manera preliminar el funcionamiento del sistema acuífero. Ésta trabajo de campo permitió cuantificar los puntos de agua subterránea existentes en el área de estudio y así generar una nueva base de datos de: **8 manantiales, 11 pozos y 52 aljibes para un total de 71 puntos** que sirvió de guía para el avance de la campaña de campo. **Ver imagen 6**

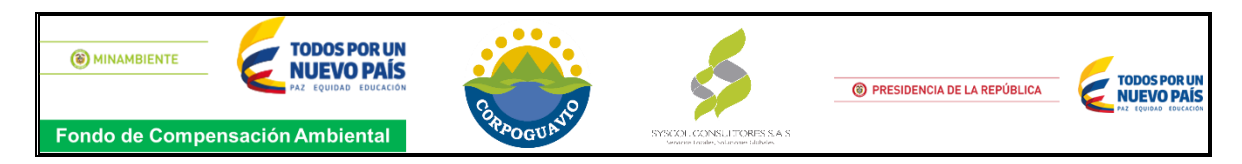

**Imagen 6.** Distribución actual de puntos de agua subterránea

<span id="page-17-0"></span>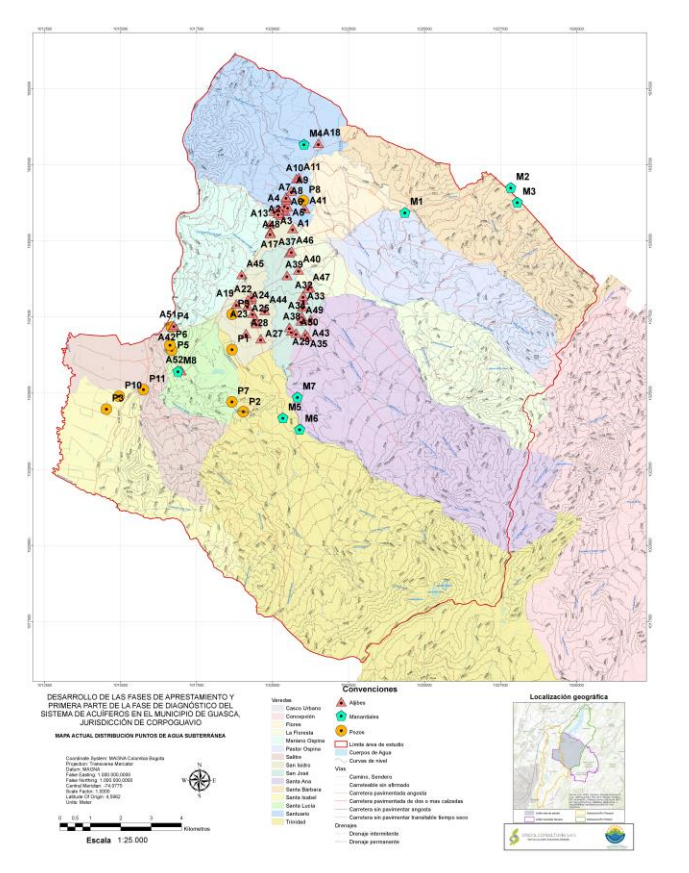

*Fuente: SYSCOL CONSULTORES S.A.S 2017.*

# **Posición Del Nivel Freático**

Se logró medir el nivel de freático a un total de 43 puntos, 35 de los cuales están captando agua de la formación depósitos aluviales debido que estos se encuentran cubriendo la mayor parte del municipio, donde también se evidencia un mayor número de asentamientos humanos, los depósitos aluviales constan de sedimentos arenosos y arcillosos de color gris, con presencia de cantos de diferentes tamaños. Son materiales de ambiente fluvial y localmente lacustre, asociados a las llanuras de inundación más recientes de los drenajes de la Sabana. Pueden alcanzar hasta 100 m de espesor a lo largo de los ríos en la región de la Sabana de Bogotá y hasta 30 m alrededor del municipio de Guasca, comportándose como un acuífero libre.

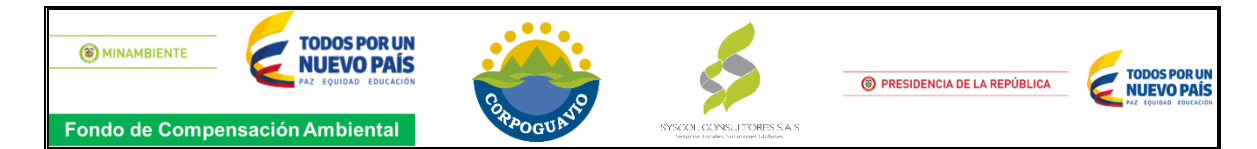

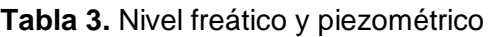

<span id="page-18-0"></span>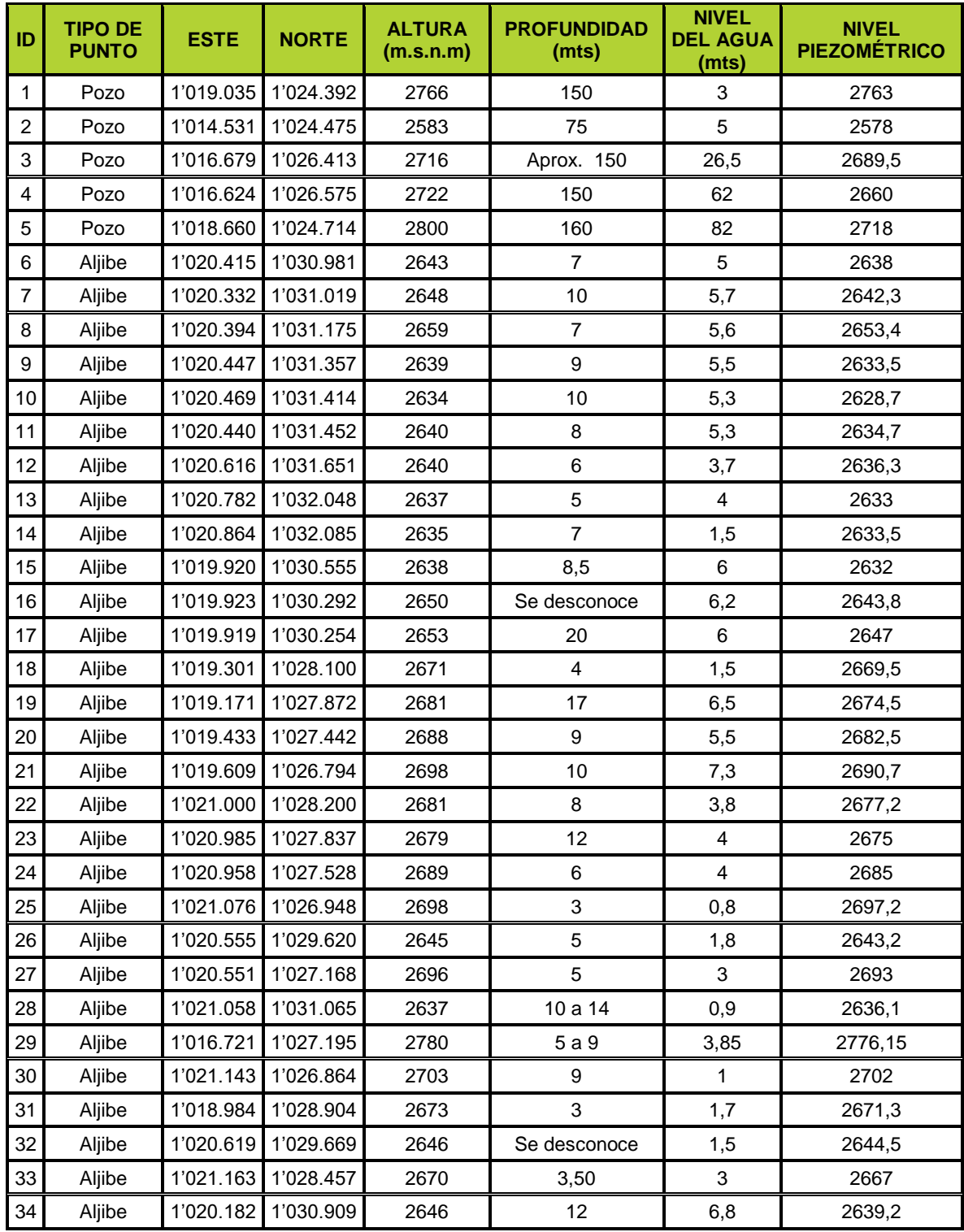

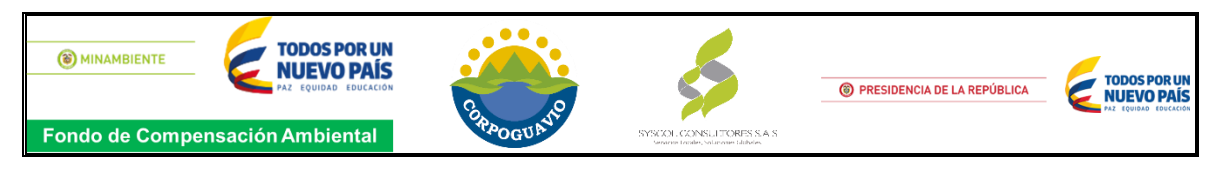

| <b>ID</b> | <b>TIPO DE</b><br><b>PUNTO</b> | <b>ESTE</b> | <b>NORTE</b> | <b>ALTURA</b><br>(m.s.n.m) | <b>PROFUNDIDAD</b><br>(mts) | <b>NIVEL</b><br><b>DEL AGUA</b><br>(mts) | <b>NIVEL</b><br><b>PIEZOMÉTRICO</b> |
|-----------|--------------------------------|-------------|--------------|----------------------------|-----------------------------|------------------------------------------|-------------------------------------|
| 35        | Aljibe                         | 1'020.937   | 1'027.378    | 2681                       | 12                          | 0,6                                      | 2680,4                              |
| 36        | Aljibe                         | 1'020.768   | 1'026.979    | 2694                       | 7                           | 3                                        | 2691                                |
| 37        | Aljibe                         | 1'016.990   | 1'025.747    | 2763                       | 11                          | 2,3                                      | 2760,7                              |
| 38        | Manantial                      | 1'024.352   | 1'030.941    | 2650                       | No Aplica                   |                                          | 2650                                |
| 39        | Manantial                      | 1'027.839   | 1'031.759    | 2805                       | No Aplica                   |                                          | 2805                                |
| 40        | Manantial                      | 1'028.053   | 1'031.273    | 2849                       | No Aplica                   |                                          | 2849                                |
| 41        | Manantial                      | 1'021.034   | 1'033.181    | 2637                       | No Aplica                   |                                          | 2637                                |
| 42        | Manantial                      | 1'020.338   | 1'024.191    | 2769                       | No Aplica                   |                                          | 2769                                |
| 43        | Manantial                      | 1'020.891   | 1'023.815    | 2781                       | No Aplica                   |                                          | 2781                                |

*Fuente: SYSCOL CONSULTORES S.A.S 2017.*

#### **3.3.1.4. Hidroclimatología**

La caracterización hidrológica del área de estudio se determinó a partir de la información obtenida de la unidad hidrográfica de Tominé, la cual es un tributario del Río Bogotá, esta unidad hidrográfica está compuesta por diez (10) subunidades hidrográficas, en las que se encuentran el Río Chiguanos, Río Alto Siecha, Río Chipata, Quebrada Montoque, Río Bajo Siecha, Río Chiquito, Quebrada Corales, Río Medio y Bajo Aves, Río Alto Aves.

#### **Precipitación**

La precipitación media mensual multianual es el promedio multianual en los 28 años de estudio de la precipitación total anual. La tabla 4 muestra la serie de los valores de precipitación media mensual multianual del área de estudio.

<span id="page-19-0"></span>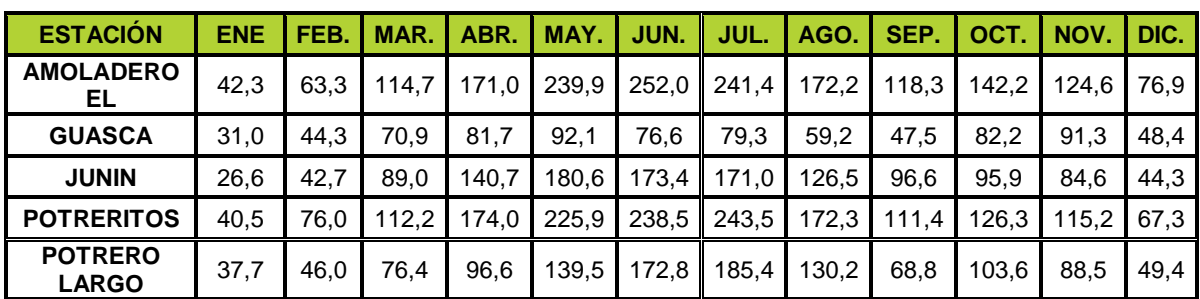

**Tabla 4.** Precipitación media mensual multianual en el área de estudio.

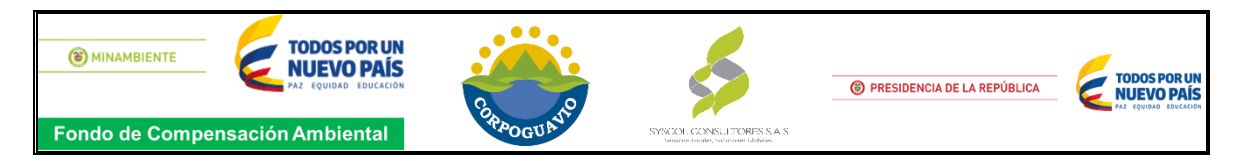

| <b>ESTACIÓN</b>                |      |        |      | ENE   FEB.   MAR.   ABR.   MAY.   JUN.   JUL.   AGO.   SEP.   OCT.   NOV.   DIC. |  |                  |      |      |      |
|--------------------------------|------|--------|------|----------------------------------------------------------------------------------|--|------------------|------|------|------|
| <b>SAN ISIDRO</b>              | 30.6 | 43.4 L | 62.3 | $83,1$ $87,8$ 70,9                                                               |  | $69,4$ 61,5 48,9 | 80.0 | 80.0 | 43.1 |
| I STA CRUZ DE<br><b>SIECHA</b> | 28.1 |        |      | 47,1   71,3   104,6   138,5   147,1   158,4   134,0   78,9   102,9   99,0        |  |                  |      |      | 43.2 |

*Fuente: SYSCOL CONSULTORES S.A.S. 2017*

La gráfica 1 muestra el comportamiento de la precipitación media mensual multianual del área de estudio. El régimen de precipitación observado es de tipo unimodal, donde el periodo con mayores valores de precipitación se presenta entre abril y agosto con un valor máximo de 252 mm en la estación Amoladero y el periodo con menores valores de precipitación se presenta entre septiembre y marzo, obteniendo registros de precipitación de 26,6 mm y 28,1 mm para las estaciones Junin y Santa Cruz de Siecha respectivamente.

<span id="page-20-0"></span>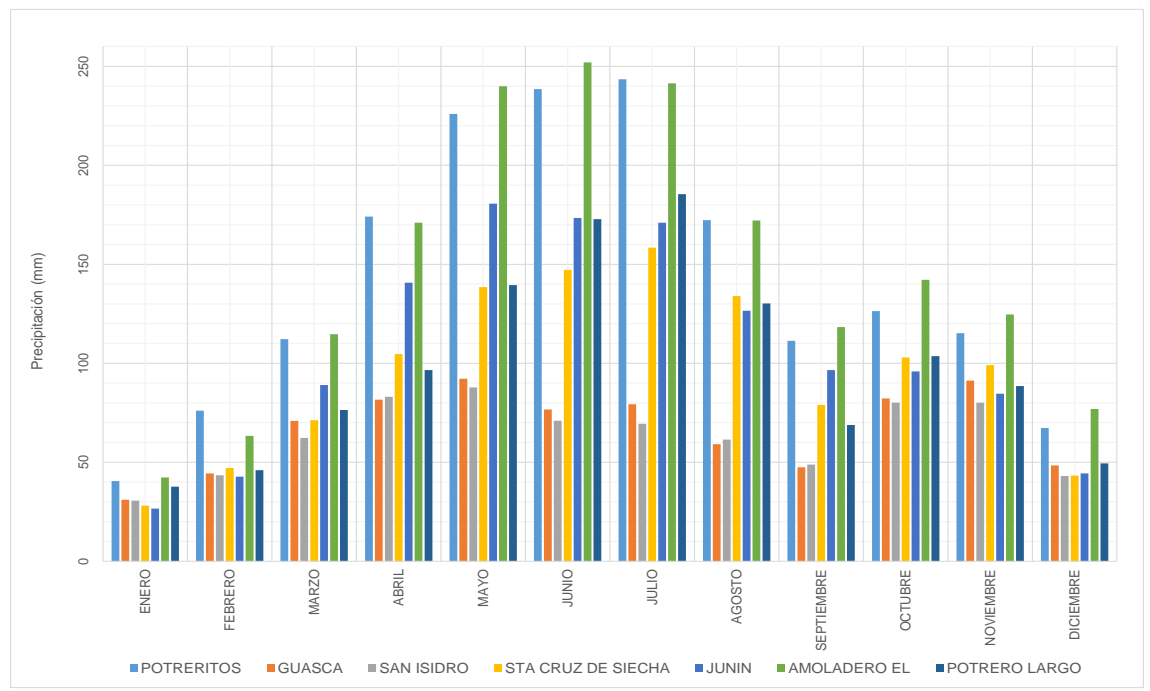

**Gráfica 1.** Precipitación media mensual multianual en el área de estudio.

*Fuente: SYSCOL CONSULTORES S.A.S. 2017*

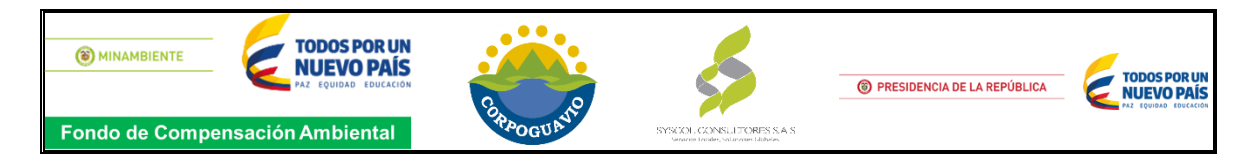

#### **Precipitación media anual**

En la imagen 7 se muestra la distribución espacial de la precipitación total anual, donde se puede observar que las menores precipitaciones se presentan al norte del área de estudio incluyendo el casco urbano del municipio de Guasca y hace parte de la cuenca Tominé, con valores que van de 760,5 mm a 918 mm. Las mayores precipitaciones se pueden observar hacia el este del área de estudio, en las estribaciones del Páramo Grande con valores que van de 1.260 mm a 1.441 mm.

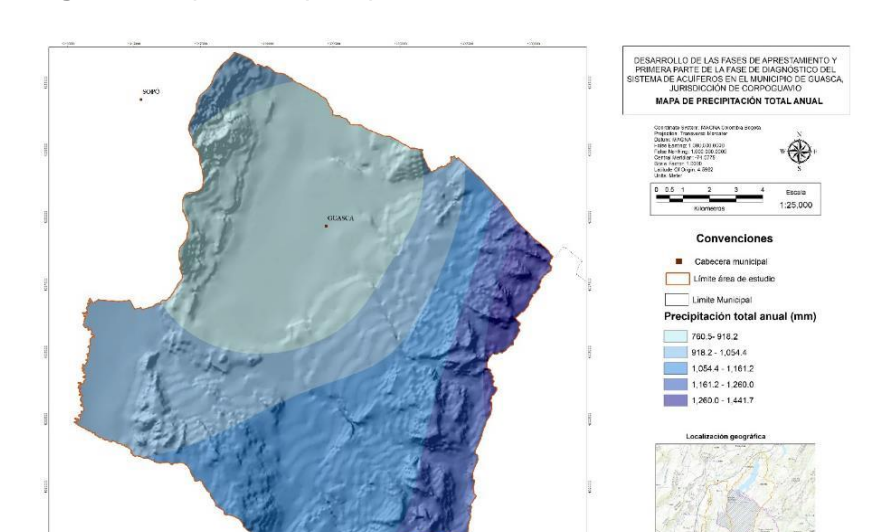

<span id="page-21-0"></span>**Imagen 7.** Mapa de la precipitación total anual en el área de estudio.

*Fuente: SYSCOL CONSULTORES S.A.S. 2017*

#### **Temperatura**

Inicialmente la distribución espacial de la temperatura se realizó mediante un software especializado en sistemas de información geográfica (SIG), empleando la herramienta de interpolación IDW (distancia inversa ponderada), una vez generada la distribución espacial se hizo un análisis de los resultados obtenidos para la temperatura media y mínima en el que se logra establecer que debido a la escasez de datos en el área de estudio los resultados obtenidos eran de poca confiabilidad.

Debido a esto se optó por utilizar como referencia los datos de WorldClim – Global Climate Data (Hijmans, Cameron, Parra, Jones, & Jarvis, 2017) que representa promedios de largo plazo (entre los años 1950 y 2000) a 30 arco-segundos de

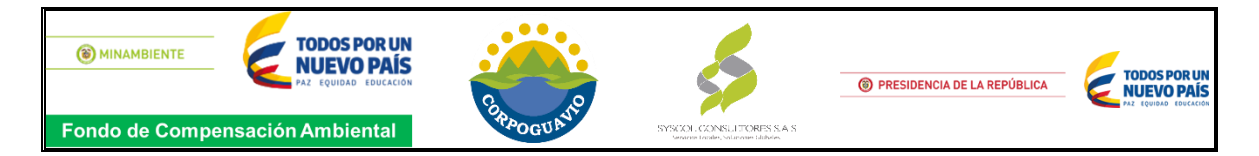

resolución espacial, esta información se validó con las estaciones existentes, obteniendo una mejor especialización de la información.

#### **Temperatura media anual**

La imagen 8 muestra la distribución de la temperatura mínima, media y máxima anual en el área de estudio, donde se puede observar que las menores temperaturas mínimas se presentan hacia el sureste del área de estudio que es la zona con mayor altitud con valores entre 3,7°C y 5,2°C. Las mayores temperaturas mínimas se presentan hacia noreste y suroeste del área de estudio que es la zona de menor altitud con valores entre 8,2°C y 9°C.

las menores temperaturas medias se presentan hacia el sureste del área de estudio con valores entre 7,1°C y 9,0°C mientras, las mayores temperaturas medias se presentan hacia el noreste y suroeste del área de estudio con valores entre 12,8°C y 13,9°C.

las menores temperaturas máximas se presentan hacia el sureste del área de estudio con valores entre 10,6°C y 12,8°C mientras, las mayores temperaturas máximas se presentan hacia el noreste y suroeste del área de estudio con valores entre 17,5°C y 18,6°C.

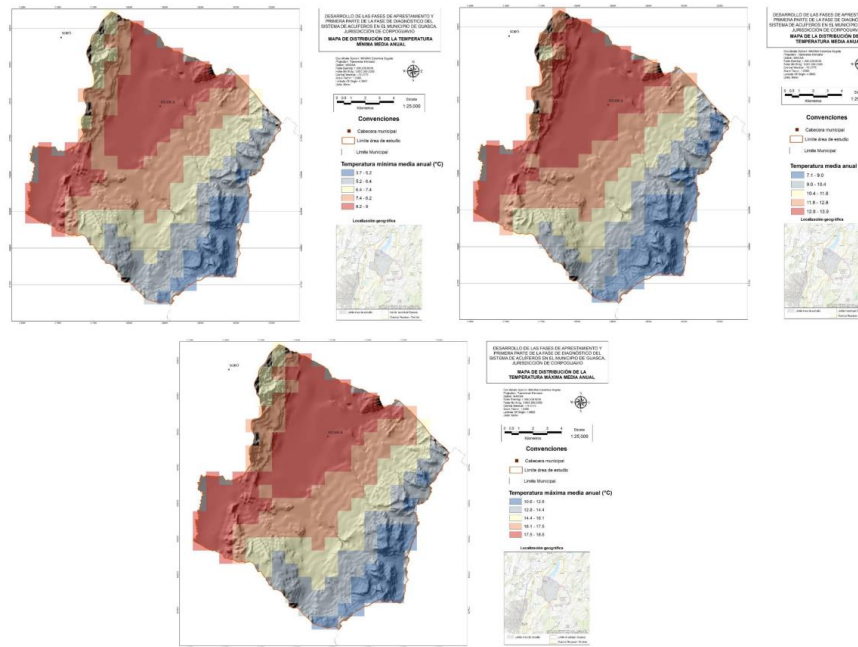

<span id="page-22-0"></span>**Imagen 8.** Mapa de la distribución de la temperatura mínima media anual en el área de estudio.

*Fuente: SYSCOL CONSULTORES S.A.S. 2017*

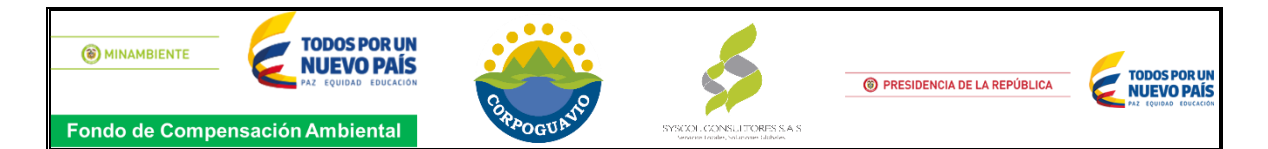

#### **Evotranspiración**

l

La evapotranspiración potencial (ETP) es la cantidad máxima teórica de agua que puede evaporarse desde el suelo completamente cubierto de vegetación y contantemente abastecido de agua, en relación con las precipitaciones recogidas, la ETP se toma como indicador climático de humedad o aridez ambiental<sup>1</sup>. Este parámetro fue calculado mediante el método de Thornthwaite.

Para determinar la evapotranspiración potencial en el área de estudio, se tuvo en cuenta como insumo los *rasters* de temperatura obtenidos a partir del WordClim, generando así un producto con buena especialización. Para el cálculo de la evapotranspiración se utilizó la herramienta *Raster Calculartor* del software ArcGis, por medio de esta herramienta que tiene una interfaz parecida a la de una calculadora, es posible utilizar ecuaciones de cálculo para determinar la variable de ETP.

En la imagen 9 se muestra la distribución espacial de la evapotranspiración potencial media anual, donde se pude observar que los menores valores de evapotranspiración potencial se presentan hacia el sureste del área de estudio, mientras los mayores valores se presentan hacia el noreste y este del área de estudio, mostrando un comportamiento que sigue la tendencia observada en la distribución espacial de la temperatura. La evapotranspiración potencial total anual se encuentra en un rango entre 546,5 a 672,1 mm.

<sup>&</sup>lt;sup>1</sup> INSTITUTO GEOGRÁFICO NACIONAL (ESPAÑA). Evapotranspiración potencial (ETP) media anual [en línea]. [Madrid, España] [citado 8 jul, .2017]. Disponible en Internet:<URL: https://www.ign.es/espmap/mapas.../Clima\_Mapa\_08texto\_corregido.pdf>

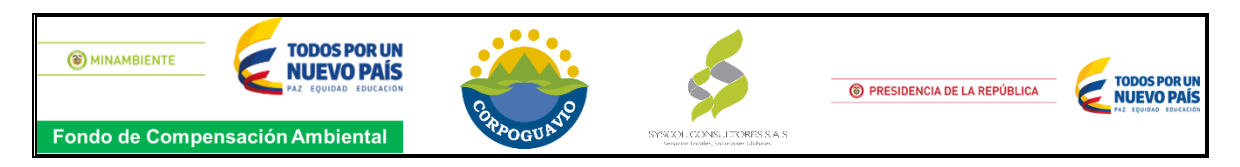

<span id="page-24-0"></span>**Imagen 9.** Mapa de evapotranspiración potencial total anual en el área de estudio.

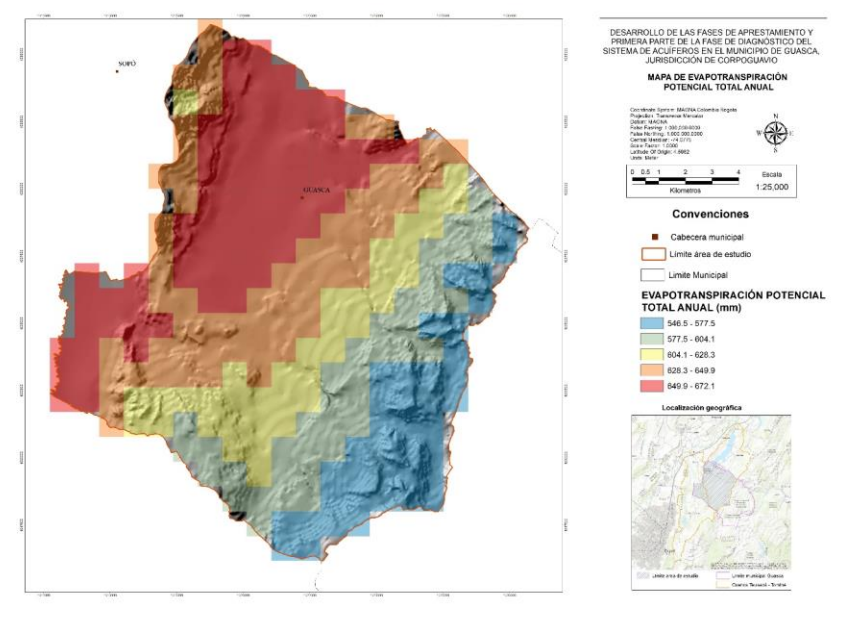

*Fuente: SYSCOL CONSULTORES S.A.S. 2017*

# **Zonificación climática**

En la clasificación climática para el área de estudio se obtienen 5 tipos dinámicos según la clasificación de Caldas-Lang entre los que se encuentran: Frío semihúmedo (Fsh), Frío semiárido (Fsa), Páramo bajo húmedo (PBH), Páramo bajo semihúmedo (PBsh) y Páramo bajo superhúmedo (PBSH). En el área de estudio prevalecen los pisos térmicos Frío y Páramo y la clase de clima Húmedo, como se observa en la imagen 24.

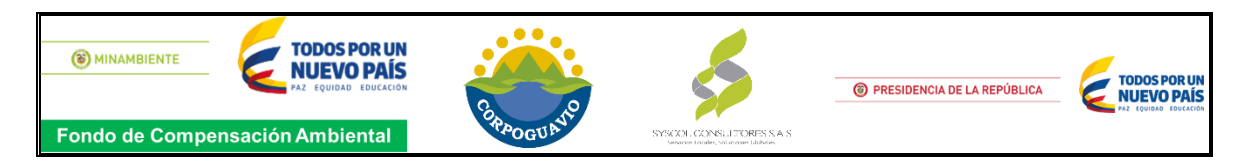

**Imagen 10.** Zonificación climática CALDAS - LANG del área de estudio.

<span id="page-25-0"></span>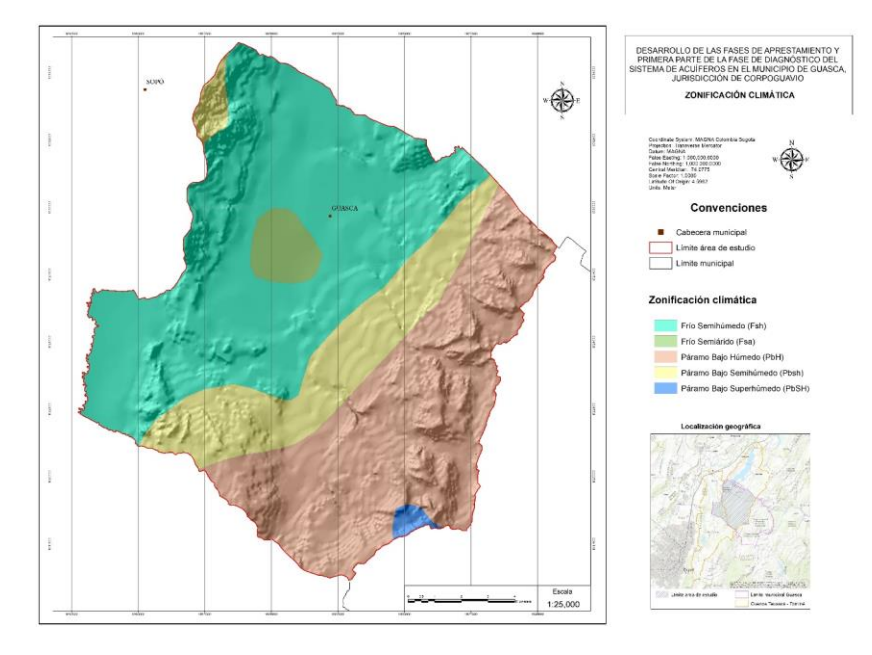

*Fuente: SYSCOL CONSULTORES S.A.S. 2017*

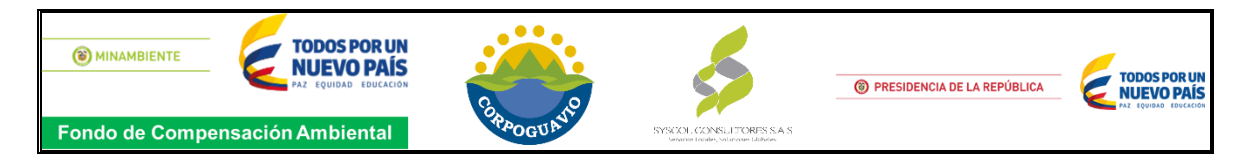

# <span id="page-26-0"></span>**3.4. PARAMETRIZACION - Método DRASTIC**

El método Drastic es un modelo empírico por Aller et al en el año1987 dirigida para la Agencia de Protección Ambiental de los Estados Unidos, EPA (Environmental Protección Agency), su objetivo es sistematizar la determinación del potencial de los contaminantes de alcanzar la zona saturada, esta técnica es denominada así debido a que utiliza para la evaluación de la vulnerabilidad siete parámetros, (D, R, A, S, T, I, C) que dependen del clima, el suelo, el sustrato superficial y el subterráneo descritos a continuación.

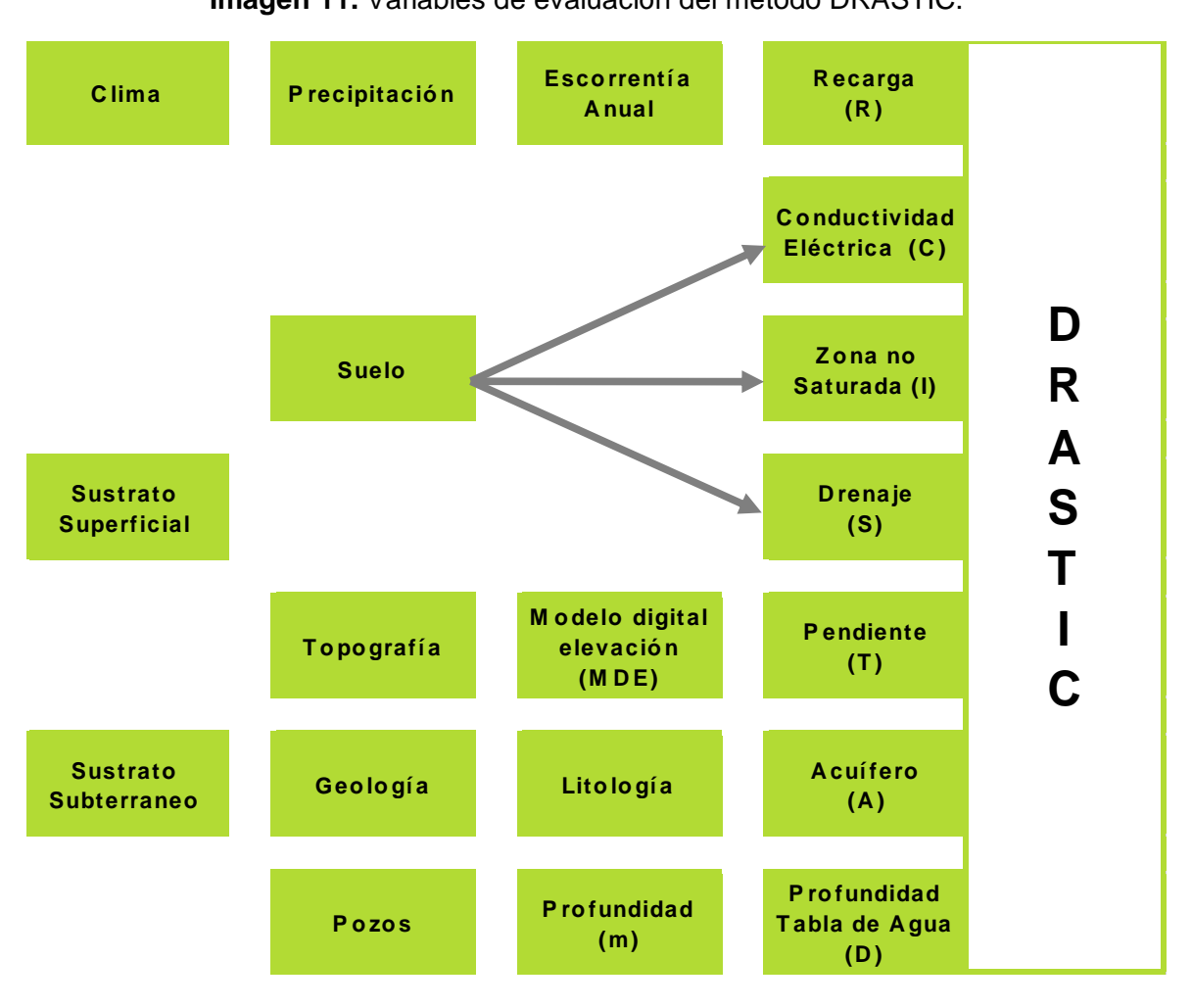

<span id="page-26-1"></span>**Imagen 11.** Variables de evaluación del método DRASTIC.

l

*Fuente: MADS, Propuesta metodológica para la evaluación de la vulnerabilidad intrínseca de los acuíferos a la contamición.<sup>2</sup>*

<sup>2</sup> VARGAS QUINTERO, Consuelo. Propuesta metodológica para la evaluación de la vulnerabilidad intrínseca de los acuíferos a la contención: Metodología DRASTIC: Editorial Ministerio de Medio Y Desarrollo Sostenible,

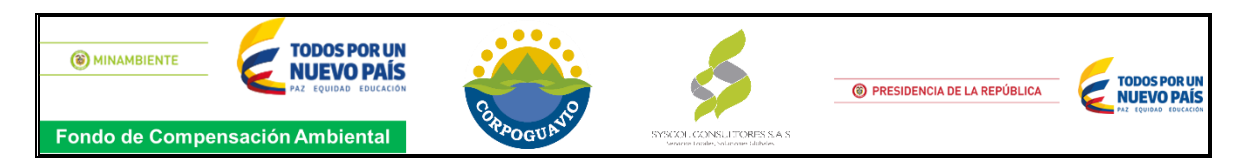

<span id="page-27-0"></span>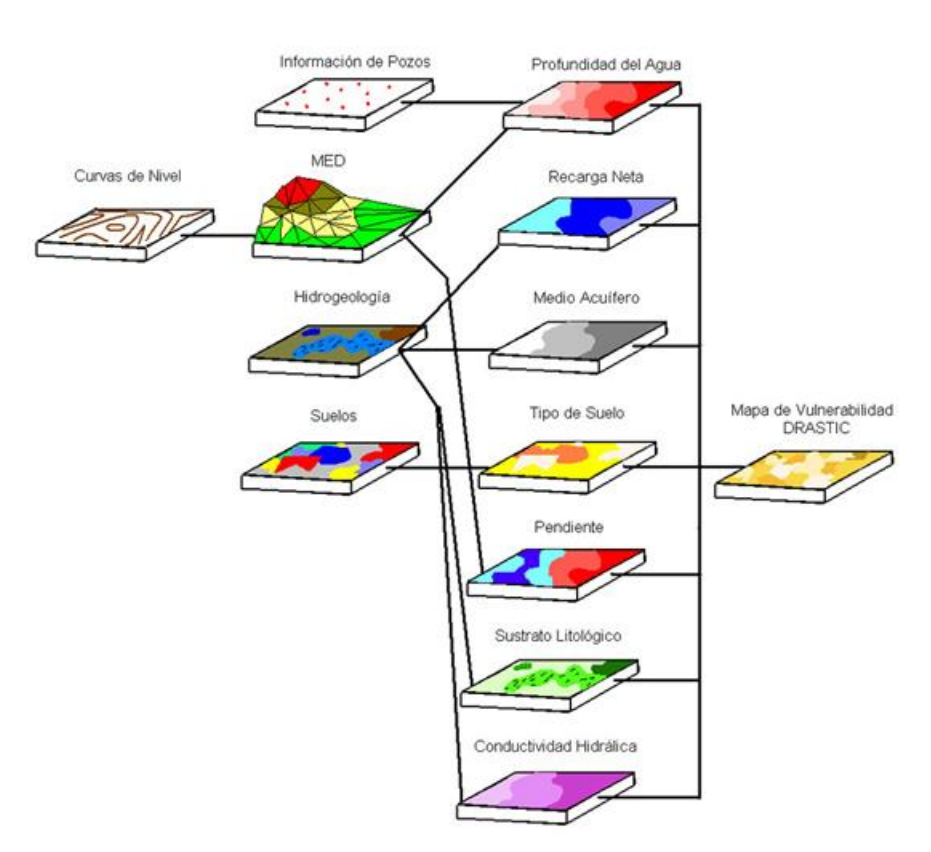

**Imagen 12.** Diagrama elaboración método mapas DRASTIC

*Fuente: GIDAHATARI, Métodos de determinación de la vulnerabilidad en acuíferos.<sup>3</sup>*

Además de la valoración de 1 a 10 que se da a cada parámetro se pondera su influencia dentro de la evaluación de la vulnerabilidad mediante la asignación de unos pesos de 1 a 5, que variarán si el contaminante en cuestión es un pesticida, al ser este menos volátil y más persistente. Ambos índices se multiplican y se suman los siete resultados para obtener una valoración final, según se indica en la siguiente expresión:

$$
\text{DRASTIC} = (D_r \cdot D_w) + (R_r \cdot R_w) + (A_r \cdot A_w) + (S_r \cdot S_w) + (T_r \cdot T_w) + (I_r \cdot I_w) + (C_r \cdot C_w)
$$

En donde:

 $\overline{a}$ 2010. 45 p

 $3$  GIDAHATARI, Métodos de determinación de la vulnerabilidad en acuíferos [en linea] <http://gidahatari.com/ihes/metodos-determinacion-vulnerabilidad> [citado en 20 de Agosto de 2017]

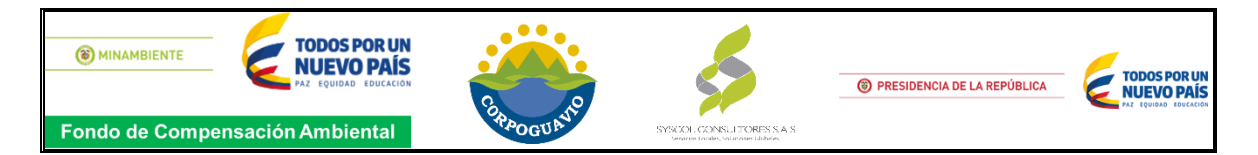

- r: indica factor de clasificación o valoración.
- w: indica factor de ponderación.

Los valores que adoptan los factores de clasificación y de ponderación para cada parámetro se resumen en las siguientes tablas:

**D**: Profundidad del agua subterránea: Indica el espesor de la zona no saturada que es atravesado por las aguas de infiltración y que pueden traen consigo el contaminante, hasta alcanzar el acuífero.

<span id="page-28-0"></span>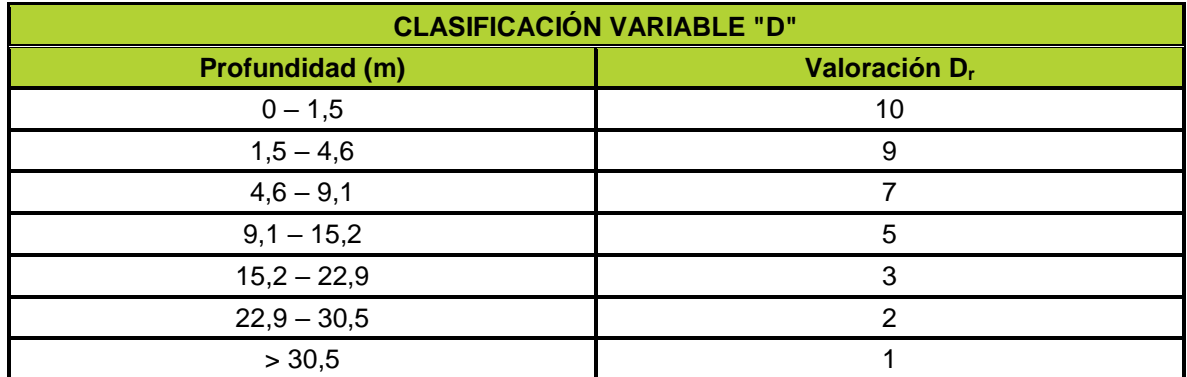

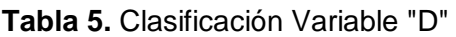

*Fuente: MADS, Propuesta metodológica para la evaluación de la vulnerabilidad intrínseca de los acuíferos a la contamición*

**R**: Recarga neta: Es la cantidad de agua anual por unidad de superficie que contribuye a la alimentación del acuífero. La recarga resulta primariamente de la fracción de precipitación que no se evapotranspiración y de la escorrentía superficial. Es el principal vehículo transportador de los contaminantes.

**Tabla 6.** Clasificación Variable "R"

<span id="page-28-1"></span>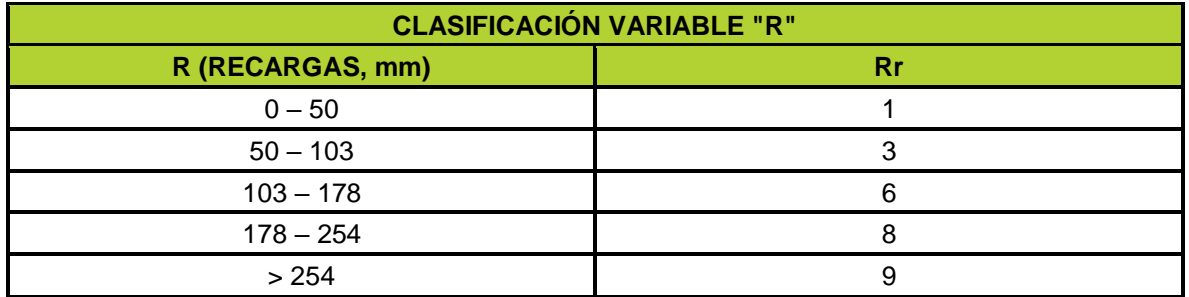

*Fuente: MADS, Propuesta metodológica para la evaluación de la vulnerabilidad intrínseca de los acuíferos a la contamición*

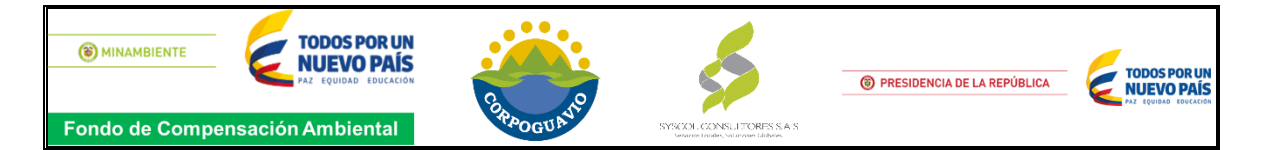

**A**: Litología y estructura del medio acuífero: Representa las características del acuífero, en particular la capacidad del medio poroso y/o fracturado para transmitir los contaminantes.

<span id="page-29-0"></span>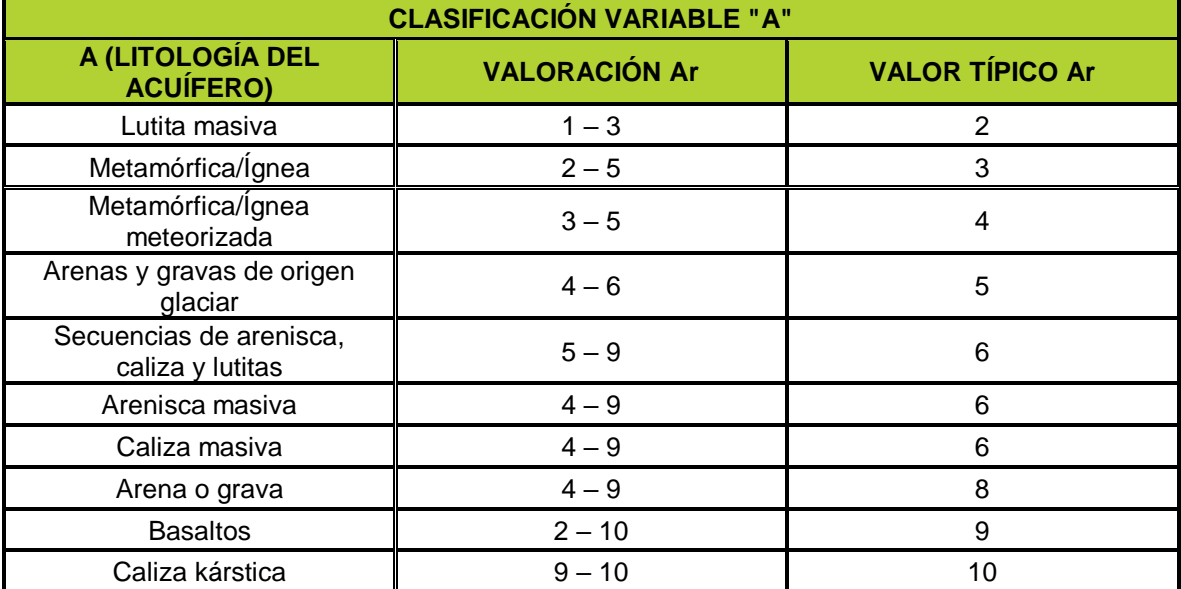

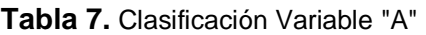

*Fuente: MADS, Propuesta metodológica para la evaluación de la vulnerabilidad intrínseca de los acuíferos a la contamición*

**S**: Tipo de suelo: Representa la capacidad de los suelos para oponerse a la movilización de los contaminantes y corresponde a la parte de la zona vadosa o no saturada, que se caracteriza por la actividad biológica. En conjunto, con el parámetro A, determinan la cantidad de agua de percolación que alcanza la superficie freática.

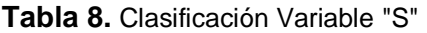

<span id="page-29-1"></span>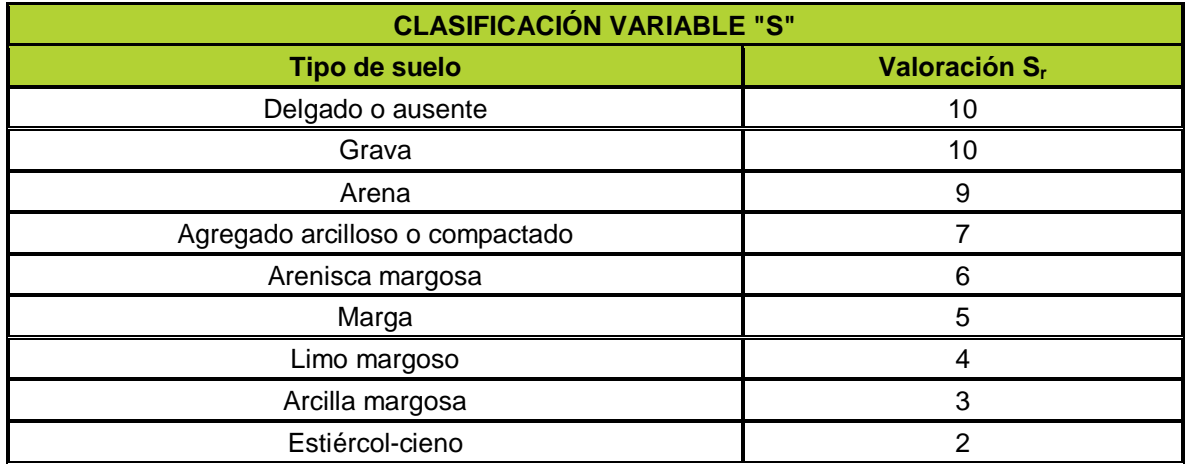

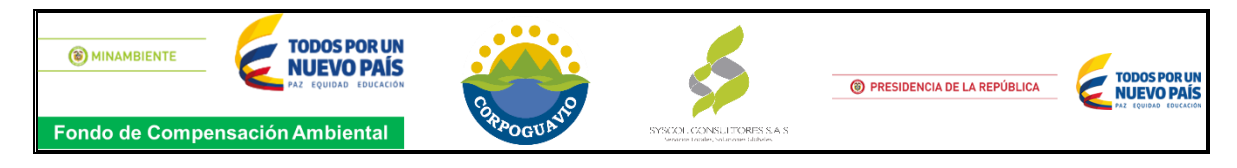

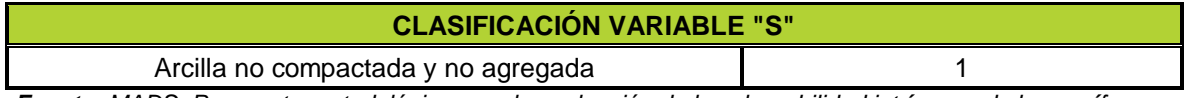

*Fuente: MADS, Propuesta metodológica para la evaluación de la vulnerabilidad intrínseca de los acuíferos a la contamición*

**T**: Topografía: Representa la pendiente de la superficie topográfica e influye en la evacuación de aguas con contaminantes por escorrentía superficial y subsuperficial.

<span id="page-30-0"></span>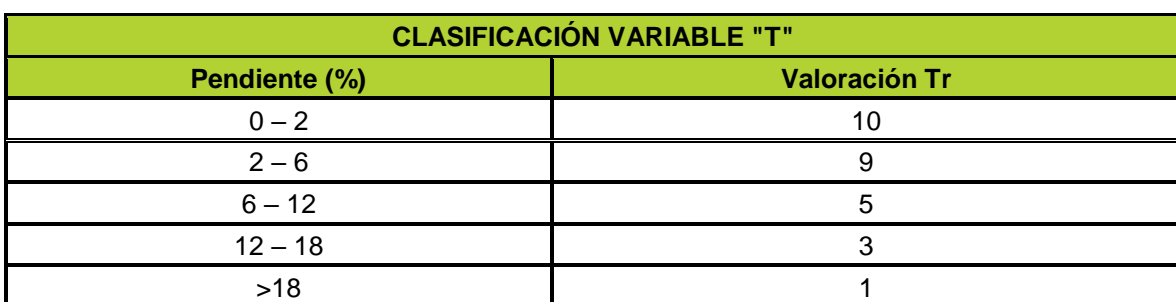

**Tabla 9.** Clasificación Variable "T"

*Fuente: MADS, Propuesta metodológica para la evaluación de la vulnerabilidad intrínseca de los acuíferos a la contamición*

**I**: Naturaleza de la zona no saturada: Representa la capacidad del suelo para obstaculizar el transporte vertical.

<span id="page-30-1"></span>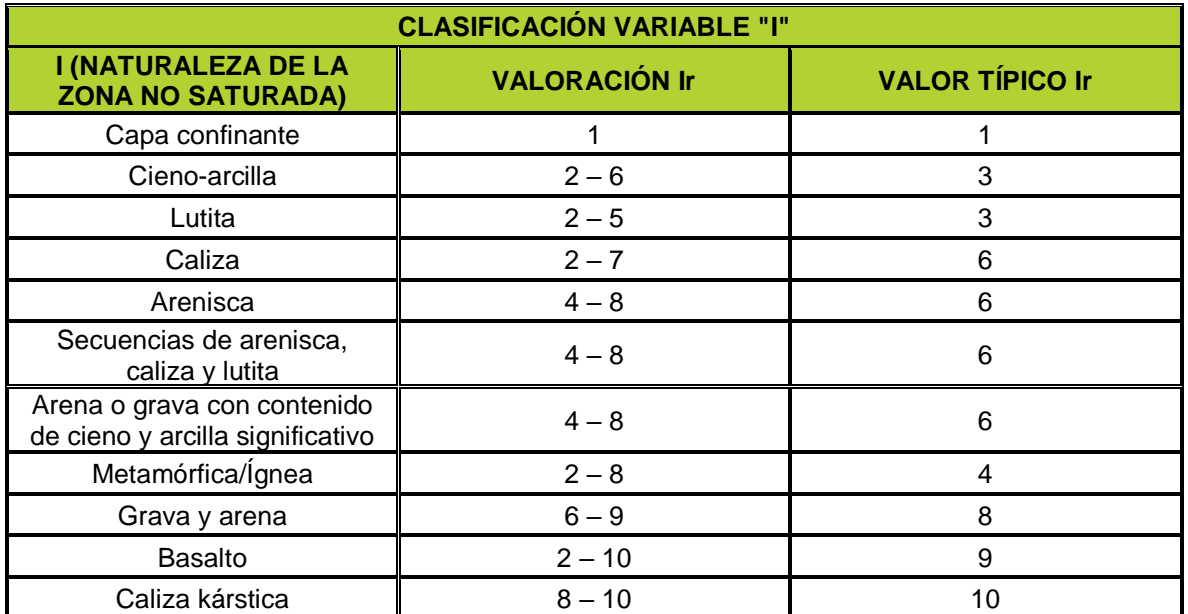

#### **Tabla 10.** Clasificación Variable "I"

*Fuente: MADS, Propuesta metodológica para la evaluación de la vulnerabilidad intrínseca de los acuíferos a la contamición* 

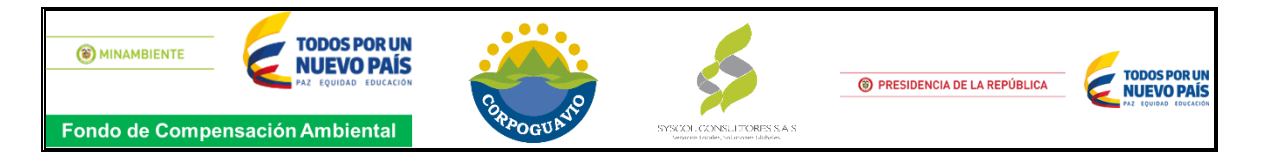

**C**: Conductividad hidráulica del acuífero: Determina la cantidad de agua que atraviesa el acuífero por unidad de tiempo y por unidad de sección, es decir la velocidad.

<span id="page-31-0"></span>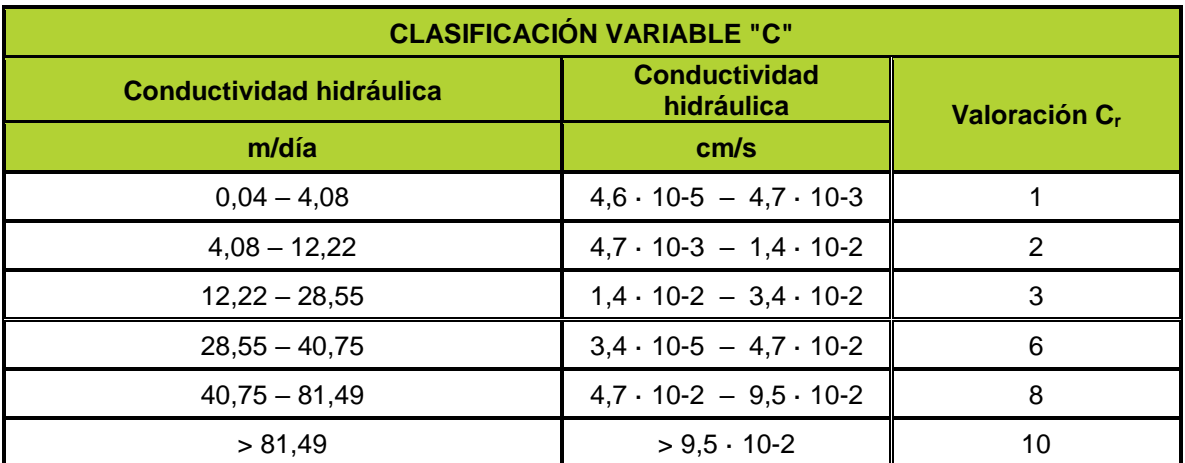

#### **Tabla 11.** Clasificación Variable "C"

*Fuente: MADS, Propuesta metodológica para la evaluación de la vulnerabilidad intrínseca de los acuíferos a la contamición.*

Además de la asignación de valores a cada parámetro, este método asigna un factor de ponderación a cada parámetro, que depende si el contaminante en cuestión es un pesticida (DRASTIC-P) o no (dado que los pesticidas son menos volátiles y más persistentes), con valores que están entre 1,0 y 5,0 (ver Tabla 7).

<span id="page-31-1"></span>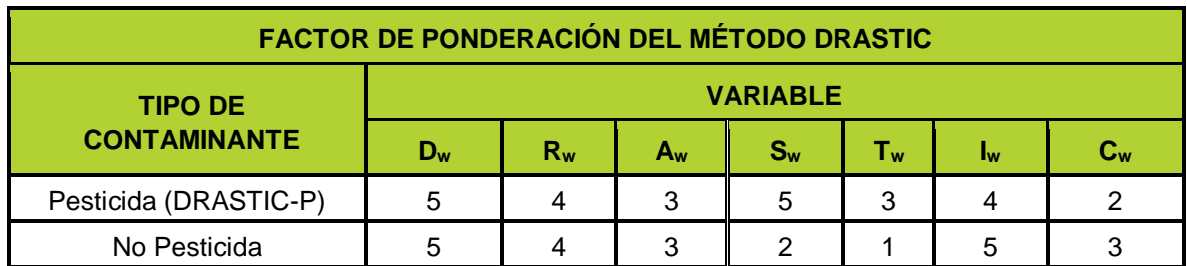

**Tabla 12.** Factor De Ponderación Del Método Drastic

*Fuente: MADS, Propuesta metodológica para la evaluación de la vulnerabilidad intrínseca de los acuíferos a la contamición.*

<span id="page-31-2"></span>Finalmente se obtiene una valoración final de la vulnerabilidad del acuífero, que oscilará entre 23 (mínima) y 230 (máxima), aunque en la práctica el índice varía entre 50 y 200. Si se considera contaminación por pesticidas podrá tomar valores comprendidos entre 26 y 260. En la siguiente tabla se indica el grado de vulnerabilidad en función del valor obtenido por el método DRASTIC:

**Tabla 13.** Grados De Vulnerabilidad – D R A S T I C

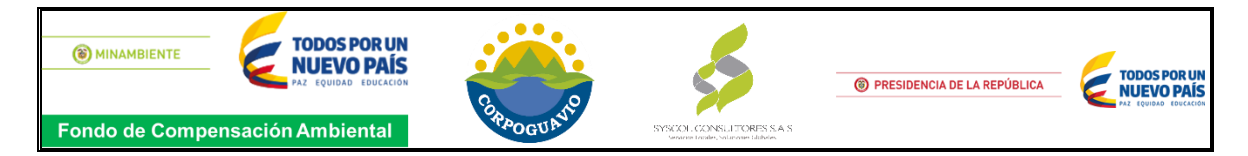

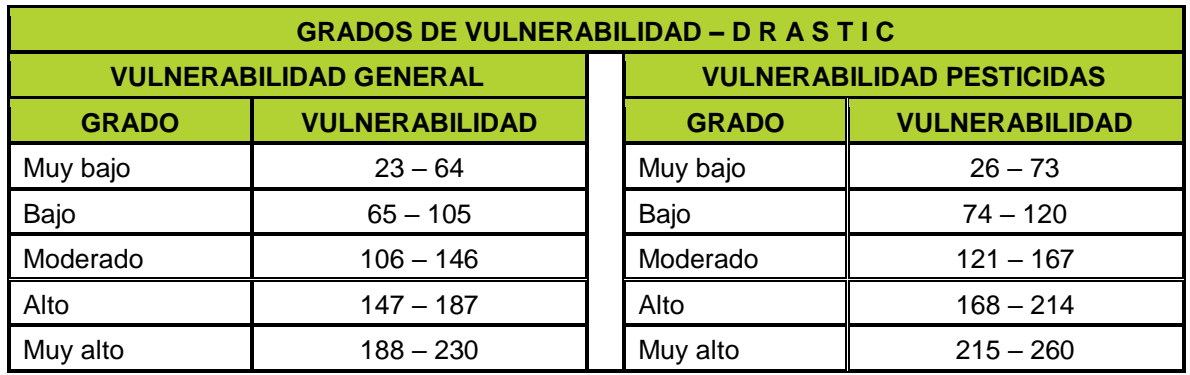

*Fuente: MADS, Propuesta metodológica para la evaluación de la vulnerabilidad intrínseca de los acuíferos a la contamición.*

El método DRASTIC es el más utilizado y suele ser muy útil utilizar un sistema de información geográfica (SIG) como *Arc View* para combinar las distintas variables.

#### **VALORACIÓN DE LOS PARÁMETROS DRASTIC.**

Al revisar la información disponible del área de estudio, se pudo determinar que las formaciones con mayor densidad de datos son los Depósitos Aluviales, Depósitos de terrazas Altas, las cuales conforman un acuífero libre, es por esto que se evaluaron estas formaciones de interés hidrogeológico con la metodología DRASTIC., a continuación, se describe detalladamente los datos requeridos para realizar la valorización de cada uno de las variables DRASTIC.

#### <span id="page-32-0"></span>**3.4.1. Profundidad del Nivel Estático (D)**

Para obtener el parámetro profundidad del nivel estático "D", se recopiló información del inventario de puntos de aguas subterránea del área de estudio, de allí se clasificaron los puntos que estaban captando sobre los cuaternarios Depósitos Aluviales, Terraza Alta.

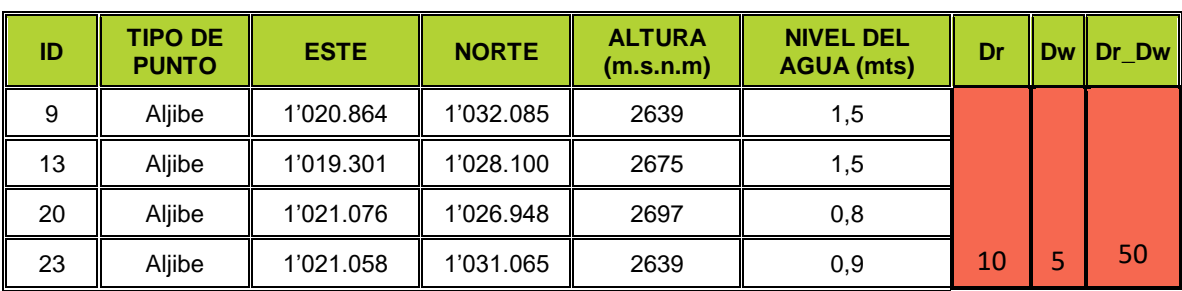

<span id="page-32-1"></span>**Tabla 14**. Nivel de agua de los puntos de agua subterránea ubicados en los Depósitos Aluviales y Terraza Alta.

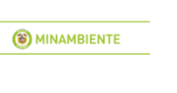

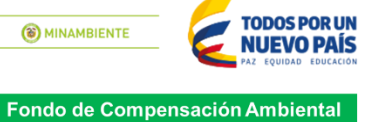

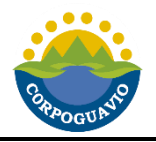

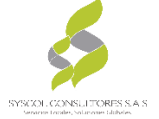

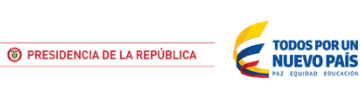

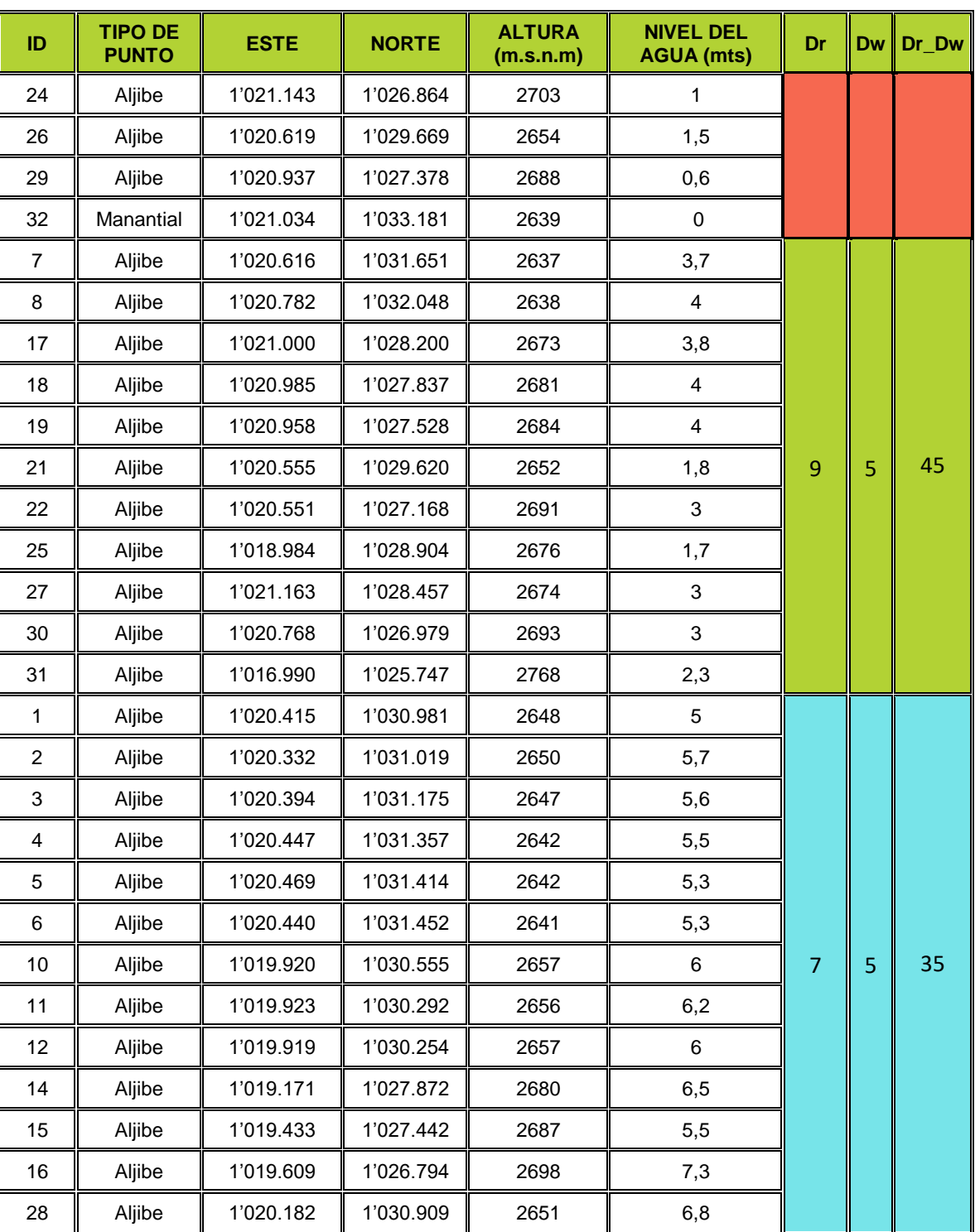

*Fuente: SYSCOL CONSULTORES S.A.S.*

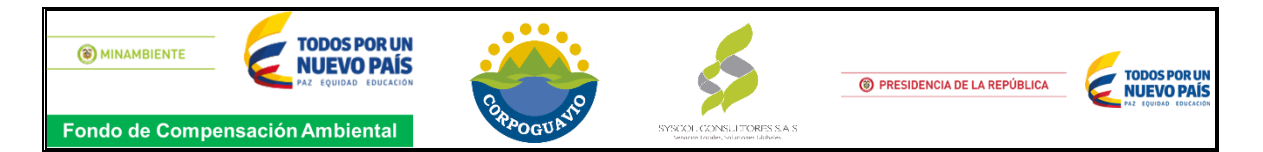

Para realizar el análisis espacial de la información (ver imagen 13) se realizó la interpolación IDW (Distancia Inversa Ponderada) La cual determina los valores de la celda a través de una combinación ponderada linealmente de un conjunto de puntos de muestra; en este caso es el nivel de agua de los puntos (**ver tabla 14**) La ponderación es una función de la distancia inversa. La superficie que se interpola debe ser la de una variable dependiente de la ubicación.

<span id="page-34-1"></span>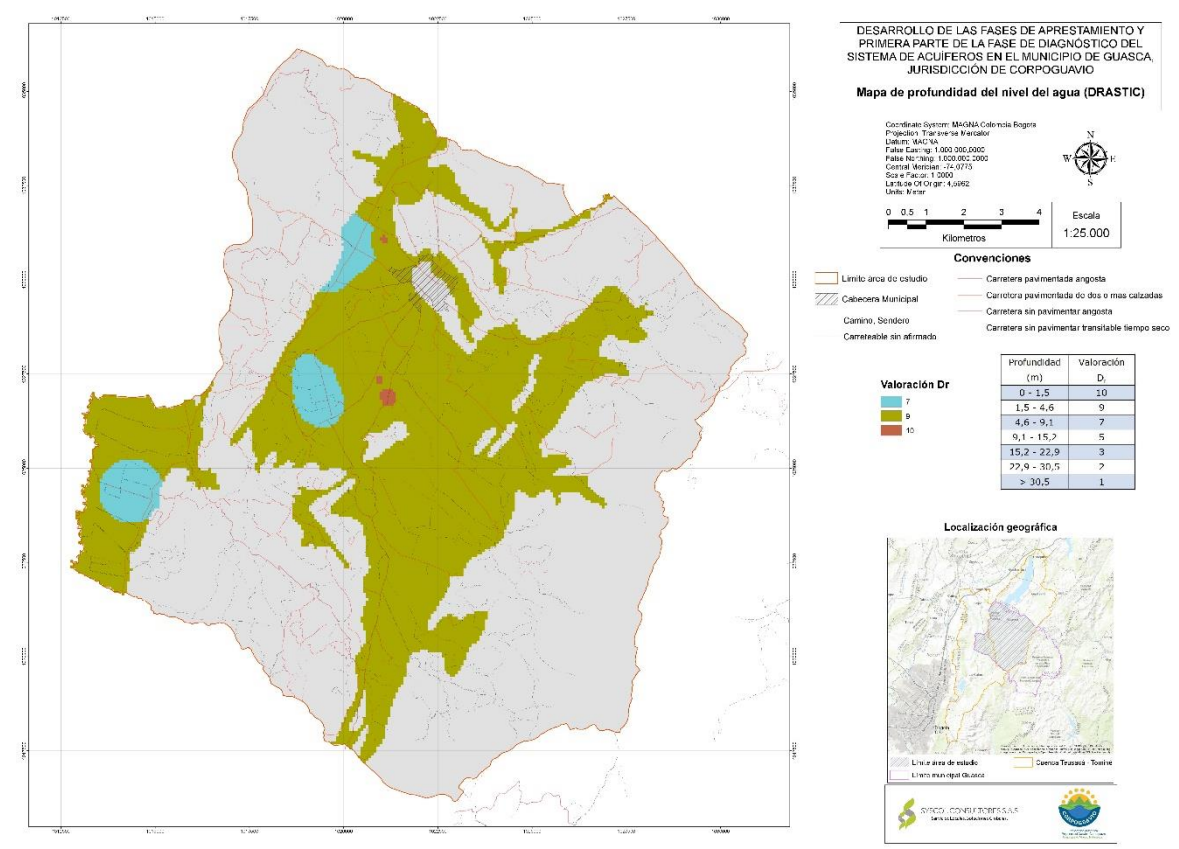

**Imagen 13.** Profundidad del nivel de agua (D)

*Fuente: SYSCOL CONSULTORES S.A.S.*

# <span id="page-34-0"></span>*3.4.2.* **Recarga Neta (R)**

Este parámetro considera la cantidad de agua anual que penetra la superficie por unidad de área, expresada por mm/año. La recarga resulta principalmente del balance hídrico del suelo que relaciona la fracción de precipitación interceptada por el follaje, la infiltración y la escorrentía superficial. Básicamente se tomó el mapa del balance hídrico resultado del estudio hidroclimatológico del área de estudio y se reclasificó se según la recarga expresada en mm/año.

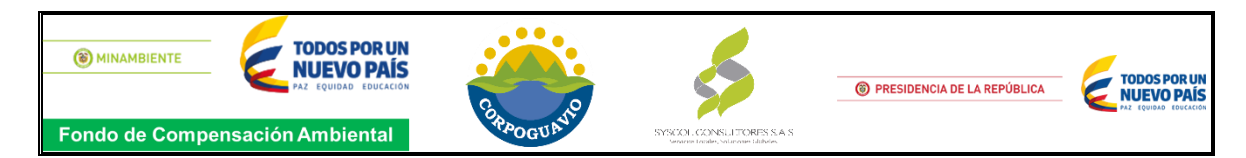

#### **Tabla 15.** Recarga mm/año

<span id="page-35-1"></span>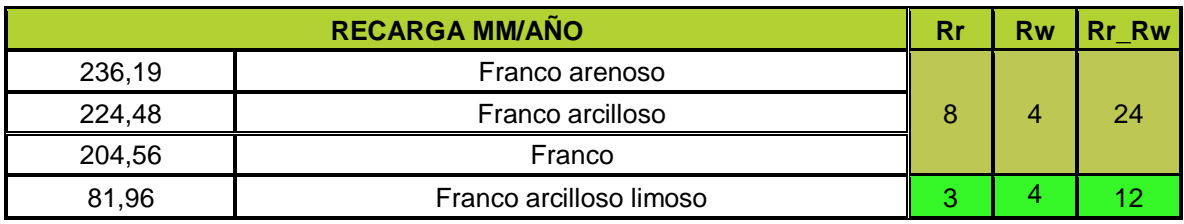

*Fuente: SYSCOL CONSULTORES S.A.S*

<span id="page-35-2"></span>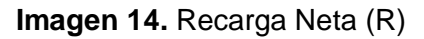

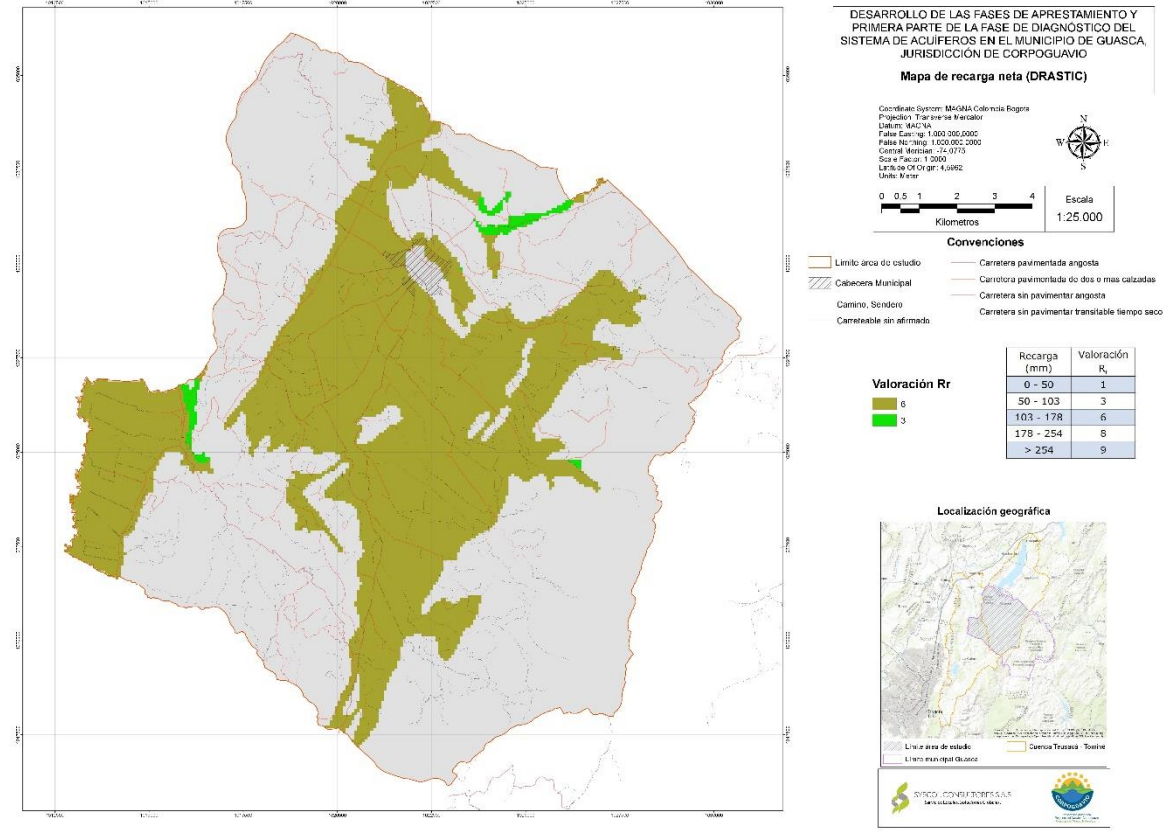

*Fuente: SYSCOL CONSULTORES S.A.S.*

# <span id="page-35-0"></span>**3.4.3. Litologia y estructura del medio acuífero (A)**

Este parámetro representa las características litológicas y estructura del medio, en relación con el tipo de roca que conforma el acuífero y porosidad o fracturamiento que inciden en el transporte de un contaminante. El acuífero de estudio se encuentra ubicado en los Cuaternarios Depósitos aluviales y Depósitos de terraza Alta, estos depósitos constan de sedimentos arenosos y arcillosos de color gris, con presencia

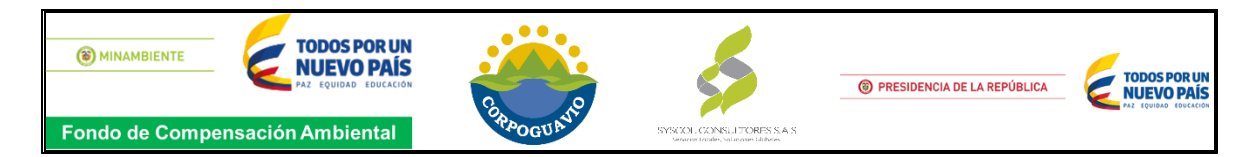

<span id="page-36-0"></span>de cantos de diferente tamaño. Son materiales de ambiente fluvial y localmente lacustre, asociados a las llanuras de inundación más recientes de los drenajes de la Sabana.

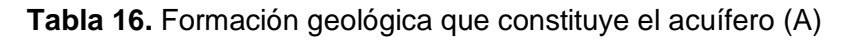

| Litología                                |  |  | Ar   Aw   Ar_Aw |  |  |  |
|------------------------------------------|--|--|-----------------|--|--|--|
| Arenas y gravas de origen glaciar 5 3    |  |  |                 |  |  |  |
| <b>Fuente:</b> SYSCOL CONSULTORES S.A.S. |  |  |                 |  |  |  |

**Imagen 15.** Formación geológica que constituye el acuífero (A)

<span id="page-36-1"></span>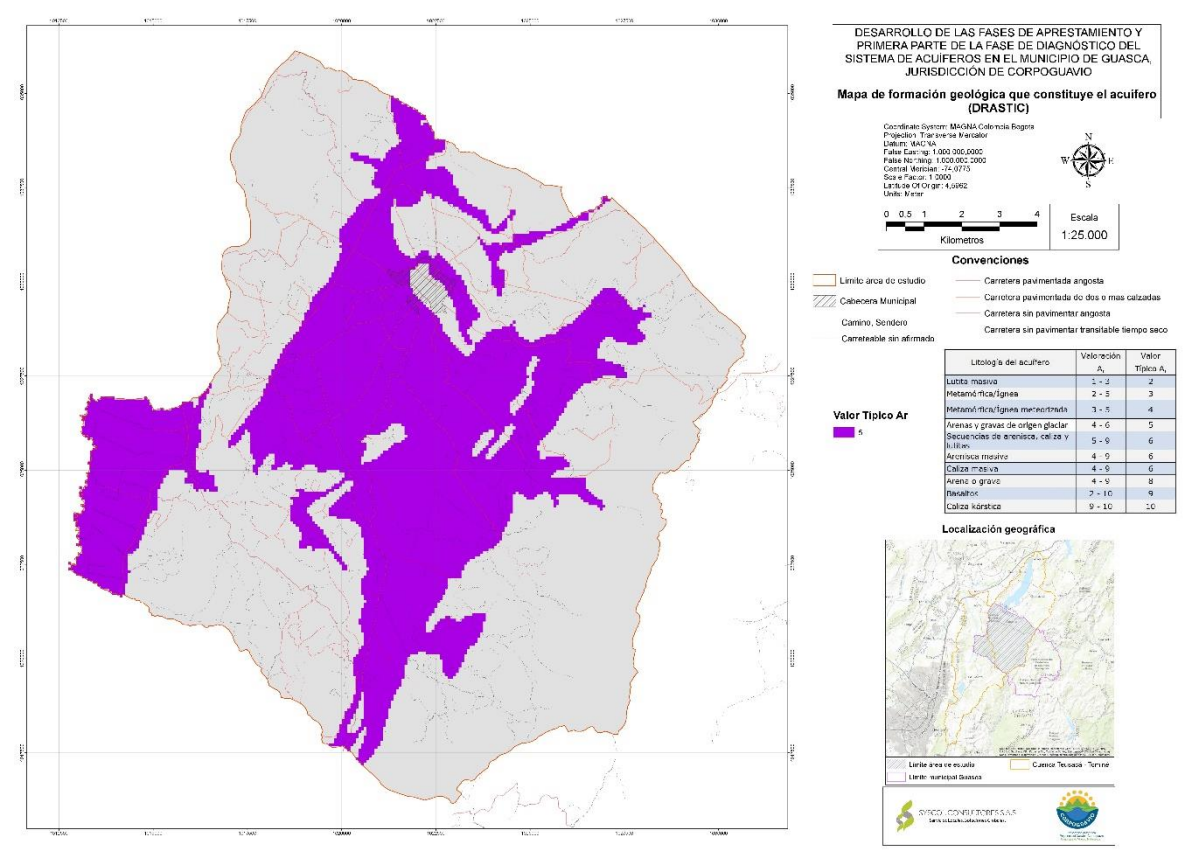

*Fuente: SYSCOL CONSULTORES S.A.S.*

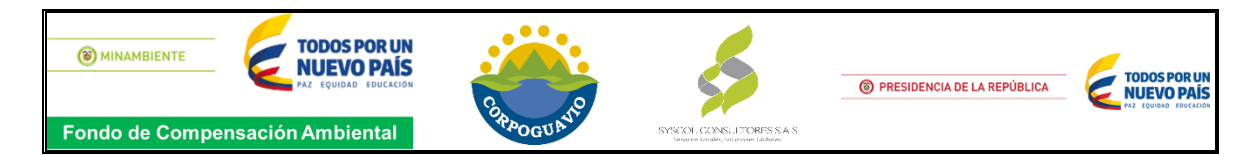

# <span id="page-37-0"></span>**3.4.4. Tipo de suelo (S)**

<span id="page-37-1"></span>Para clasificar el suelo del área de estudio según esta metodología se tomó como referencia el estudio de suelos del departamento de Cundinamarca realizado por el Instituto Agustin Codazzi IGAC, posteriormente se construyó el mapa del tipo de suelos **Ver imagen 6**.

| Tipo de suelo           | Sw | <b>Sr Sw</b> |
|-------------------------|----|--------------|
| Franco                  |    |              |
| Franco arcilloso limoso |    |              |
| Franco arcilloso        |    |              |
| Franco arenoso          |    |              |

**Tabla 17.** Tipo de suelo en el área de estudio.

*Fuente: SYSCOL CONSULTORES S.A.S.*

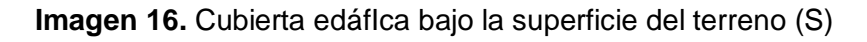

<span id="page-37-2"></span>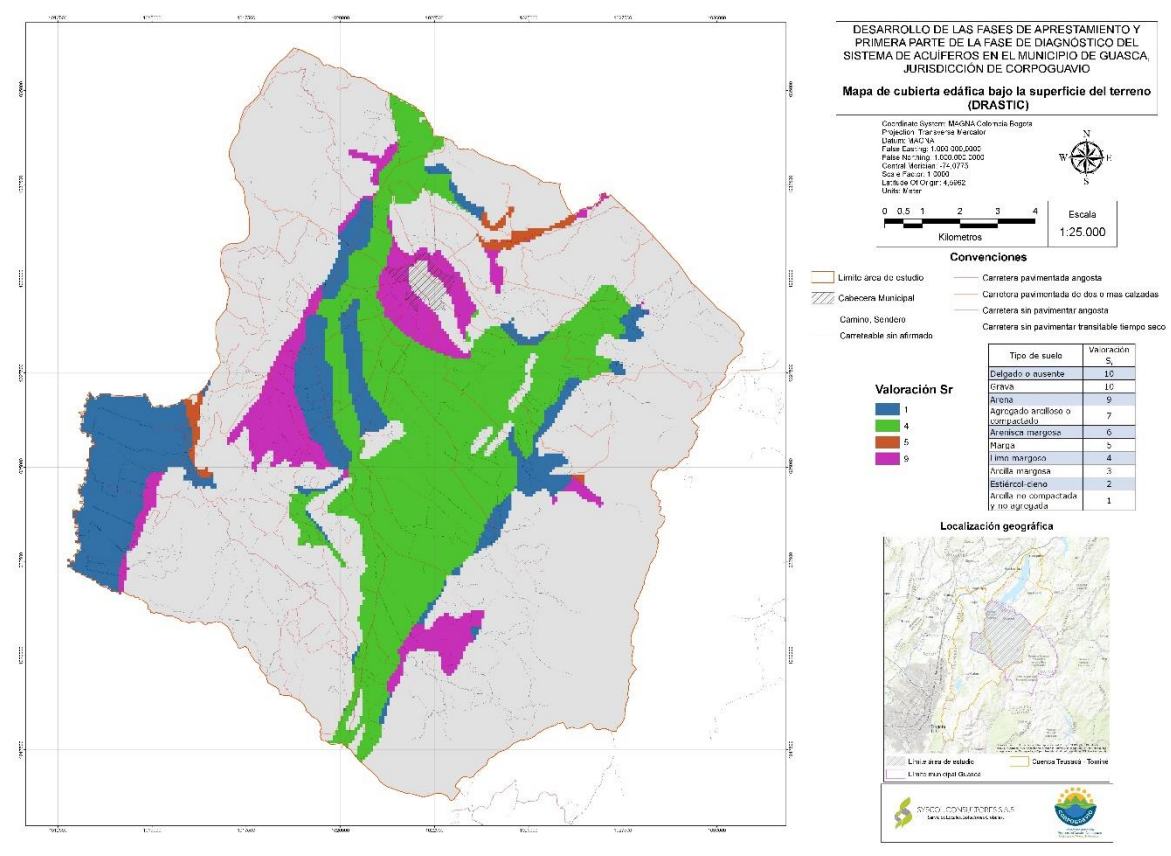

*Fuente: SYSCOL CONSULTORES S.A.S.*

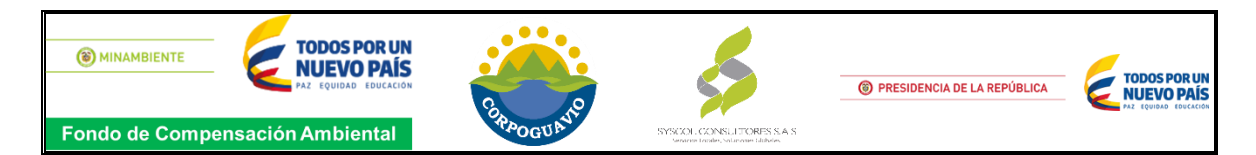

# <span id="page-38-0"></span>**3.4.5. Topografía (T)**

Este parámetro representa la superficie topográfica, la cual actúa sobre la velocidad en la evacuación de aguas con contaminantes por escorrentía superficial y subsuperficial, y la infiltración de un posible contaminante, para la elaboración del este mapa se realizó un modelo de elevación digital DEM, los cuales se reclasificaron de acuerdo con los intervalos de la metodología DRASTIC.

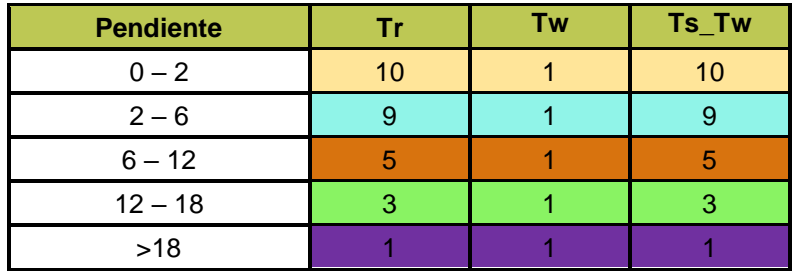

# <span id="page-38-1"></span>**Imagen 17.** Pendientes (T)

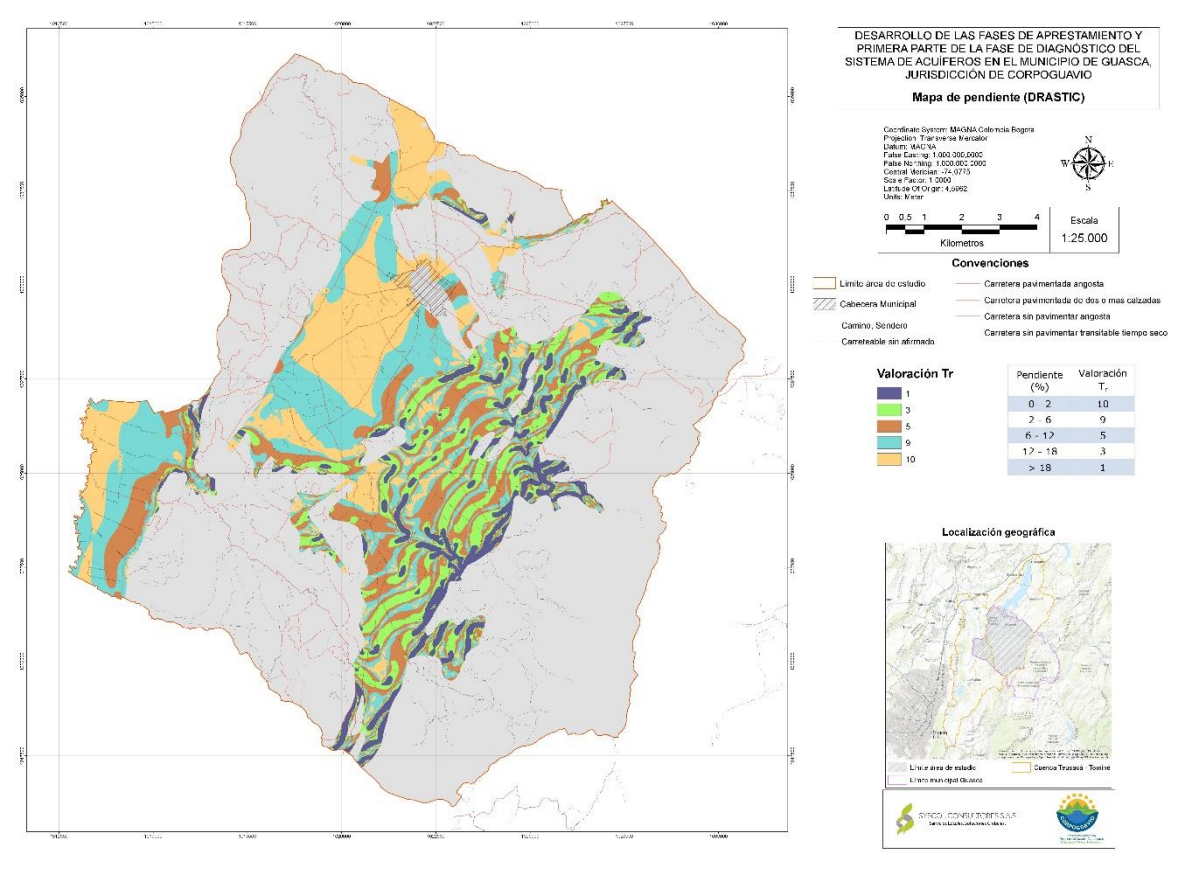

*Fuente: SYSCOL CONSULTORES S.A.S.*

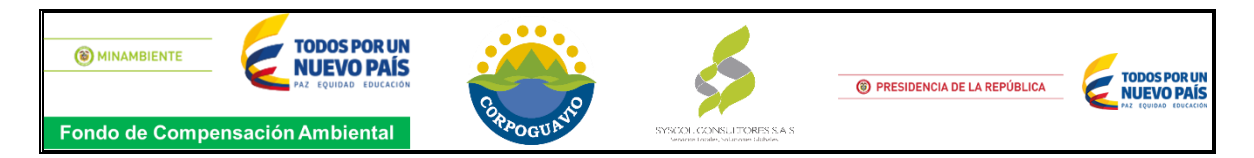

#### <span id="page-39-0"></span>**3.4.6. Naturaleza de la zona no saturada (I)**

Para determinar este parámetro se tomó como referencia la evaluación geofísica del presente estudio, lo que permitió ubicar los Sondeos Eléctricos Verticales realizados sobre los Depósitos Aluviales y Depósitos de Terraza Alta, esta interpretación permitió identificar las características litológicas del área, no obstante, se tomó la primera unidad que afloraba y se clasificó de acuerdo con los valores establecidos en la metodología.

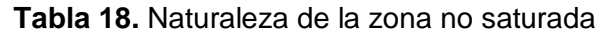

<span id="page-39-1"></span>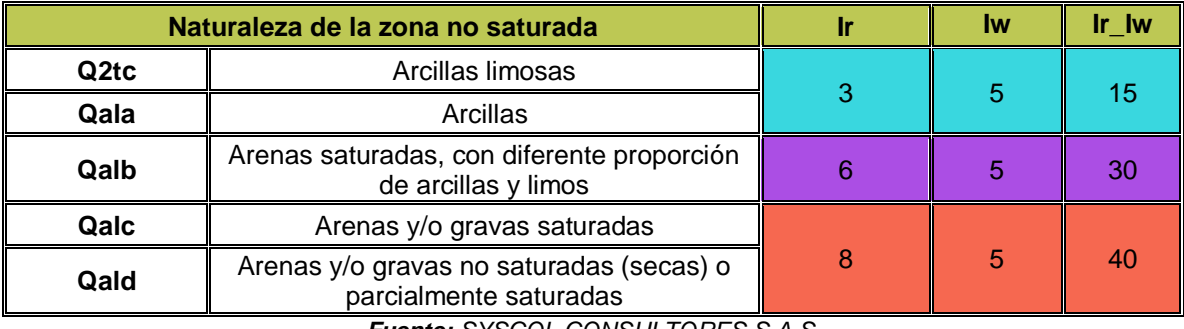

*Fuente: SYSCOL CONSULTORES S.A.S.*

**Imagen 18.** Interpretación de los perfiles de isoresistividad. Evaluación geológica

<span id="page-39-2"></span>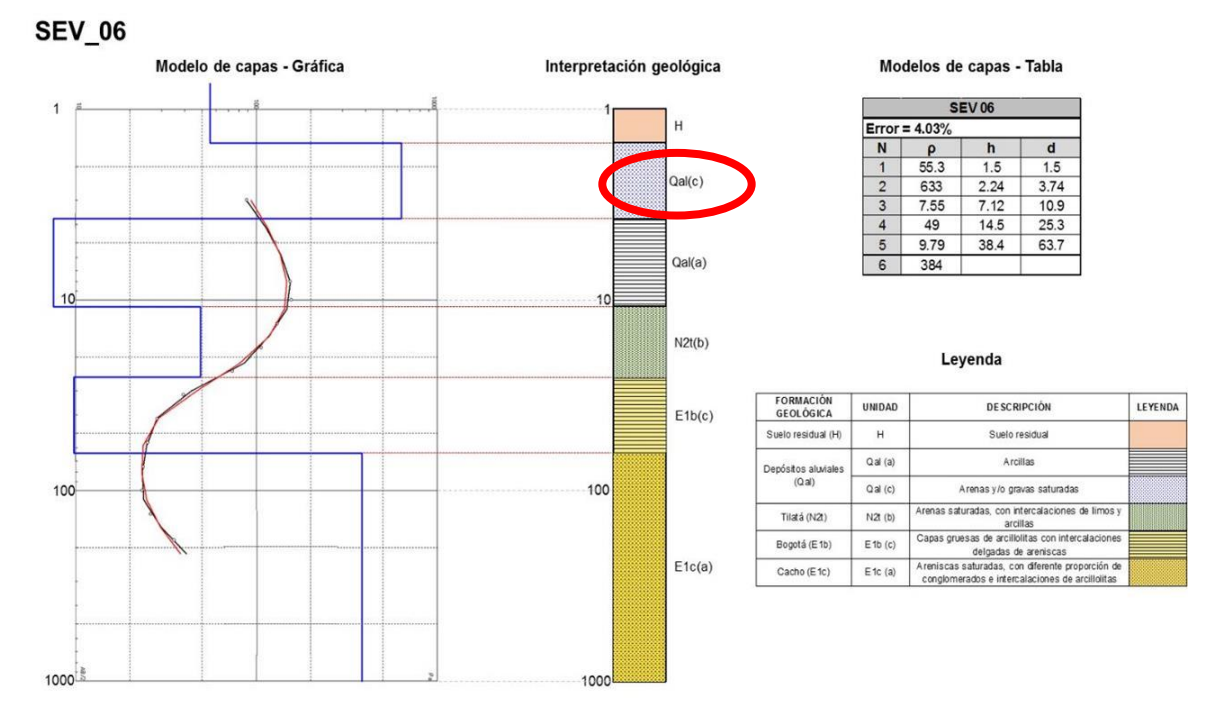

*Fuente: SYSCOL CONSULTORES S.A.S.*

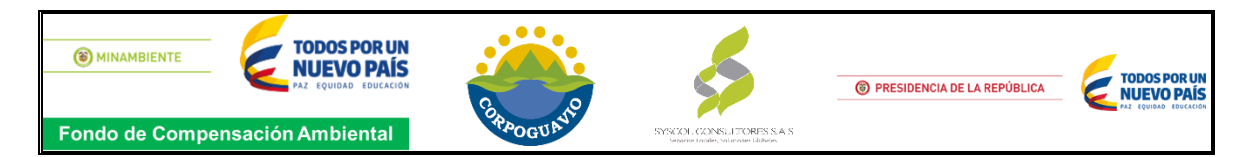

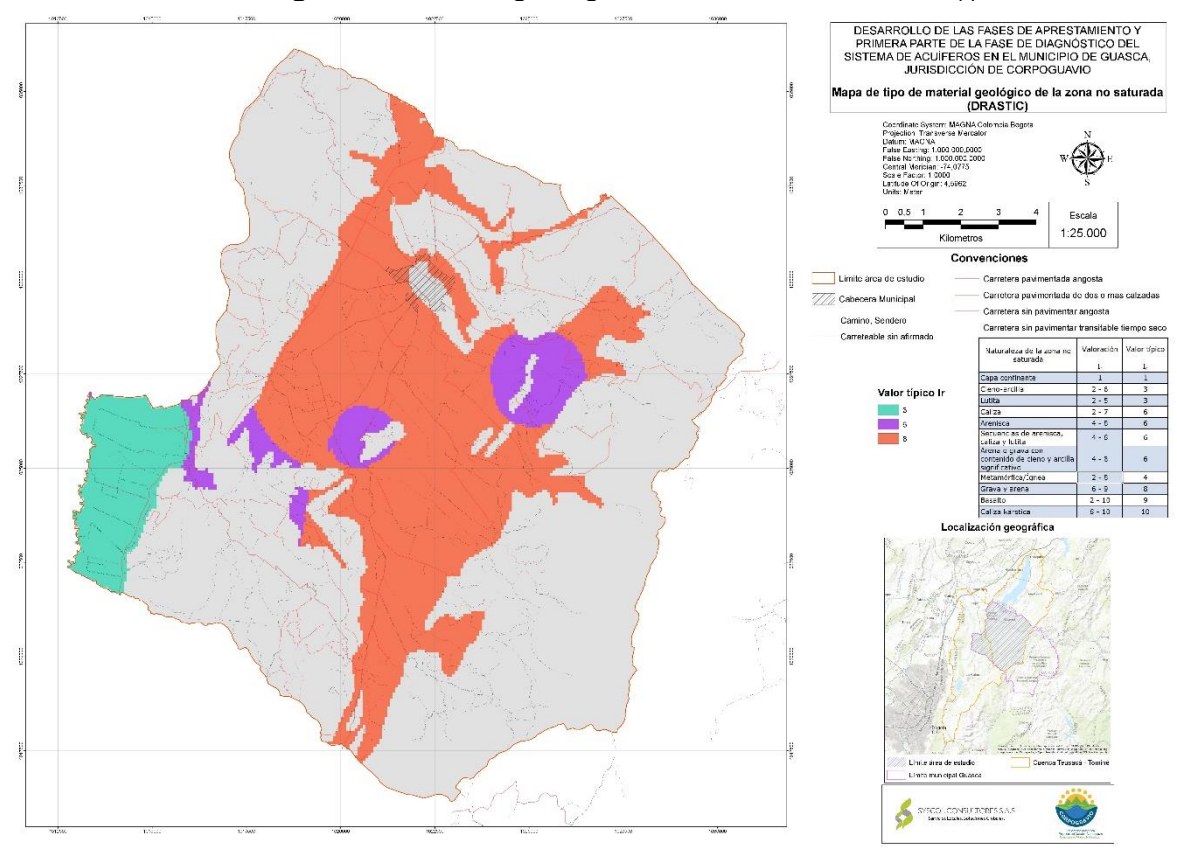

<span id="page-40-0"></span>**Imagen 19.** Material geológico de la zona no saturada (I)

*Fuente: SYSCOL CONSULTORES S.A.S.*

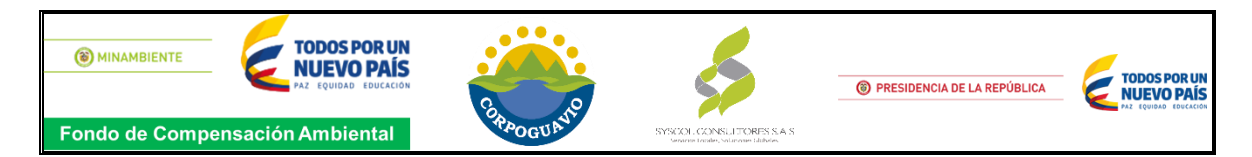

# <span id="page-41-0"></span>**3.4.7. Conductividad hidráulica del acuífero (C)**

Para determinar la cantidad de agua que atraviesa el acuífero por unidad de tiempo y por unidad de sección, es decir la velocidad, se tomó como referencia los resultados de la prueba de bombeo en cuanto a la transmisividad del pozo Unique Colletion S.A. ubicado en el área a evaluar.

# La transmisividad media es de =160,36 $\frac{m^2}{dia}$

La conductividad hidráulica se determina a través de la siguiente fórmula:

k= Conductividad hidráulica T=transmisividad b= espesor

**k= t/e**

El espesor se determinó a partir del Sondeo eléctrico más cercano al pozo Unique Colletion S.A. (SEV 54)

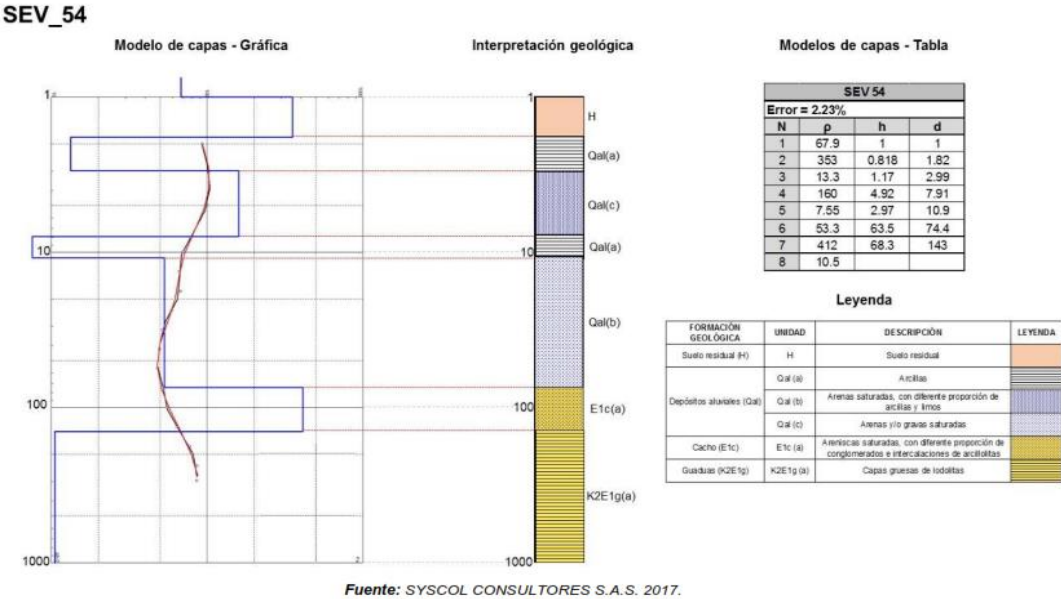

<span id="page-41-1"></span>**Imagen 20.** Sev 54.

*Fuente: SYSCOL CONSULTORES S.A.S.*

**k= t/e k= 160,36 m<sup>2</sup>/ dias / 63.5 mts + 4.92 mts k= 160,36 m<sup>2</sup>/ dias / 68.42 mts** k= 2.34 m/seg

<span id="page-42-1"></span>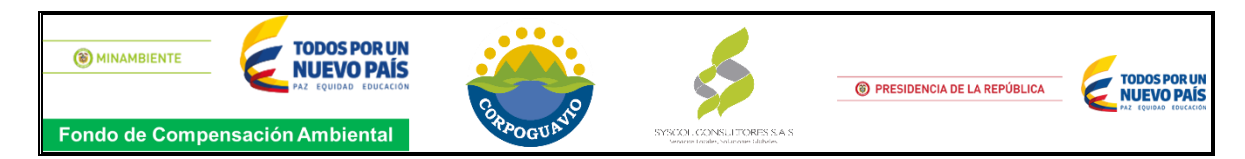

**Tabla 19.** Conductividad hidráulica

| Conductividad hidraúlica   Cr   Cw   Cr Cw |  |  |  |  |  |  |
|--------------------------------------------|--|--|--|--|--|--|
| $2.34$ m/seq                               |  |  |  |  |  |  |
| <b>Fuente:</b> SYSCOL CONSULTORES S.A.S.   |  |  |  |  |  |  |

**Imagen 21.** Conductividad hidraúlica del acuífero (C)

<span id="page-42-2"></span>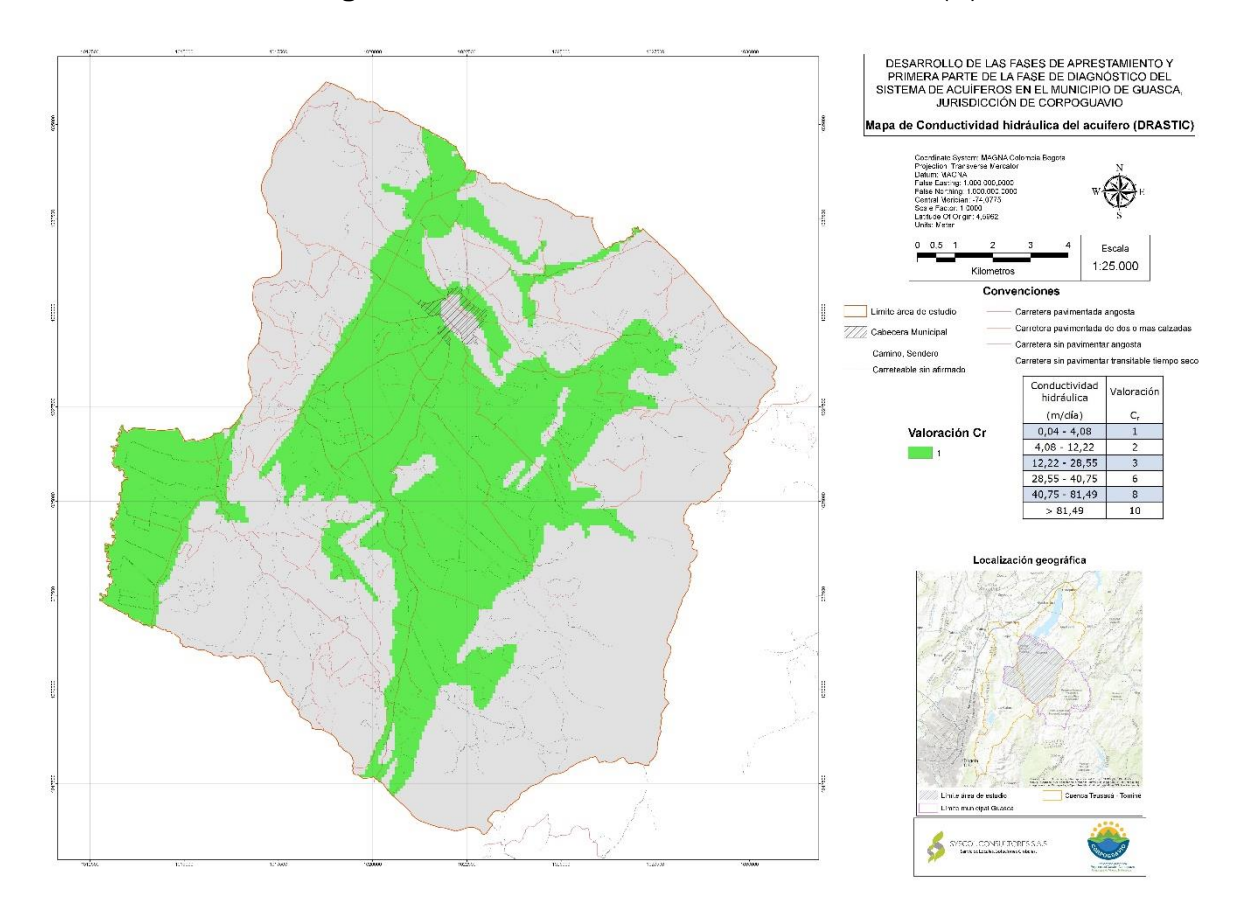

*Fuente: SYSCOL CONSULTORES S.A.S.*

# <span id="page-42-0"></span>**3.4.8. Vulnerabilidad intrínseca del acuífero – DRASTIC**

Al integrar los parámetros valorados en un sistema de información geográfica para la estimación del índice de vulnerabilidad intrínseca del acuífero de interés, se realiza la representación de la sumatoria de los productos de cada valoración del parámetro y su respectivo factor de ponderación (considerando la posibilidad de contaminantes como los Pesticidas), obteniendo así un grado de vulnerabilidad moderado para la zona centro del área de estudio, vulnerabilidad baja para la zona

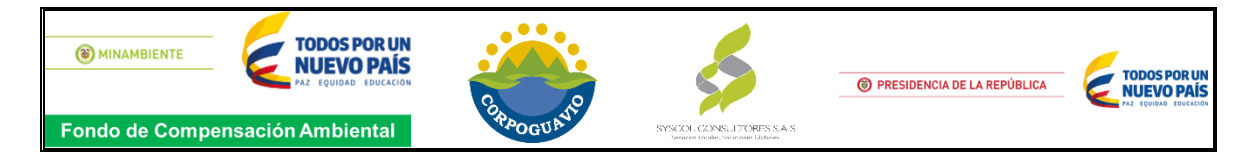

sur occidente y vulnerabilidad alta refleje en parte de la zona del casco urbano, todo esto siendo el resultado de la integración de la capacidad de atenuación, resistencia o Inaccesibilidad en sentido hidráulico y transporte de Contaminantes al acuífero.

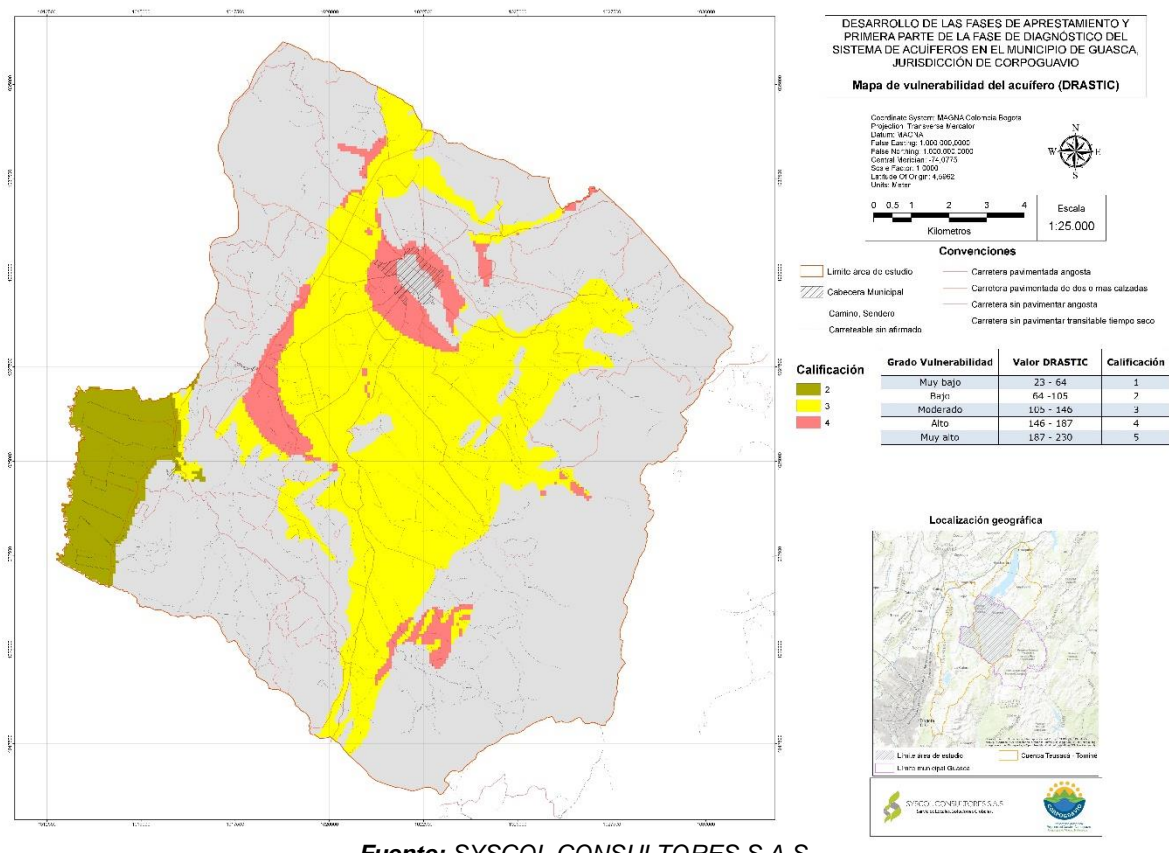

#### <span id="page-43-1"></span>**Imagen 22.** Grado de vulnerabilidad DRASTIC

*Fuente: SYSCOL CONSULTORES S.A.S.*

# <span id="page-43-0"></span>**3.5. PARAMETRIZACION - Método GOD**

El sistema de indexación GOD, propuesto por Foster (1987), es aplicable a áreas de trabajo con escasa información, con irregular distribución de datos o con incertidumbre de la información. Esta metodología comprende tres parámetros: G, O y D; cuyos valores son asignados de acuerdo con la contribución en la defensa a la contaminación, (**ver Figura 1**), los cuales se describen a continuación.

**G. (Groundwater occurrence)** Corresponde al grado de confinamiento hidráulico con la identificación del tipo de acuífero, su índice puede variar entre 0 y 1. El modo de ocurrencia varía entre la ausencia de acuíferos (evaluado con índice 0) en el extremo izquierdo y la presencia de un acuífero libre o freático (evaluado como

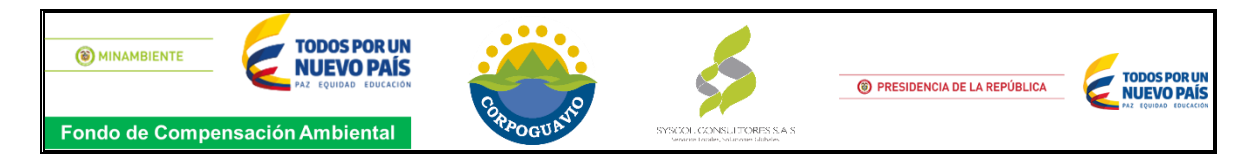

índice 1) en el extremo derecho, pasando por acuíferos artesianos, confinados y semiconfinados.

**O. (Overall aquifer class)** Corresponde a la caracterización de la zona no saturada del acuífero o de las capas confinantes. Los índices más bajos (0,4) corresponden a los materiales no consolidados, mientras que los más altos (0,9 – 1,0) corresponden a rocas compactas fracturadas o karstificadas.

**D. (Depth).** Se refiere a la profundidad del nivel freático en acuíferos libres o a la profundidad del techo del acuífero, en los confinados. Los índices más bajos (0,6) corresponden a acuíferos libres con profundidad mayor a 50 m; mientras que los índices altos (1,0) corresponden a acuíferos que independientemente de la profundidad se encuentran en medios fracturados. Para el caso de los acuíferos libres la profundidad del nivel estático está sujeta a la oscilación natural.

El índice de vulnerabilidad GOD se obtiene, entonces, de multiplicar los valores asignados a cada parámetro

 $iV_{GOD}$  = G x O x D

<span id="page-44-0"></span>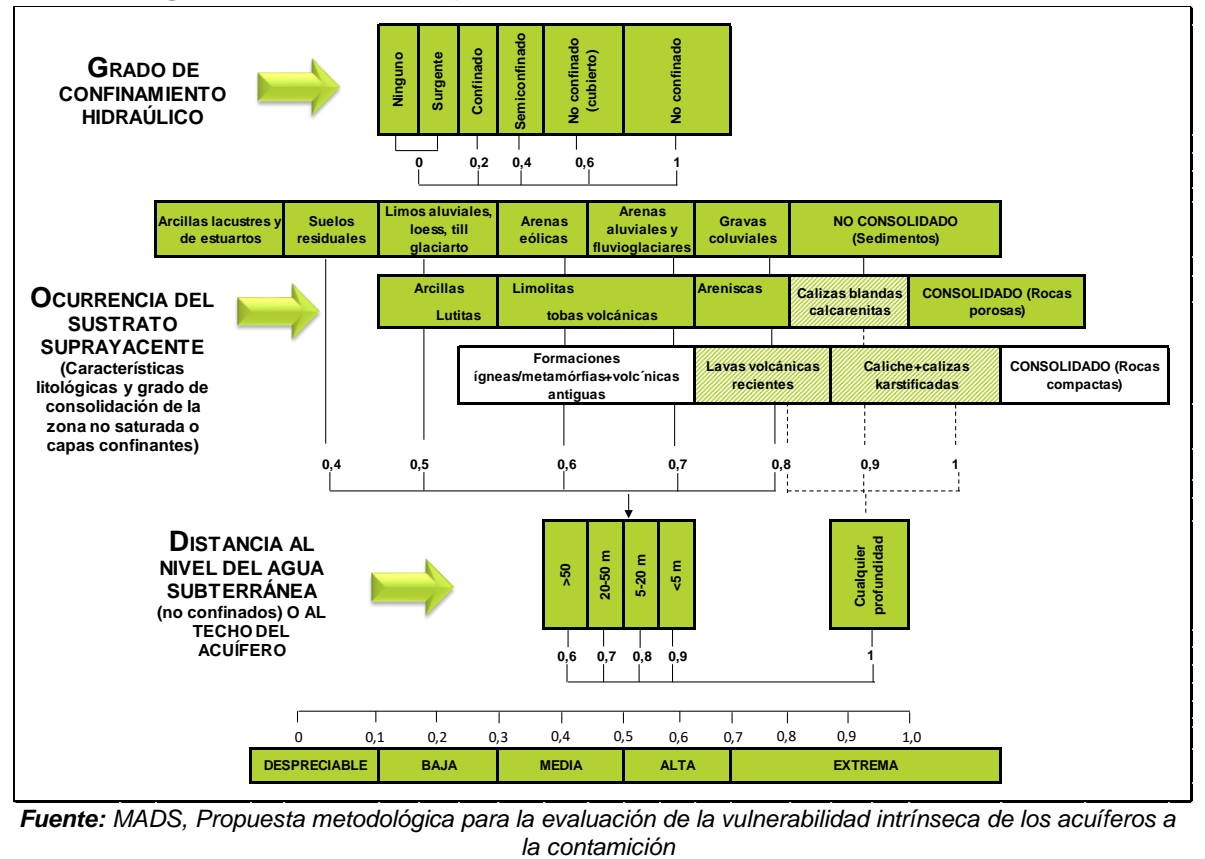

**Imagen 23.** Método GOD para la evaluación de la vulnerablidad intrínseca

*Fuente: MADS, Propuesta metodológica para la evaluación de la vulnerabilidad intrínseca de los acuíferos a* 

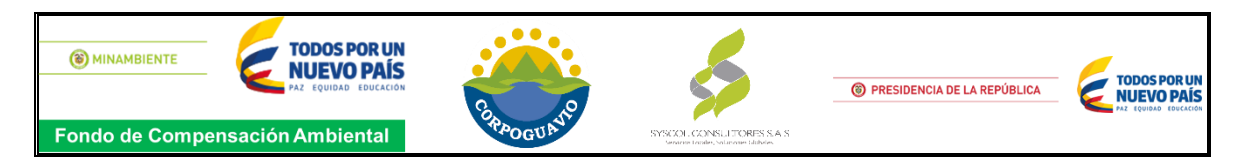

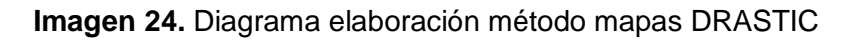

<span id="page-45-1"></span>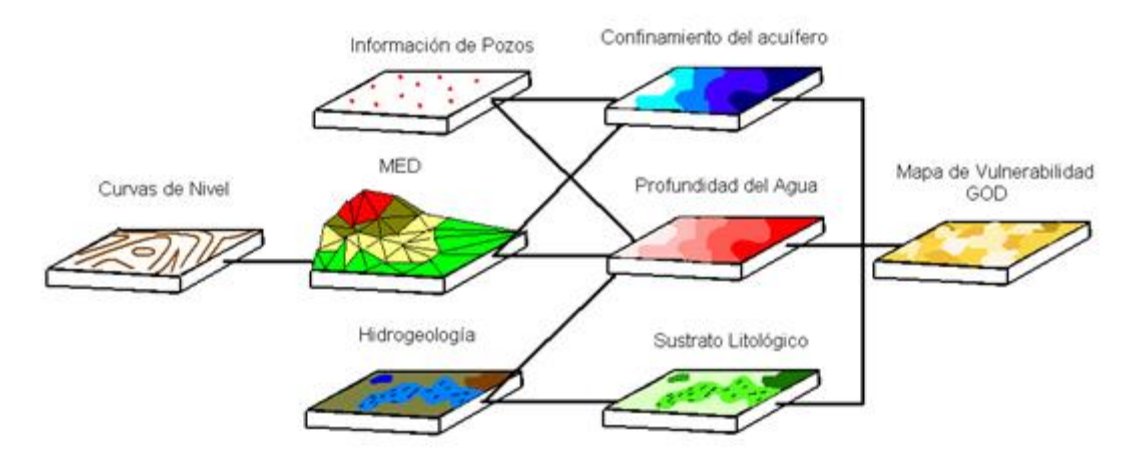

*Fuente: GIDAHATARI, Métodos de determinación de la vulnerabilidad en acuíferos.*

Los resultados del cálculo del iV pueden variar <0,1 y 1,0, obteniendo las categorías de vulnerabilidad intrínseca de los acuíferos a la contaminación, presentados en la siguiente tabla.

<span id="page-45-0"></span>

| <b>PUNTAJE</b> | <b>VULNERABILIDAD</b> |
|----------------|-----------------------|
| $0.7 - 1.0$    | Muy alta              |
| $0.5 - 0.7$    | Alta                  |
| $0.3 - 0.5$    | Moderada              |
| $0.1 - 0.3$    | Baja                  |
| < 0.1          | Muy baja              |

**Tabla 20.** Categorías de vulnerabilidad para el método GOD

*Fuente: MADS, Propuesta metodológica para la evaluación de la vulnerabilidad intrínseca de los acuíferos a la contamición*

# **VALORACIÓN DE LOS PARÁMETROS GOD**

Se determinó analizar las unidades litoestratigráficas de interés hidrogeológico que poseen pocos datos como lo son; los Depósitos coluviales, Depósitos Fluvioglaciares, Formación Regadera, Formación Cacho, Formación Tilatá y Grupo Guadalupe con la metodología GOD, a continuación, se describe detalladamente los datos requeridos para realizar la valorización de cada una de las variables.

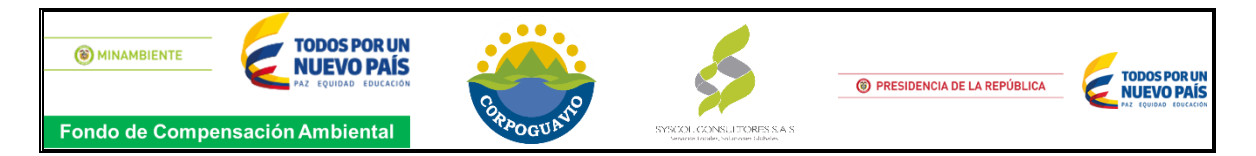

#### <span id="page-46-0"></span>**3.5.1. Grado de confinamiento Hidráulico**

El grado de confinamiento se determinó a partir de la evaluación geológica del área de estudio, determinando el comportamiento de cada una de ellas en la conformación del acuífero donde se pudo establecer que La formación Guaduas, Chipaque, y Bogotá se comportan como acuitardos, Contrario a los Depósitos coluviales, Depósitos Fluvioglaciares, Formación Regadera, Formación Cacho, Formación Tilatá y Grupo Guadalupe los cuales poseen un alto interés hidrogeológico.

Ya teniendo esta información clara, se tomó como referencia el mapa geológico 1:25.000 y se determinó como acuífero libre las áreas donde afloraban las unidades de interés hidrogeológico anteriormente nombradas, a su vez se caracterizó como acuífero confinado las áreas donde afloraban la formación Guaduas y Bogotá; respecto a la formación Chipaque por sus características litologicas se comporta como una capa confinante lo que se determinó que en esta área no existe acuíferos de ningún tipo.

<span id="page-46-1"></span>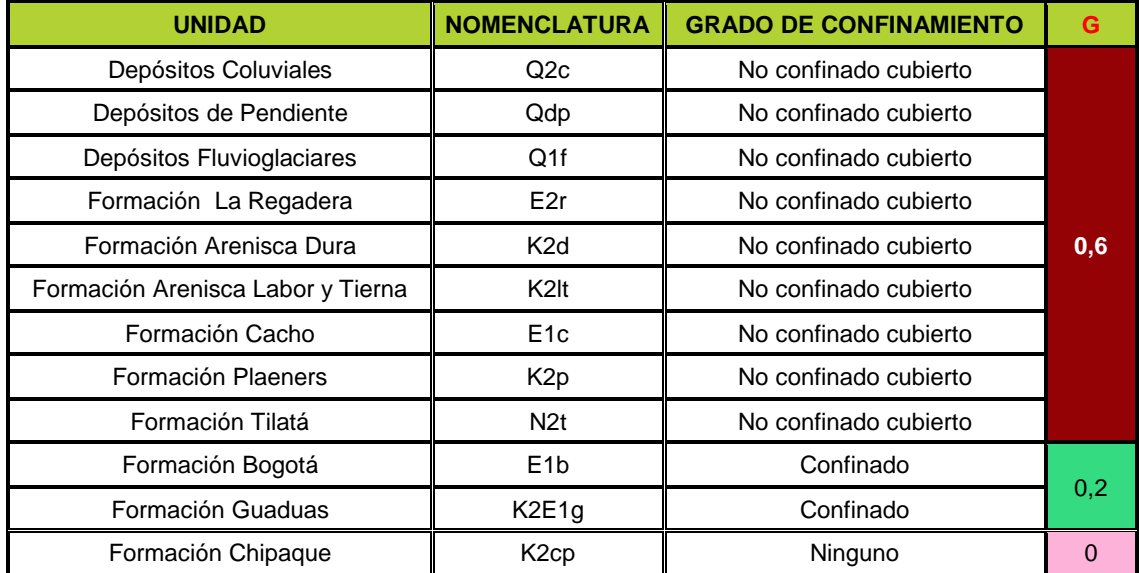

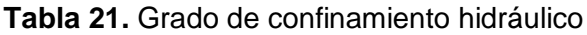

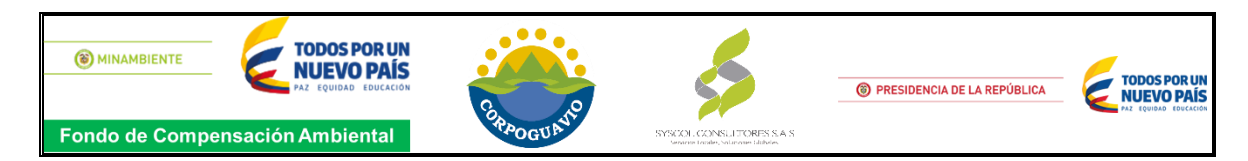

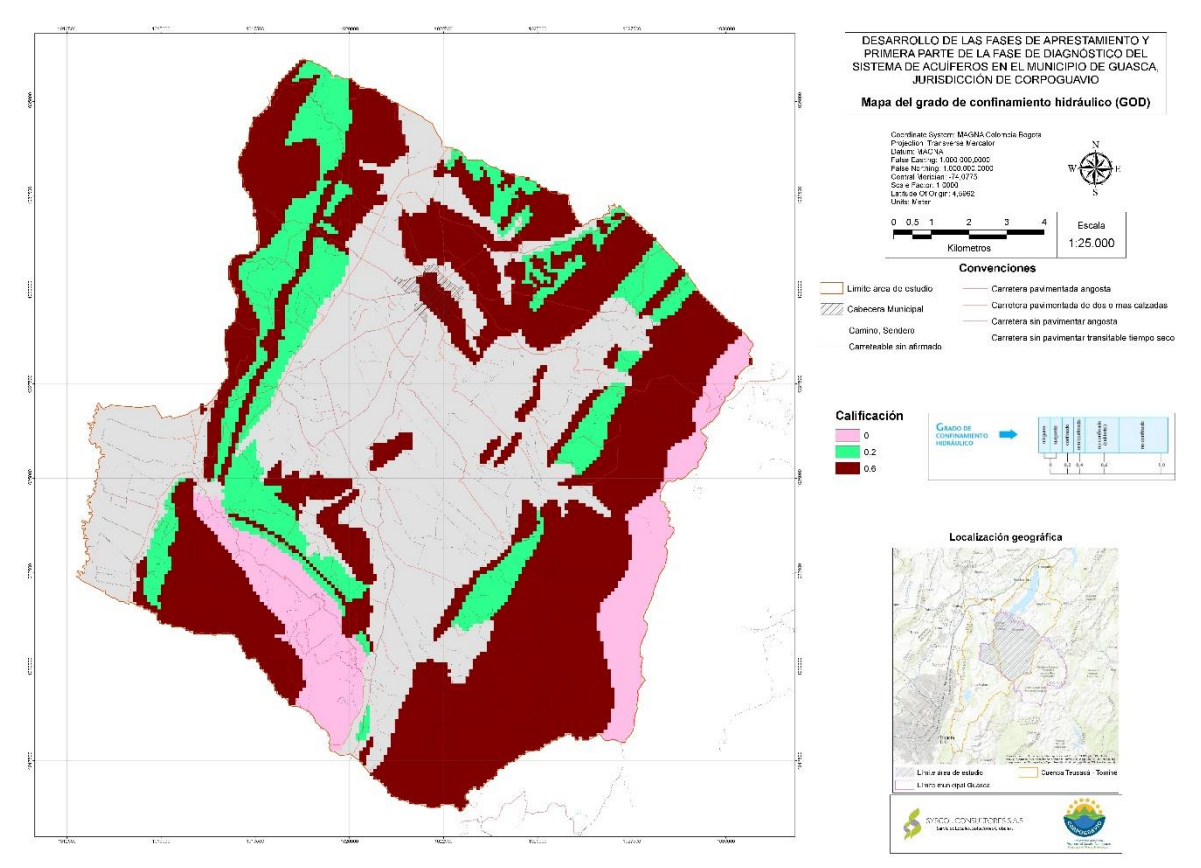

#### <span id="page-47-2"></span>**Imagen 25.** Grado de confinamiento hidráulico

*Fuente: SYSCOL CONSULTORES S.A.S.*

#### <span id="page-47-0"></span>**3.5.2. Ocurrencia del sustrato.**

Para determinar este parámetro se tomó como referencia la evaluación geofísica del presente estudio, lo que permitió ubicar los Sondeos Eléctricos Verticales realizados sobre las unidades litoestratigráficas de interés hidrogeológico, esta interpretación permitió identificar las características litológicas del área

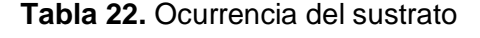

<span id="page-47-1"></span>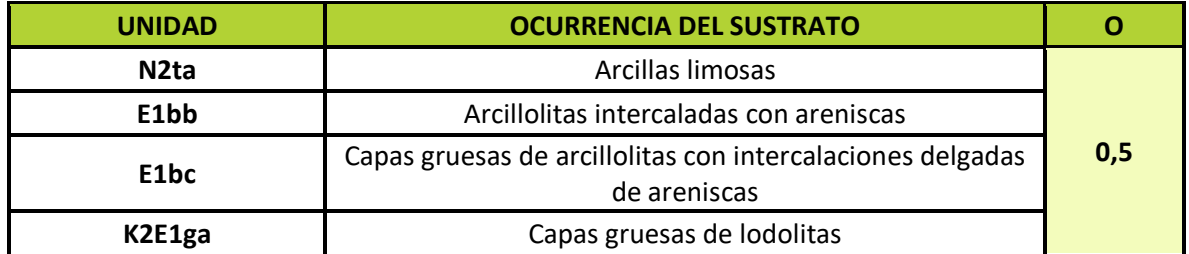

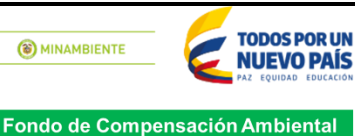

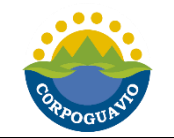

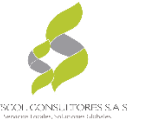

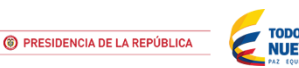

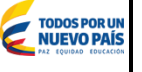

**K2E1gb K2cpa K2da K2db** Capas gruesas de lodolitas con intercalaciones delgadas de areniscas **K2E1gc K2ltc** Lodolitas intercaladas con areniscas **E1ca** Areniscas saturadas, con diferente proporción de conglomerados e intercalaciones de arcillolitas **0,7 K2pb** Capas de areniscas y liditas fracturadas saturadas, con intercalaciones delgadas de lodolitas **K2lta** Capas gruesas de areniscas compactas, con intercalaciones delgadas de lodolitas **K2ltb K2E1gd** Capas gruesas de areniscas fracturadas saturadas, con intercalaciones delgadas de lodolitas **E1ba** Capas gruesas de areniscas saturadas, con intercalaciones delgadas de arcillolitas **E2ra E2ra Conglomerados y/o areniscas compactas E2rb** Conglomerados y/o areniscas friables saturadas **K2E1ge** Valores anómalos (Capas gruesas de areniscas compactas o secuencias de la Formación Guaduas con intercalaciones de capas de carbón) **N2tb** Arenas saturadas, con intercalaciones de limos y arcillas **0,8 Q2c** Bloques de diferentes tamaños con matriz areno-arcillosa

*Fuente: SYSCOL CONSULTORES S.A.S.*

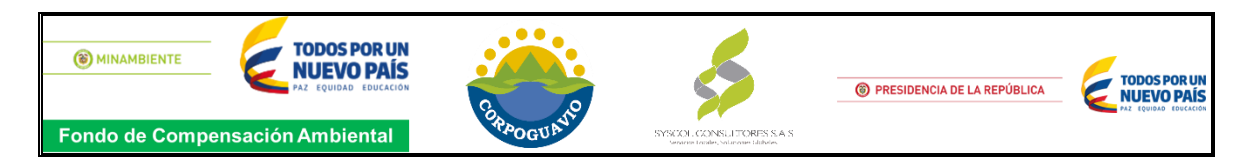

**Imagen 26.** Ocurrencia del sustrato.

<span id="page-49-2"></span>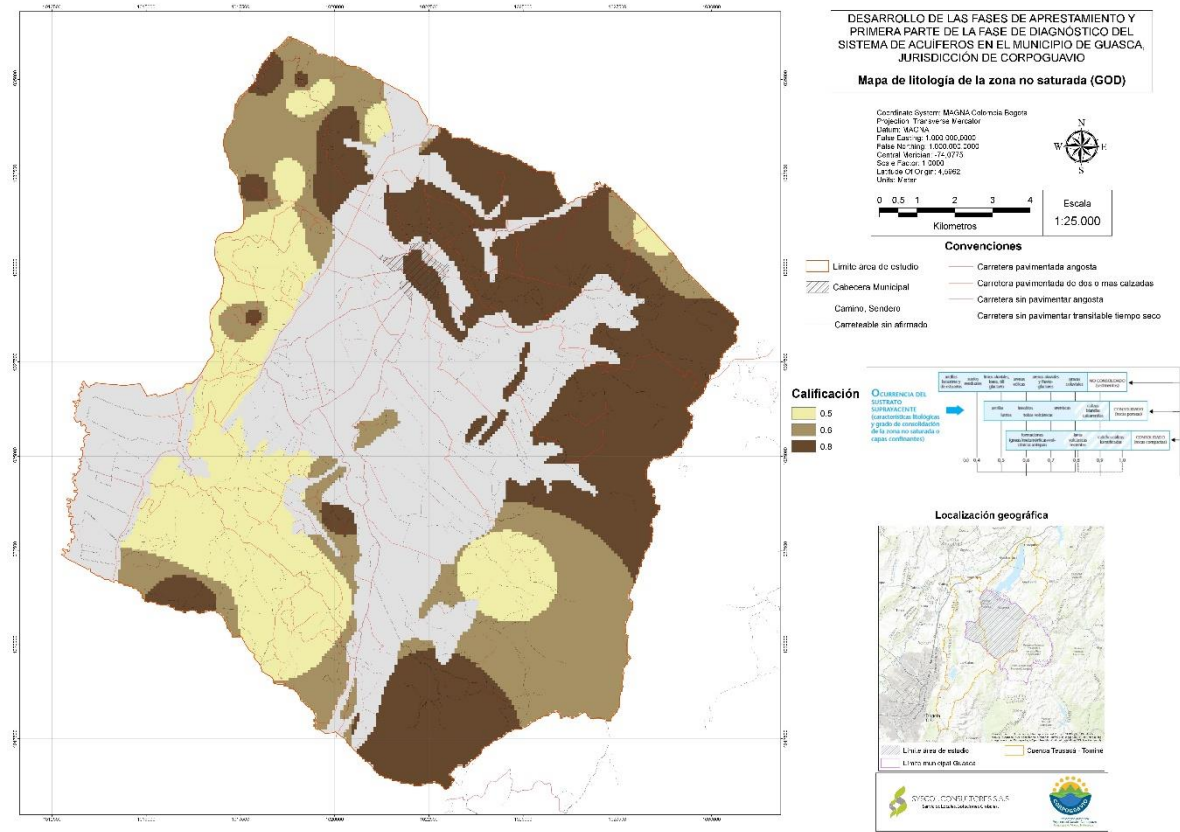

*Fuente: SYSCOL CONSULTORES S.A.S*

# <span id="page-49-0"></span>**3.5.3. Distancia al nivel del agua subterránea**

Por la poca información de esta área respecto al nivel freático y piezométrico, se determinó la profundidad del acuífero con los sondeos eléctricos verticales realizados en esta área, donde se toma la profundidad que muestre la presencia de la unidad litoestratigráficas de interés.

<span id="page-49-1"></span>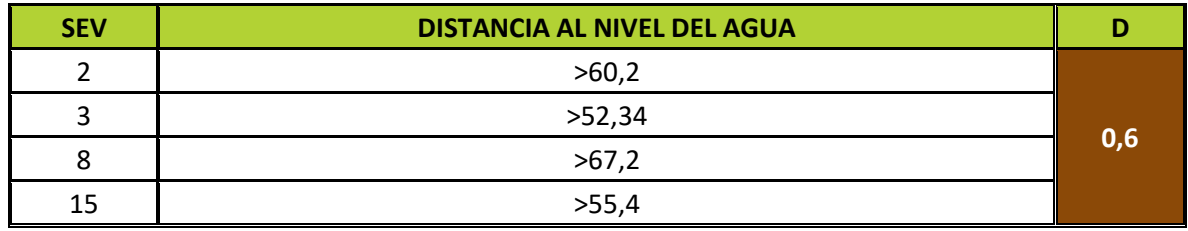

#### **Tabla 23.** Distancia al nivel del agua subterránea.

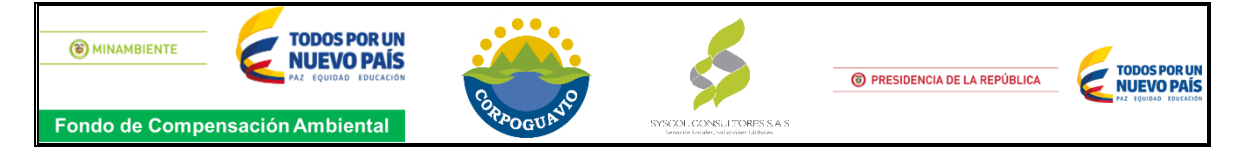

| <b>SEV</b>       | DISTANCIA AL NIVEL DEL AGUA | D     |
|------------------|-----------------------------|-------|
| 16               | >53,4                       |       |
| 19               | >174                        |       |
| 27               | >90,6                       |       |
| 28               | >59,8                       |       |
| 29               | >55,6                       |       |
| 44               | >79,7                       |       |
| 55               | >63,09                      |       |
| 58               | >152                        |       |
| $\pmb{0}$        | 29,7                        |       |
| $\mathbf{1}$     | 46,1                        |       |
| $\overline{7}$   | 44,4                        |       |
| 10               | 37,3                        |       |
| $17\,$           | 46,9                        |       |
| 20               | 21,7                        | $0,7$ |
| 26               | 46,8                        |       |
| 41               | 42,5                        |       |
| 42               | 26,6                        |       |
| 53               | 24,4                        |       |
| 57               | 37,83                       |       |
| 14               | 13,6                        |       |
| 48               | 19,3                        | 0,8   |
| $\boldsymbol{9}$ | 1,62                        |       |
| $11\,$           | 2,38                        |       |
| 12               | 3,46                        |       |
| 13               | 2,26                        |       |
| 24               | 1,81                        |       |
| 25               | 1,07                        |       |
| 32               | 2,27                        | 0,9   |
| 35               | 2,16                        |       |
| 47               | 1,84                        |       |
| 49               | 1,4                         |       |
| 52               | 1,64                        |       |
| 59               | 1,83                        |       |

*Fuente: SYSCOL CONSULTORES S.A.S*

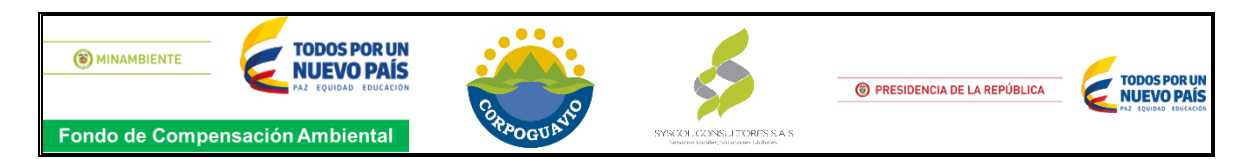

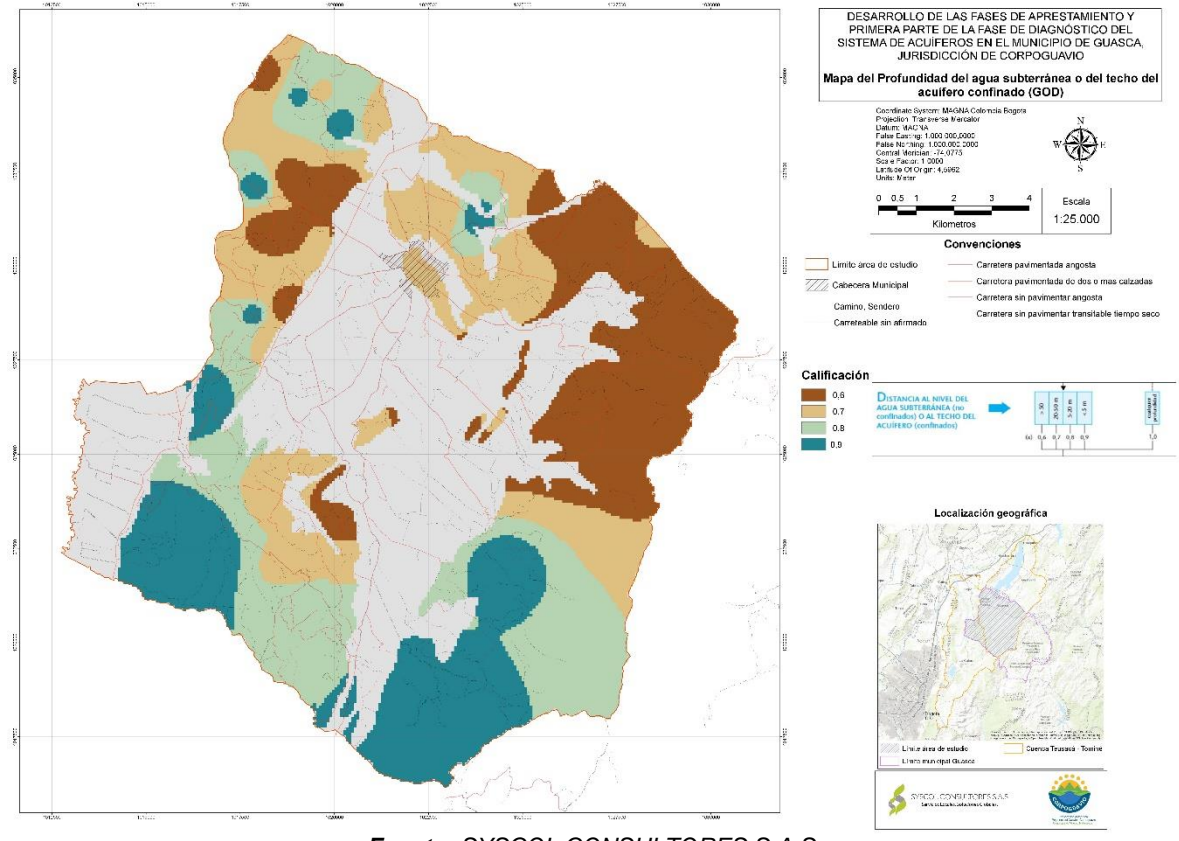

<span id="page-51-1"></span>**Imagen 27.** Distancia al nivel del agua subterránea

*Fuente: SYSCOL CONSULTORES S.A.S*

#### <span id="page-51-0"></span>**3.5.4. Vulnerabilidad intrínseca del acuífero – GOD**

La estimación del índice del grado de vulnerabilidad se determinó en un sistema de información geográfica, donde se realiza la representación del producto de cada valoración del parámetro, obteniendo así un grado de vulnerabilidad moderado para la zona sur, parte del área sur occidente y nor oriente, vulnerabilidad baja y muy baja se reflejó mayormente en toda el área evaluada, todo esto siendo el resultado de la integración de la capacidad de atenuación, resistencia o Inaccesibilidad en sentido hidráulico y transporte de Contaminantes al acuífero.

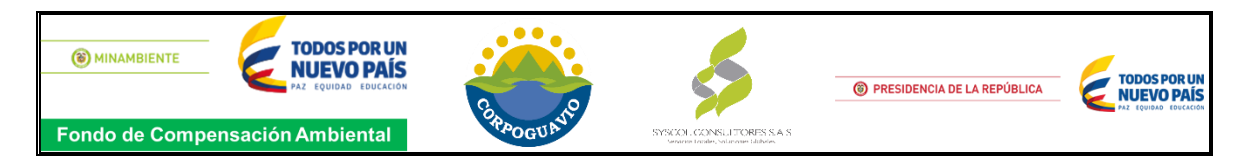

**Imagen 28**. Grado de vulnerabilidad GOD.

<span id="page-52-0"></span>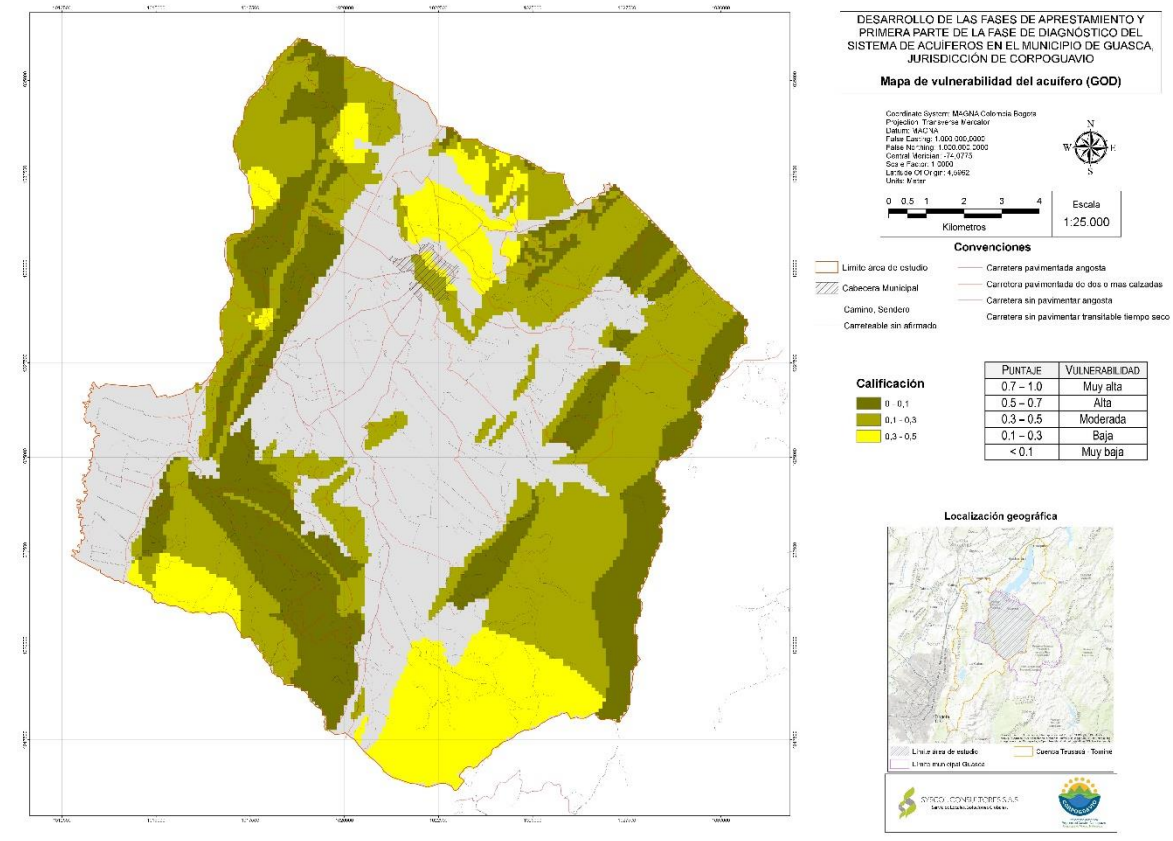

*Fuente: SYSCOL CONSULTORES S.A.S*

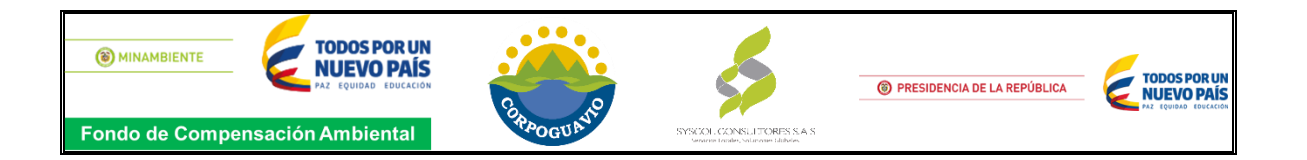

#### **3.6. MAPA DE VULNERABILIDAD**

<span id="page-53-0"></span>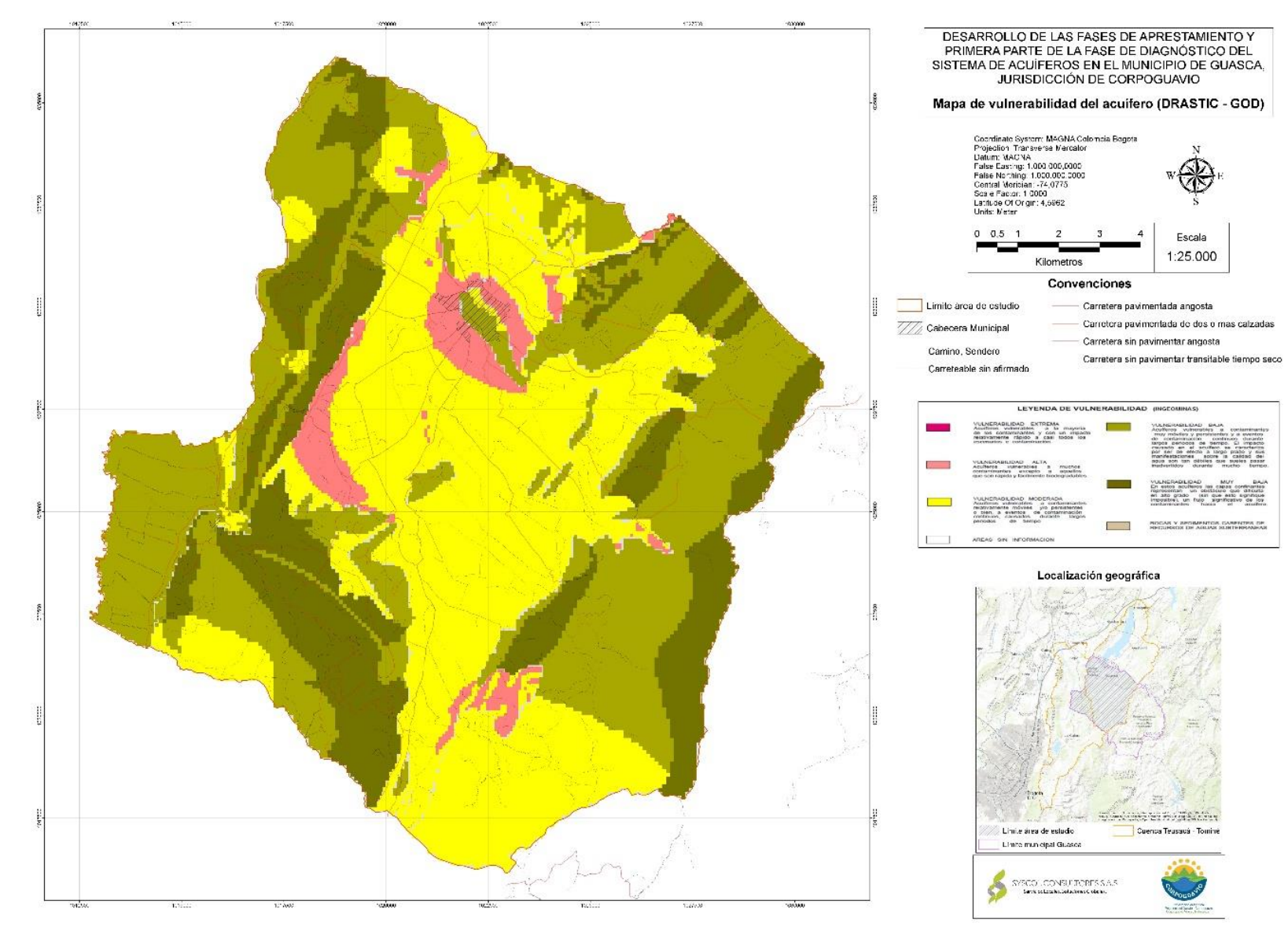

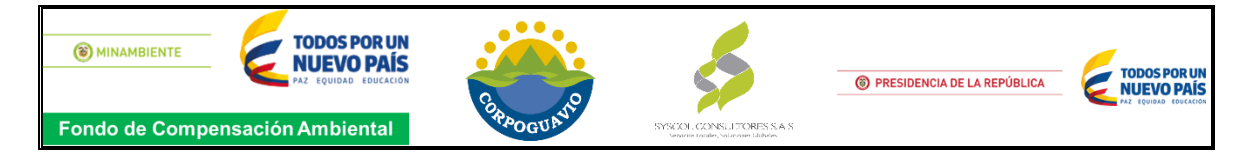

La vulnerabilidad intrínseca de los acuíferos a la contaminación se realiza a través de evaluación de tres factores, principalmente: el primero es la capacidad de atenuación de la carga contaminante que ocurre en el suelo, en la zona no saturada y en la zona saturada; donde se evalúan los parámetros relacionados con el tipo de suelo y el espesor comprendido entre la superficie y el nivel freático de la zona no saturada, el segundo factor es la resistencia o la inaccesibilidad en el sentido hidráulico a la penetración de los contaminantes, lo que refiere al Grado de confinamiento, Profundidad del agua subterránea y Características litológicas; y por último se evalúan los factores externos que puedan facilitar o retardar el impacto de las cargas contaminantes, como la pendiente del terreno y la recarga del acuífero éstos son un valor indicativo (cualitativo) y no cuantitativo, por tanto, los resultados que se obtienen de su evaluación son relativos y adimensionales. <sup>4</sup>

La evaluación del grado de vulnerabilidad de los acuíferos a la contaminación generalmente se clasifica desde muy baja, baja, media, alta, muy alta. Los resultados de esta evaluación se suelen presentar en mapas temáticos, los cuales zonifican un territorio en áreas de diferente aptitud potencial para un propósito específico, es decir mapas orientados a usos u objetivos concretos.<sup>5</sup>

El resultado de la aplicación de las dos metodologías GOD y DRASTIC, se observa en la imagen anterior, de allí es importante resaltar que la zona con un grado de vulnerabilidad alta (color rojo) refleja en parte del casco urbano del municipio de Guasca, por lo que se justifica que éste asentamiento humano está sobre los depósitos aluviales con características litoestratigráficas de arenas y/o gravas saturadas, las cuales se comportan como un acuífero libre, a su vez las pendientes en esta área oscila entre 17 y >18 %, es decir que el terreno tiene alta velocidad de escorrentía por lo que desfavorece el proceso de infiltración y evapotranspiración ya que el agua lluvia escurre con facilidad y puede evacuar mayores cantidades de sustancias dispuestas sobre el terreno en forma disuelta o en suspensión.

La zona centro del área de estudio determina un grado de vulnerabilidad moderado, posiblemente esté asociado a la unidades litoestratigráficas que afloran, es decir los Depósitos aluviales y Depósitos de terraza alta, éstos se comportan como un acuífero libre, y su espesor es mínimo comprendido entre la superficie y el nivel freático de la zona no saturada, es decir que tienen mayor probabilidad de ocurrencia a la contaminación, esto por estar más cerca al suelo residual, en caso hipotético de que existan actividades antropogénicas en esa área que puedan contaminar el suelo y a su vez el agua subterránea, el área de color amarillo mostrada en el mapa anterior, sería susceptible a esa infiltración y por consiguiente a la contaminación de acuífero.

l

<sup>4</sup> VARGAS QUINTERO. Op. Cit., p 12.

<sup>5</sup> Ibid., p. 102.

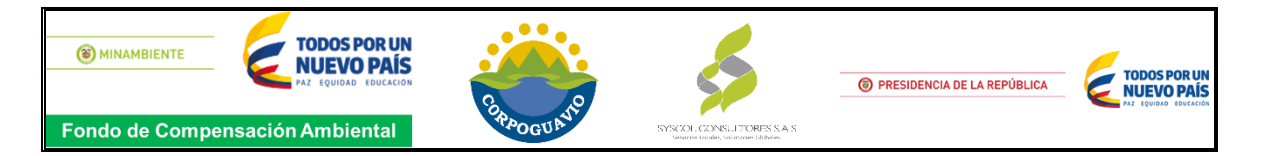

Con relación al área de estudio que establece una vulnerabilidad baja y muy baja, reflejada por los colores (verde claro y oscuro), probablemente resulte de la resistencia o la inaccesibilidad en el sentido hidráulico a la penetración de los contaminantes es decir el grado de confinamiento hidráulico, ésta área se determinó como un acuífero confinado básicamente por la profundidad en la que se encuentra las unidades litoestratigráficas de interés hidrogeológico, además de las características litológicas de estas formaciones.

Es importante que, de acuerdo con los resultados en la zona de vulnerabilidad alta y moderada, se implementen medidas de manejo ambiental para las actividades antrópicas realizadas en el municipio, que consideren estrategias para la prevención y control de eventos de contaminación considerando el alto grado de vulnerabilidad del acuífero en relación con sus características naturales.

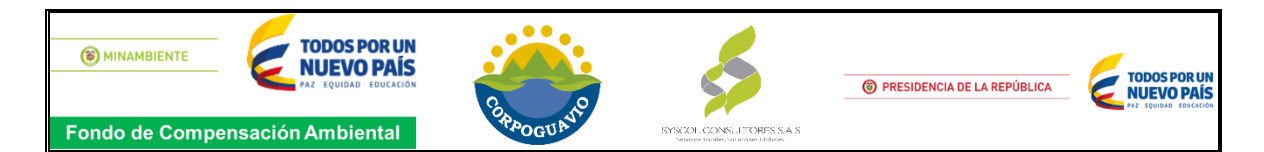

# **4. CONCLUSIONES**

<span id="page-56-0"></span>El grado de vulnerabilidad intrínseca a la contaminación se realizó por medio de la aplicación de dos metodologías, el criterio de selección se estableció a partir de la densidad de datos disponibles para cada unidad litoestratigráficas de interés hidrogeológico; la metodología DRASTIC por su mayor cantidad de parámetros a evaluar se estableció para las formaciones con mayor información, mientras que el método GOD permite evaluar la vulnerabilidad cuando existen pocos datos del área de estudio por tal motivo se establecieron estas dos áreas de estudio.

Se realizó un barrido de información primaria y secundaria lo que permitió establecer que las unidades litoestratigráficas con mayor densidad de datos disponibles son los Depósitos Aluviales, Depósitos de terrazas Altas, por tal motivo se evaluaron con el método DRASTIC. Por tal razón unidades litoestratigráficas de interés hidrogeológico que poseen pocos datos como lo son; los Depósitos coluviales, Depósitos Fluvioglaciares, Formación Regadera, Formación Cacho, Formación Tilatá y Grupo Guadalupe se evaluaron con la metodología GOD.

Al integrar los parámetros valorados en un sistema de información geográfica para la estimación del índice de vulnerabilidad intrínseca del acuífero de interés, se realiza la representación de la sumatoria de los productos de cada valoración del parámetro y su respectivo factor de ponderación para la metodología DRASTIC y la multiplicación de cada parámetro de la metodología GOD. Estableciendo así el grado de vulnerabilidad de los acuíferos en el área de estudio.

Los parámetros de la metodología DRASTIC - GOD y vulnerabilidad del acuífero fueron estimados y plasmados en cartografía a través del empleo de un sistema de información geográfica (Software ArcGIS), Los cuales ayudan a establecer estrategias de protección del agua subterránea y la planificación de los usos de la tierra. La integración de la protección de las aguas subterráneas mediante mapas de vulnerabilidad en la zonificación o caracterización del territorio de una cuenca hidrográfica es una herramienta de ayuda en la ordenación de los vertimientos potencialmente contaminantes, y para la aplicación de medidas contra la contaminación y en la elaboración de planes de manejo de acuíferos y de ordenación del territorio.

EL mapa de vulnerablidad del área de estudio reflejó cuatro clasificaciones (muy baja, baja, moderada y alta) de allí es importante resaltar que la zona con un grado de vulnerabilidad alta (color rojo) reflejó en parte del casco urbano del municipio de Guasca, la zona central del área de estudio determinó un grado de vulnerabilidad moderado, y la zona oriente y occidente una vulnerabilidad baja y muy baja, todo esto asociado a las características naturales del acuífero como lo son: la capacidad de atenuación de la carga contaminante que ocurre en el suelo, en la zona no

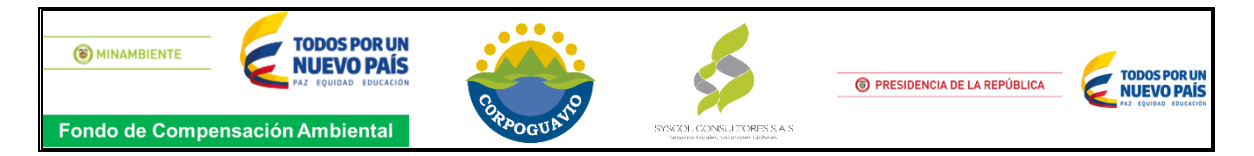

saturada y en la zona saturada, la resistencia o la inaccesibilidad en el sentido hidráulico a la penetración de los contaminantes y los factores externos que puedan facilitar o retardar el impacto de las cargas contaminantes

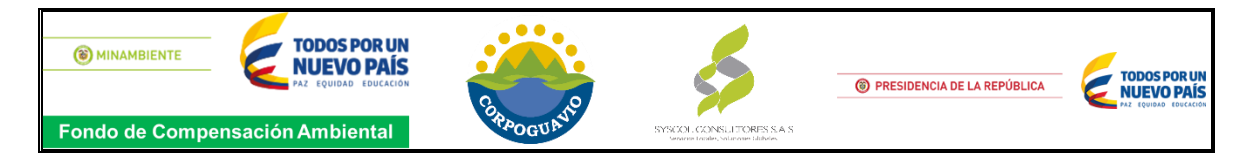

# **BIBLIOGRAFÍA**

<span id="page-58-0"></span>VARGAS QUINTERO, Consuelo. Propuesta metodológica para la evaluación de la vulnerabilidad intrínseca de los acuíferos a la contamición: Metodología DRASTIC: Editorial Ministerio de Medio Y Desarrollo Sostenible, 2010. 45 p.

GIDAHATARI, Métodos de determinación de la vulnerabilidad en acuíferos [en línea] <http://gidahatari.com/ih-es/metodos-determinacion-vulnerabilidad> [citado en 20 de agosto de 2017]

INSTITUTO GEOGRÁFICO NACIONAL (ESPAÑA). Evapotranspiración potencial (ETP) media anual [en línea]. [Madrid, España] [citado 8 jul, .2017]. Disponible en Internet:<URL:

https://www.ign.es/espmap/mapas.../Clima\_Mapa\_08texto\_corregido.pdf>